# Escuela Superior Politécnica del Litoral

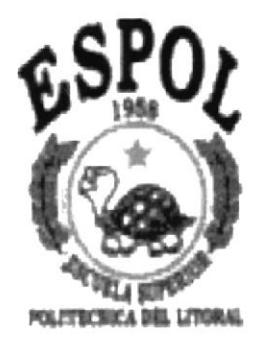

# Facultad de Ingeniería en Electricidad y Computación

### Tesis de Grado Pedidos En Línea

Previo a la obtención del título de Licenciado en Sistemas de Información

### Presentado por:

Cecitia Elizabeth Bunces Cárdenas Helen Elizabeth Guerrero Arellano Douglas Enrique Neira Márquez Larry Adrián Suárez Luzardo

Guayaquil- Ecuador

Año 2003

# Agradecimiento

Agradezco a Dios, por guiar mi camino y a mi maravillosa familia por que siempre me ha apoyado en todas las metas que me he propuesto, de manera incondicional en todo momento y sobretodo con su amor y comprensión. Agradezco a Carlos por su apoyo constante, además a todas las personas que de alguna manera han colaborado para la culminación de está meta realizada con éxito.

#### Cecilia Bunces Cárdenas

Agradezco a Dios por guiar mis pasos. También mis agradecimientos sinceros a mis padres Alberto y Emma, y a José por brindarme su apoyo incondicional, gracias a ellos he podido realizar uno de mis sueños, gracias por estar siempre conmigo, mil gracias.

Helen Guerrero A.

Agradezco a toda mi familia por haberme brindado las oportunidades necesarias para Ilegar a la culminación de mis estudios, a mis profesores por ofrecerme todos sus conocimientos y permitirme aprender de ellos, a la ESPOL por su trascendencia educativa y valores académicos infundidos.

Douglas E. Neira Márquez

Deseo expresar mi sincero y profundo agradecimiento a mi familia, por brindarme el apoyo incondicional en todas las metas que me he propuesto y por guiarme en los momentos en que necesité identificar mi camino. Mis agradecimientos se extienden además a todas las personas que representan mi entorno, quienes con su calidad humana han sabido ser ejemplos de tesón y perseverancia.

Larry Suárez Luzardo

# Dedicatoria

A mis padres Graciela Cárdenas y Alberto Bunces, a mis hermanos y en especial a mi hermanita Lidia Bunces Cárdenas.

Cecil¡a Bunces Cárdenas

Esta tesis va dedicada de manera especial a la persona más importante en mi vida, José Caicedo, que me ha brindado siempre su apoyo y cariño. Y a mis hermanos a la distancia, Rubén, Manuel y Catalina.

Helen Guerrero A.

Este trabajo se lo dedico especialmente a mi mamá por ser un ejemplo de superación y perseverancia, en ella encontré la fuerza y el apoyo para salir adelante y culminar satisfactoriamente mi carrera.

Douglas Neira Márguez

A mi madre Olga Luzardo, a todos mis hermanos y en especial a la memoria de mi padre Rubén Suárez,

Larry Suárez Luzardo

# **Tribunal de Graduación**

Ing. Mónica Villavicencio

Presidente

MAL forge Olaya

**Director** 

**Miembros Principales** 

Ing. Edgar Izquierdo

Ing. Carlos Martín

# **Declaración Expresa**

"La responsabilidad del contenido de esta Tesis de Grado, nos corresponden exclusivamente y el patrimonio intelectual de la misma a la ESPOL".

Anl. Cecilia Bunces Cárdenas

Helega

Srta. Helen Guerrero Arellano

Anl. Douglas Neira Márquez

Anl. Larry Suárez Luzardo

### Resumen Ejecutivo

La acelerada y constante renovación en el ámbito de los negocios y la creciente competencia que dinamizan el mercado, nos obligan a hacer cada vez mejores y buscar nuevas formas de establecer relaciones comerciales. Por esta razón hemos acogido el concepto de e-comerce y damos a conocer nuestra propuesta de negocios denominada "Pedidos Online", la misma que permitirá a nuestros clientes personalizar sus catálogos a nivel de producto y gestionar pedidos en línea.

Nuestro objetivo primordial es proveer a las empresas dedicadas a la comercialización o distribución de productos tangibles, un servicio que les brinde la oportunidad de ampliar su accionar de ventas, así como también incrementar sus portafolios de clientes y proveedores. Pedidos OnLine permitirá que empresas de pequeño y mediano nivel PYMES que disponen de productos tangibles, puedan ofrecerlos en una tienda virtual propia, configurada según sus necesidades, y lo más importante de todo, que sus clientes puedan gestionar pedidos directamente desde la tienda virtual. A diferencia de lo que ocurre con un centro comercial virtual, los comerciantes utilizarán el software Pedidos OnLine para crear y administrar su propia tienda en Internet mediante un acceso al mismo otorgado por VirtualNet. Un Web site de e-Commerce totalmente adaptado al cliente con su propio dominio. Pedidos OnLine combina un paquete completo de herramientas fáciles de utilizar con un precio accesible

Conjugando el creciente y renovado avance tecnológico y aprovechando las bondades que éste ofrece, es necesario y ventajoso estar presentes en un medio de gran acogida pública a nivel general, como es la Internet. Así tenemos que en Latinoamérica el comercio B2B ha crecido rápidamente en los últimos años representando actualmente 1671,1 millones. Esto constituye la apertura a puertas de negocio relativamente nuevas en nuestro medio, por esta razón presentamos nuestro

trabajo para brindar a las empresas interesadas una alternativa nueva, rentable y ventajosa para expandir sus ventas.

De acuerdo a las expectativas de crecimiento del mercado y la lucha constante de las empresas por conquistar nuevas formas de hacer negocios e incrementar sus ventas, podemos llegar a la conclusión de que nuestra propuesta de negocios es rentable, <sup>a</sup> pesar del primer año que relativamente es de supervivencia para nuestra empresa, pero siguiendo las estrategias delineadas y adoptando las decisiones más convenientes, las proyecciones de la empresa se ven atractivamente viables considerando que estamos incursionando en un nicho de mercado con pocos competidores.

La factibilidad del proyecto esta respaldada en toda la información que a continuación se presenta en este plan de negocios, para ello se cuenta con una tasa Interna de Retorno del 60% y con un Valor Actual Neto de U.S \$ 4,201.22

# Tabla de Contenido

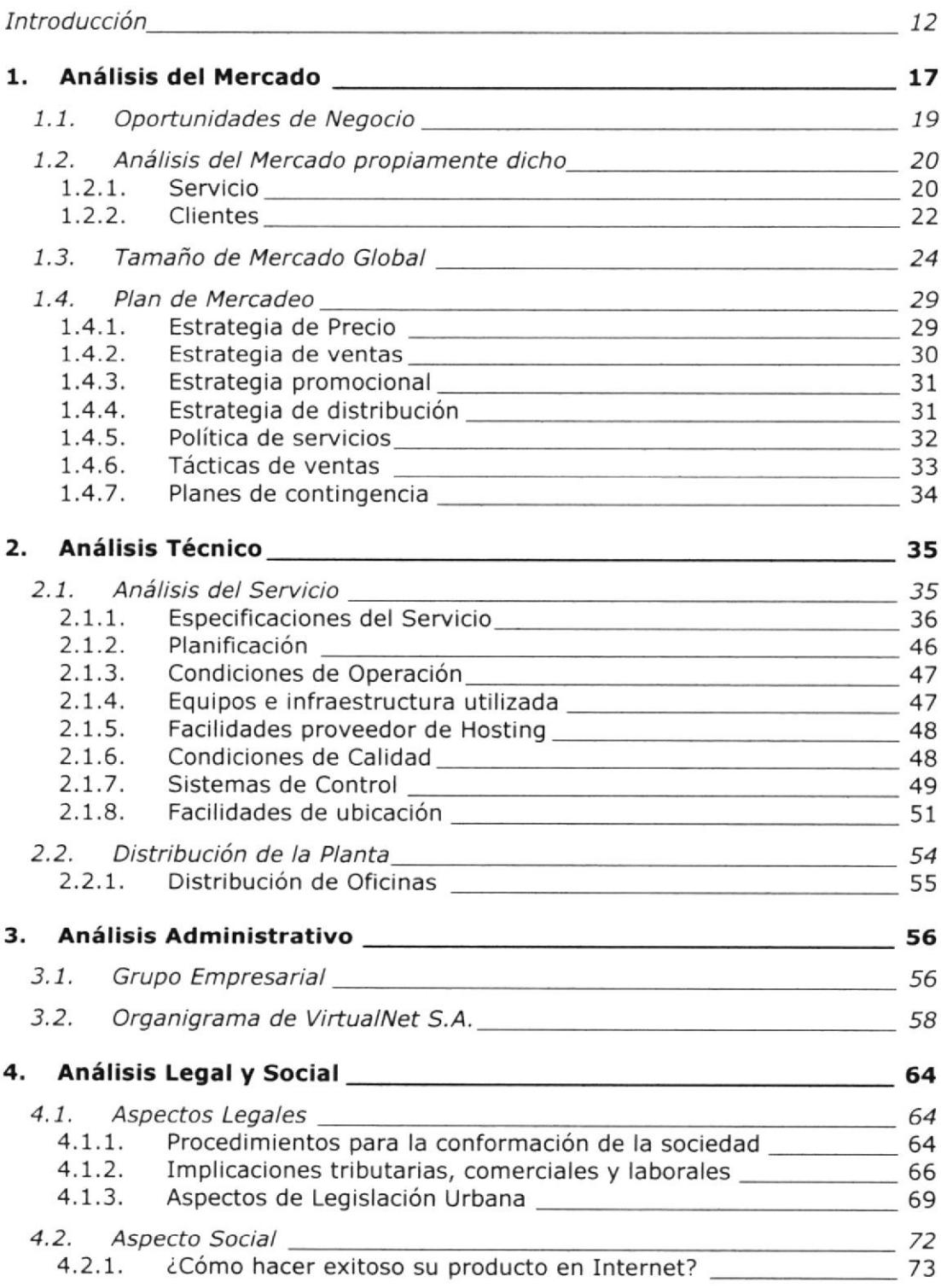

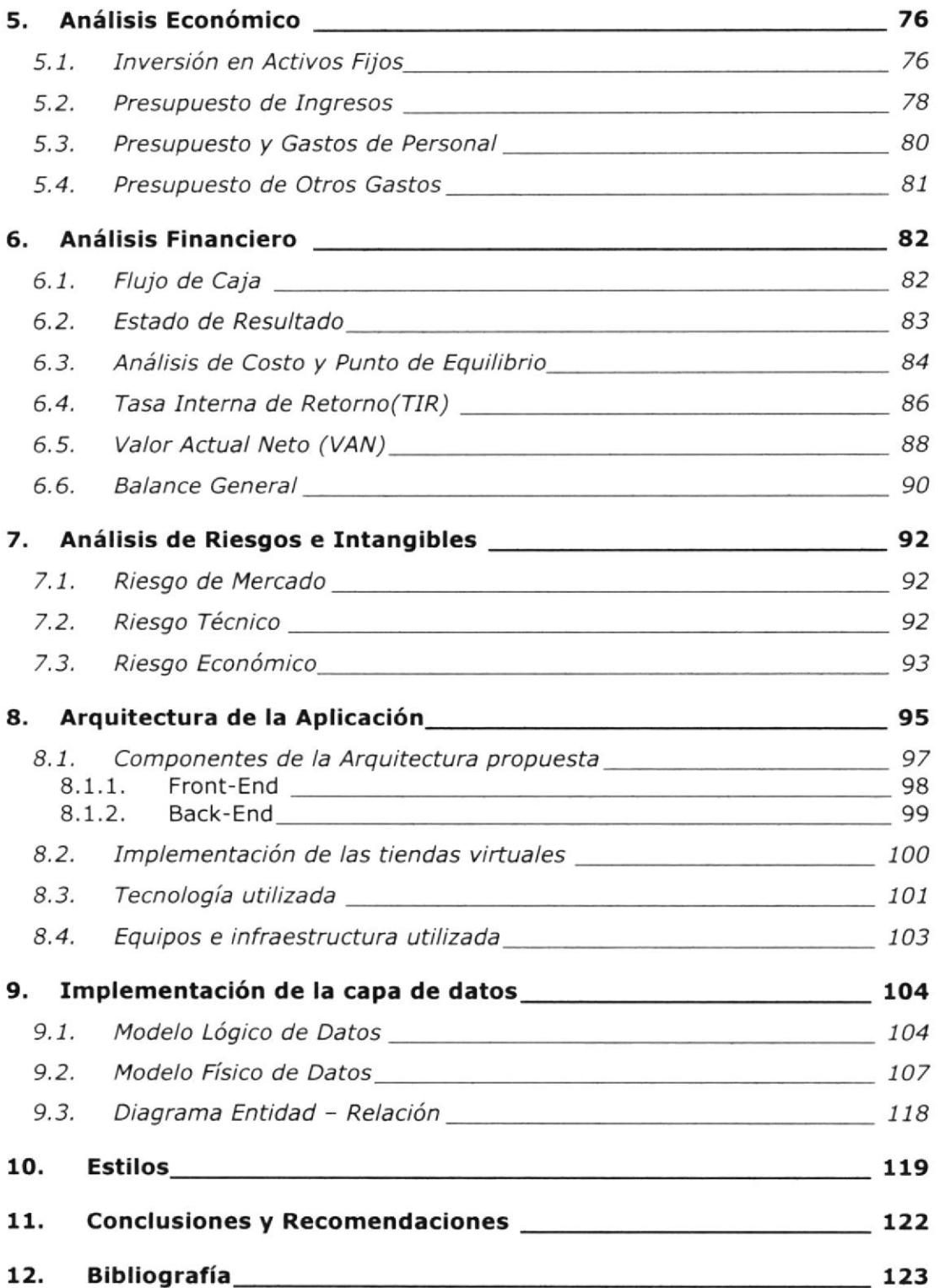

# Introducción

VirtualNet desarrollará una aplicación Web llamada Pedidos OnLine, con la finalidad de ofrecer un servicio a través del cual empresas de pequeño y mediano nivel que disponen de productos tangibles, puedan ofrecerlos a manera de una tienda virtual (catálogo de productos) que pueda ser configurada según sus necesidades, y lo más importante de todo, que permita a nuestros clientes gestionar directamente los pedidos que realicen los usuarios finales de la tienda virtual (posibles compradores de sus productos).

Nuestra empresa tiene la responsabilidad de mantener operativas las tiendas de todos los clientes registrados, tal como lo hiciera un Proveedor de Servicio de Aplicaciones (ASP por sus siglas en inglés). El esquema de ingresos con respecto a nuestros clientes estará conflgurado por el cobro de una licencia de uso (valor inicial único) y una mensualidad fija por el tiempo que nuestro cliente utilice el servicio (tienda virtual).

#### Los beneficios de este servicio para nuestros clientes serían:

- Ofrecer un nuevo canal de comercialización para sus productos
- Automatizar las tareas manuales de ¡nformación de estado de pedidos
- Deñnir un mecanismo automat¡zado para la creación y mantenimiento de catálogos de productos
- Agilizar el proceso de recepción y procesamiento de pedidos

Ofrecer un sitio Web (a cada cliente) ¡mplementado con nuestro servicio (Pedidos Online) de manera ágil y a bajo costo

De manera general, **Pedidos OnLine** proveerá las siguientes características:

- Una d¡rección de Internet para cada compañía cliente que contrate nuestro servicio (www.NombreEmpresaCliente.com)
- Un sitio Web parametrizable que permita ¡ncluir información de la compañía y contactos principales
- · Un catálogo dinámico y categorizado de los productos que posea la compañía cliente (en el futuro queda abierta la posibilidad de incluir Servicios dentro del catálogo)
- Una interfase para que los interesados en los productos puedan realizar pedidos mediante el sitio Web y establezcan de esa manera una relación de negocios
- Una interfase para el seguimiento del estado de los pedidos
- Módulo de notificación de promociones y novedades
- $\bullet$ Módulos de administración de Catálogos
- Módulos para la administración del contenido del sitio
- · Módulos para la valoración del negocio (estadísticas, visitas, productos más solicitados, entre otras)

Las compañías interesadas, no necesitan de infraestructura alguna para tener su tienda virtual, pues todos los servicios involucrados serán provistos por Virtual Net. Bastarán solamente determinadas especificaciones para la

configuración inicial de la tienda, y posteriormente quedará bajo la responsabilidad de la compañía cliente, la actualización y valoración de los datos.

Este esquema asume además que nuestros clientes dispondrán de alguno de los medios comunes de acceso a Internet, siendo el más adecuado <sup>y</sup> económicamente apropiado el esquema Dial-Up con cualquier proveedor local.

Para ofrecer un servicio de alta competencia en el mercado, el desarrollo del mismo estará regido por los lineamientos de la norma ISO-9000; para lo cual, VirtualNet ha estado trabajando con miras a conseguir el certificado (en un corto plazo) que la faculte en la elaboración de productos de calidad.

La competencia está básicamente conformada por las empresas desarrolladoras de software que en el curso de los últimos 3 años han incursionado en el desarrollo de aplicativos e-commerce. Si bien es cierto, las aplicaciones de este tipo se han caracterizado por ser altamente robustas y escalables, también han requerido esfuerzos adicionales de personalización y mantenimiento y; en la mayor parte de los casos, han necesitado que los clientes provean o dispongan de los recursos físicos para montar la infraestructura de hardware, software y de conectividad a Internet.

De ahí, que el mercado objetivo de la competencia se ha mantenido en la esfera de las compañías de alto nivel, que cuentan con presupuestos onerosos para la implementación de proyectos de tecnología.

Esta es quizá, la fortaleza más importante que tiene **Pedidos OnLine** con relación a la competencia, su nivel de personalización y la notable reducción de costos para las compañías clientes gracias a que el servicio incluye el hardware y software necesario para implementar la tienda virtual.

Además, con este esquema es muy fácil establecer una alianza con los proveedores de Internet que deseen ofrecer a los suscriptores, alternativas de negocio más allá de la simple conectividad. Este punto es analizado en las estrategias de venta,

Una pos¡ble debilidad de nuestro servicio es el hecho de que el diseño de Pedidos Online, considerará procesos genéricos del negocio de Gestión de Pedidos, por lo cual, ajustarlo a un requerimiento particular de alguno de nuestros clientes requeriría tareas de análisis y de actualización de uno o varios módulos de la Apiicación Web. Para evitar en lo posible este tipo de escenarios, Pedidos OnLine se desarrollará en base a un análisis exhaustivo de la forma en que se realizan los negocios en Internet, específicamente lo que al Manejo de Catálogos y Gestión de Pedidos se refiere.

Conforme vaya creciendo el número de compañías que nuestro servicio, se tendrán las bases suficientes para establecer un directorio o gran catálogo de compañías que servirá como portal de negocios y además representará otro medio de ingresos mediante la negociación de suscripciones, banners publicitarios, cobro por transacciones, etc.

### Oportunidades de negocio y competencia

Las oportunidades de negocio para este Servicio se basan en la estrategia de venta y arrendamiento, al ofrecer un servicio a bajo costo. Actualmente en el país la tecnología Internet no está siendo explotada en el esquema de B2B, menos aún la cantidad de sitios e-commerce es muy escasa, por no decir nula.

Nuestro servicio está orientado inicialmente a cubrir un mercado del tipo B2B, específicamente para compañías del tipo Distribuidoras, que deseen establecer sus productos a mercados de menor nivel. Cabe resaltar que aún con esta visión inicial, nuestro servicio puede ser utilizado en ambientes B2C aunque esto dependerá de la naturaleza de los productos ofrecidos en la tienda. Un caso puntual son las antigüedades, pues los interesados generalmente prefieren presenciar las bondades del producto en oferta, analizar cuidadosamente su calidad y veracidad lo cual conlleva a una gestión directa con los ofertantes.

En el mercado local existe ya una aplicación que al parecer hace algo parecido (e-siempre) de Maint, en el mercado internacional existe una aplicación llamada "Double Diamond Suite of e-Business Applications' www.doublediamondsoftware.com que tiene el mismo esquema de venta/arrendamiento. Adicionalmente sobre la misma línea aunque con un fin más específico se tiene la aplicación internacional llamada "Machinery Trader" www.machinerytrader.com dedicada a la gestión de maquinarias y equipos para la construcción,

A esta competencia se suma potencialmente las diferentes empresas de desarrollo de software locales, que están empezando a incursionar en el desarrollo de aplicaciones Web B2B aunque muchas de ellas no tengan aún el conocimiento ni la experiencia en la tecnología que nosotros utilizaremos, en el caso concreto de la plataforma.NET.

# 1. Análisis del Mercado

El presente análisis tiene por finalidad identificar oportunidades para ofrecer nuestro servicio de Pedidos Online, dirigido a empresas pequeñas y medianas PYMES dedicadas a la comercialización de bienes tangibles

Internet está creciendo a un ritmo que no tiene precedentes. Se estima que Internet ha superado los porcentajes de adopción de todos los demás medios. Internet alcanzó los 50 millones de usuarios en el mundo en tan sólo 5 años, cuando la radio requirió casi 40 y la televisión 13 años en alcanzar igual número de usuarios. Fuente: Informe sobre la publicidad en Internet; estimado de Ms Technology Research,

El "negocio electrónico" o "e-business" simplemente califica la forma de operar de los negocios, notando que operan sobre medios electrónicos. Sin embargo, esta distinción aparentemente trivial tiene implicancias trascendentales en las empresas.

El negocio electrónico relaciona a los distintos involucrados mediante información transmitida por medios electrónicos, Esas entidades, que operan "en red" son:

- . Usuar¡o final o comprador
- . Cllentes VlrtualNet o dueño de la tienda (A quien VirtualNet ofrece el servicio)
- . VirtualNet

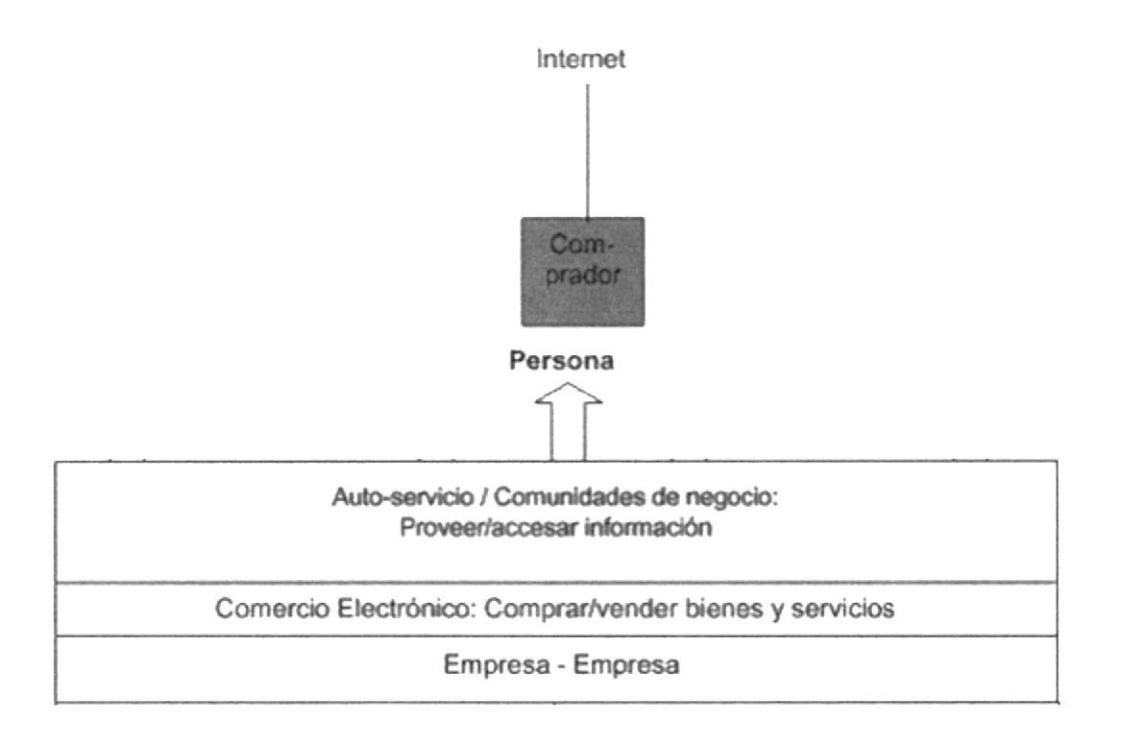

En toda transacción de bienes o servicios participan al menos el vendedor y el comprador y en algunos casos uno o más intermediarios.

Cada uno de ellos busca su propia conveniencia al plantearse hacer comercio electrónico, pero en general se pueden apreciar los siguientes beneficios para cada interlocutor de la transacción:

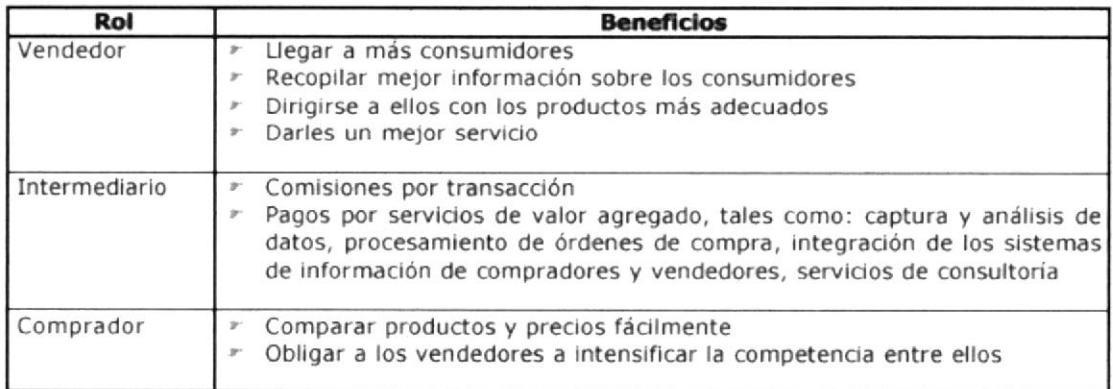

### 1.1. Oportunidades de Negocio

Por otra parte, al analizar la sofisticación del comprador y el desempeño de la transacción en forma conjunta, se puede determinar dónde se encuentran las mejores oportunidades para hacer comercio electrónico en lugar de comercio por medios tradicionales:

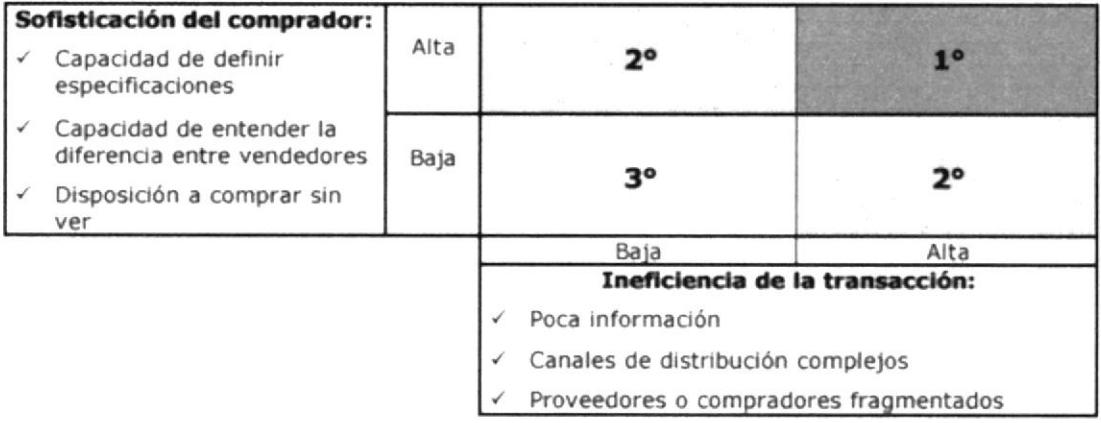

Fuente: INTEC - CHILE Proyecto "Incubadora Física y Virtual de Empresas de Alta Tecnología", financiado por el Fondo de Desarrollo e Innovación de CORFO y patrocinado por el Centro de Información en Ciencia y Tecnología de la Facultad de Ciencias Físicas y Matemáticas de la Universidad de Chile.

#### **Marzo 2000**

Se observa aquí que el mejor mercado es aquel con compradores muy sofisticados y donde las transacciones tradicionales son altamente ineficientes. Un ejemplo de mercado que presenta estas características es el del software empaquetado orientado a clientes entendidos en la materia.

Un ejemplo de mercado con baja sofisticación de los compradores y transacciones ineficientes es el de los restoranes de nivel medio.

Si bien en los cuadrantes marcados con  $2^{\circ}$  o  $3^{\circ}$  las oportunidades no son tan evidentes como en el 1º, en ellos también es posible encontrar oportunidades de negocio interesantes.

La importancia de este análisis es que permite al empresario definir las estrategias que utilizará según el tipo de mercado al que planea enfrentarse.

### 1.2. Análisis del Mercado propiamente dicho

#### 1.2.1. Servicio

VirtualNet desarrollará una aplicación Web llamada Pedidos OnLine, la cual permitirá que empresas de pequeño y mediano nivel PYMES que disponen de productos tangibles, puedan ofrecerlos en una tienda virtual propia, configurada según sus necesidades, y lo más importante de todo, que permita que sus clientes puedan gestionar pedidos directamente desde la tienda virtual,

A diferencia de lo que ocurre con un centro comercial virtual, los comerciantes utilizarán el software **Pedidos OnLine** para crear y administrar su propia tienda en Internet mediante un acceso al mismo otorgado por VirtualNet. Un Web site de e-Commerce totalmente adaptado al cliente con su propio dominio. Pedidos OnLine combina un paquete completo de herramientas fáciles de utilizar con un precio accesible, y todo está en idioma español. En un futuro cercano si los comerciantes prefieren utilizar el inglés podrán hacerlo. Pedidos OnLine ha sido diseñado para que todos lo puedan utilizar - desde aquellos usuarios que tengan poco o ningún conocimiento de Internet hasta los usuarios más avanzados.

Es importante destacar el potencial que representa la población hispanoparlante que habita en los Estados Unidos para los sitios que desarrollan contenidos en español.

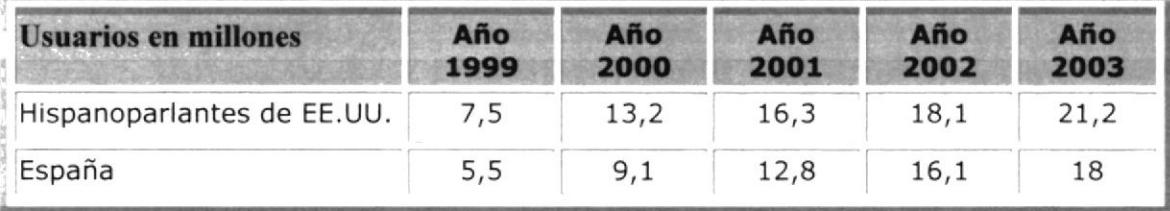

El software será tremendamente valioso para empresarios, profesionales y empresas pequeñas y medianas PYMES. Pedidos OnLine inicialmente esta dirigido a realizar e-Commerce negocio-a-negocio B2B en un entorno local, nacional con visión internacional. Dejando abierta la posibilidad a realizar e-Commerce negocio-a-consumldor B2C.

En el siguiente cuadro se puede apreciar como en Latinoamérica el comercio B2B ha crecido rápidamente en los últimos años:

| <b>En millones</b> | <b>B2C</b> | <b>B2B</b>           | <b>Total</b> |
|--------------------|------------|----------------------|--------------|
| Año 1999           | 116,2      | 252,0                | 368,2        |
| Año 2000           | 226,3      | 645,4                | 871,7        |
| Año 2001           |            | 473,8 1517,3 1991,1  |              |
| Año 2002           |            | 930,2 2973,5 3903,7  |              |
| Año 2003           |            | 1671,1 5097,2 6768,3 |              |

Fuente: Consultora IDC

A través de la tecnología con base en Internet, la empresa que adquiera nuestro servicio Pedidos Online ingresarán en forma segura a su cuenta mediante un Web browser común. Permitirá que los empresarios puedan trabajar en tiempo real y desde cualquier computadora con acceso a Internet en cualquier lugar del mundo - sin software para bajar ni instalar. Los empresarios experlmentarán lo sencillo que es personalizar su tienda, crear categorías y productos a través de las muchas plantillas y ejemplos que se brindan. La principal ventaja de Pedidos Online es que la actualización y el mantenimiento de la tienda virtual como la incorporación/edición de productos, las promociones, el control de estadísticas Web, y el manejo de los pedidos - se hacen internamente. No es necesario contratar costosos programadores ni diseñadores. El software brinda pautas y ayuda para casi cualquier asunto relacionado con el e-Commerce que pueda surgir cuando se dirija un negocio en Internet.

### t.2.2. Clientes

La cobertura inicial de nuestro servicio es nacional específicamente para empresas Distribuidoras que deseen promover sus catálogos de productos en la Internet hacia otras empresas que cumplan la función de distribuidores minoristas (esquema B2B). Por esta razón, se ha pensado en una campaña intensa de promoción en la provincia del Guayas, uno de las provinclas de mayor productividad y crecimiento. Posteriormente, se espera atacar mercados de las provincias como Guayas, Pichincha, Azuay, Manabí.

| <b>POR PROVINCIA</b> |                         |  |
|----------------------|-------------------------|--|
| <b>PROVINCIA</b>     | <b>No. De Compañías</b> |  |
| <b>AZUAY</b>         | 52                      |  |
| <b>BOLIVAR</b>       | 1                       |  |
| CAÑAR                | 6                       |  |
| COTOPAXI             | 8                       |  |
| CHIMBORAZO           | $\overline{3}$          |  |
| EL ORO               | 13                      |  |
| <b>ESMERALDAS</b>    | 5                       |  |
| <b>GUAYAS</b>        | 383                     |  |
| <b>IMBABURA</b>      | 10                      |  |
| LOJA                 | 4                       |  |
| LOS RIOS             | 3                       |  |
| <b>MANABI</b>        | 37                      |  |
| <b>PICHINCHA</b>     | 463                     |  |
| <b>TUNGURAHUA</b>    | 10                      |  |
| <b>SUCUMBIOS</b>     | $\overline{2}$          |  |
| <b>TOTAL</b>         | 1000                    |  |

Fuente: Superintendencia de Compañías (las 1000 cías. Más importantes del Ecuador. Edición 2001)

Aunque los clientes estén dentro del territorio ecuatoriano, la naturaleza de este tipo de aplicaciones, permitirá establecer negocios dentro y fuera del país, sin que para ello se deba incurrir en costos de actualización o modificación de la aplicación (es decir, la versión en inglés será gratis). Cabe resaltar que debido a que en nuestro país no se ha deflnldo completamente una ley que regule las transacciones electrónicas, las operaciones comerciales realizadas entre los interesados en el producto y la compañía dueña del catálogo deben ser coordinadas exclusivamente entre ellos. Sin embargo, nuestra Aplicación Web se diseñará considerando los parámetros requeridos para realizar y administrar transacciones en línea una vez que éstas sean aprobadas y reguladas por instituciones acreditadas en nuestro país.

No se espera que inicialmente se cubran todos los sectores productivos de las localidades antes mencionadas, pero si aquellas que están tomando gran empuje en sus respectivas áreas. Se pueden mencionar:

- Empresas dedicadas al comercio  $\bullet$
- Empresas de la Construcción
- · Empresas de Agricultura
- Empresas de la Industria

| POR ACTIVIDAD ECONOMICA |                         |  |
|-------------------------|-------------------------|--|
| <b>Actividad</b>        | <b>No. De Compañías</b> |  |
| <b>AGRICULTURA</b>      | 97                      |  |
| MINAS Y CANTERAS        | 37                      |  |
| <b>INDUSTRIAS</b>       | 282                     |  |
| ELECTRICIDAD            | 32                      |  |
| <b>CONSTRUCCIÓN</b>     | 46                      |  |
| <b>COMERCIO</b>         | 334                     |  |
| <b>TRANSPORTE</b>       | 57                      |  |
| SERVICIOS A EMPRESAS    | 91                      |  |
| SERVICIOS PERSONALES    | 24                      |  |
| <b>TOTAL</b>            | 1000                    |  |

Fuente: Superintendencia de Compañías (las 1000 cías. Más importantes del Ecuador. Edición 2001)

# 1.3. Tamaño de Mercado Global

En los siguientes cuadros se presenta el mercado global al cual se va a orientar Pedidos OnLine, que son las compañías, el mismo que está clasificado por provincia, por actividad económica a las cuales nos vamos a dirigir inicialmente.

#### Compañías clasificadas por Provincias

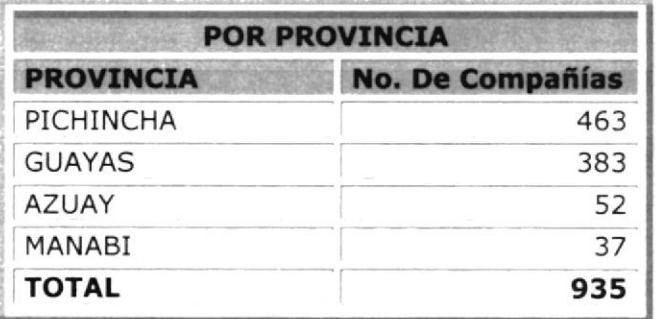

#### Compañías clasificadas por Actividad Económica

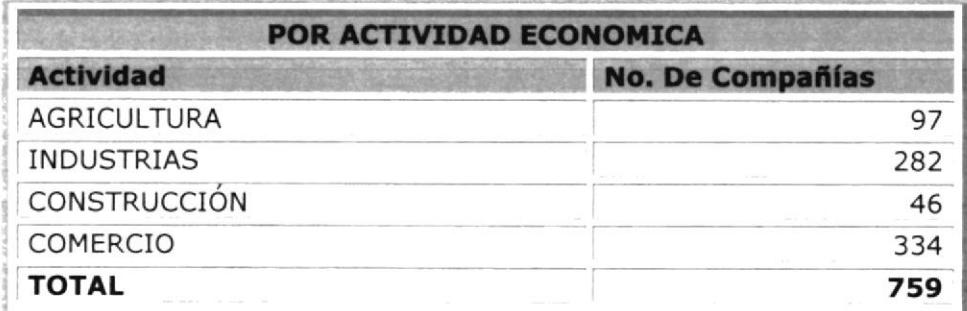

#### Compañías clasificadas por Provincia y Actividad Económica

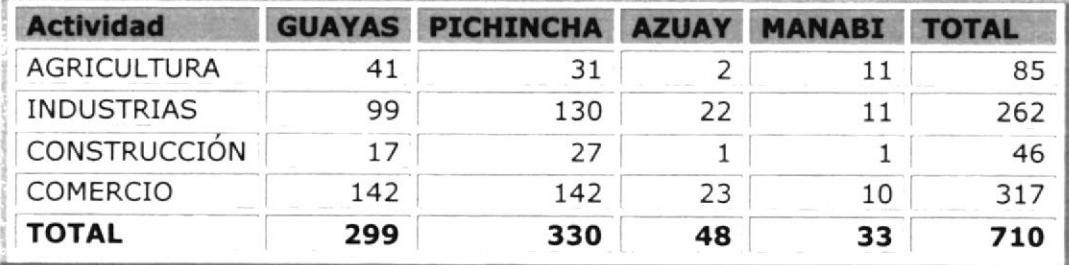

Fuente: Superintendencia de Compañías (las 1000 cías. Más importantes del Ecuador. Edición 2001)

#### **ESTUDIO DE MERCADO - PORCENTAJE DE**

#### **COMPAÑIAS POR PROVINCIA**

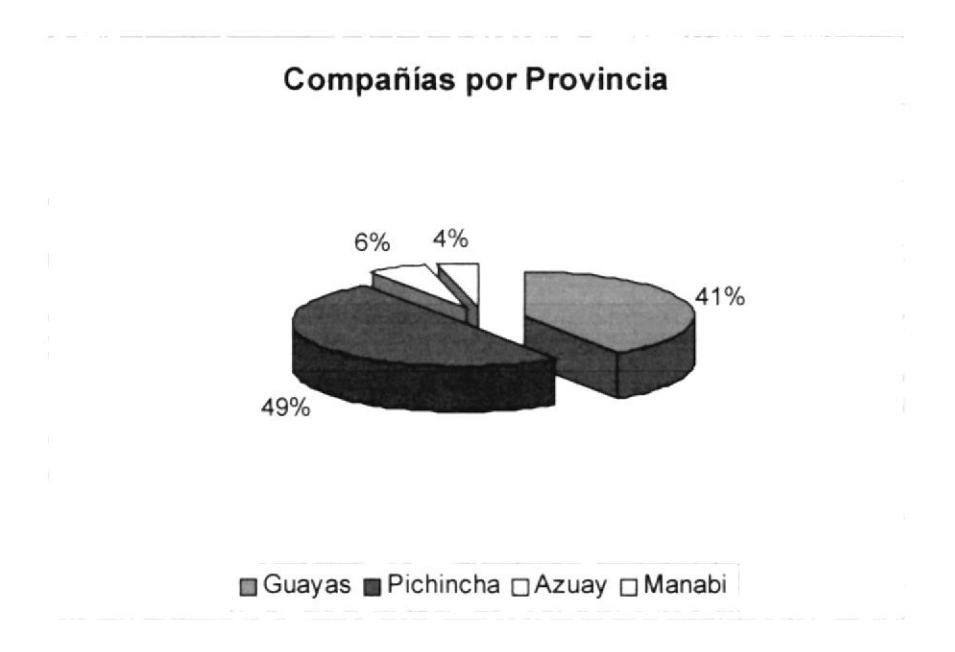

#### **ESTUDIO DE MERCADO - PORCENTAJE DE**

#### COMPAÑIAS POR ACTIVIDAD ECONOMICA

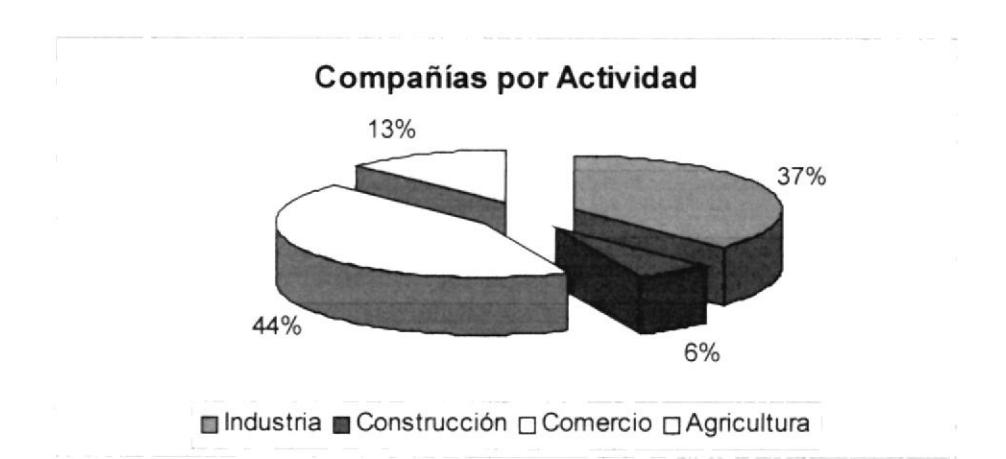

### ESTUDIO DE MERCADO - PORCENTAJE DE COMPAÑIAS POR PROVINCIA Y ACTIVIDAD ECONOMICA (GUAYAS)

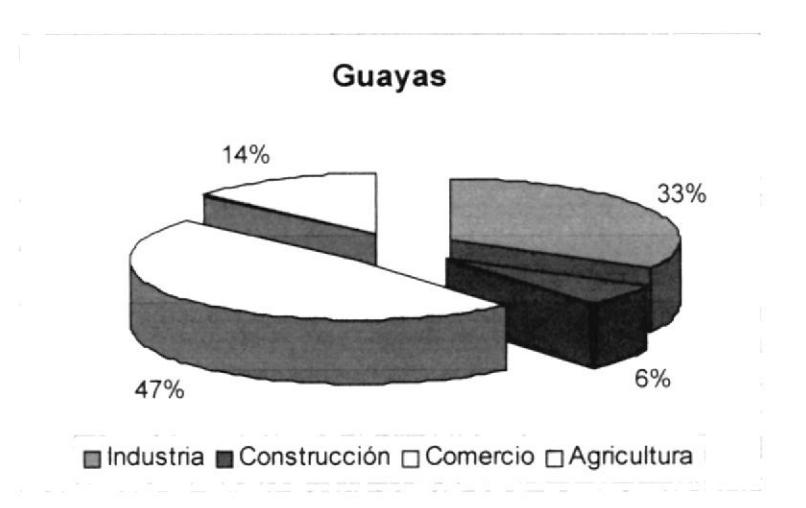

# **ESTUDIO DE MERCADO - PORCENTAJE DE COMPAÑIAS POR** PROVINCIA Y ACTIVIDAD ECONOMICA (PICHINCHA)

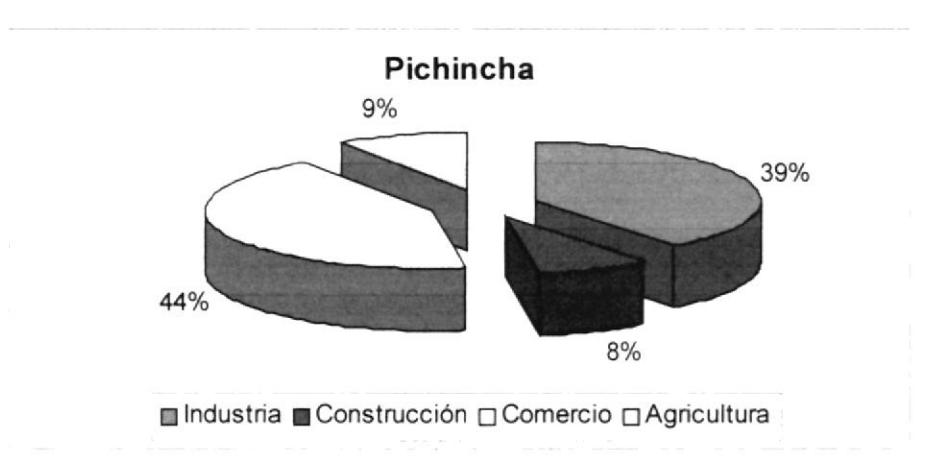

### ESTUDIO DE MERCADO - PORCENTAJE DE COMPAÑIAS POR PROVINCIA Y ACTIVIDAD ECONOMICA (AZUAY)

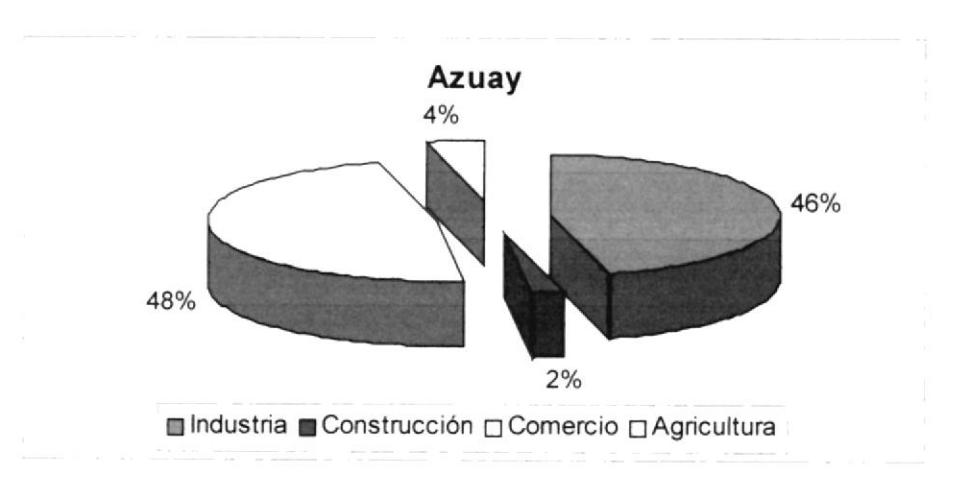

# ESTUDIO DE MERCADO - PORCENTAJE DE COMPAÑIAS POR PROVINCIA Y ACTIVIDAD ECONOMICA (MANABI)

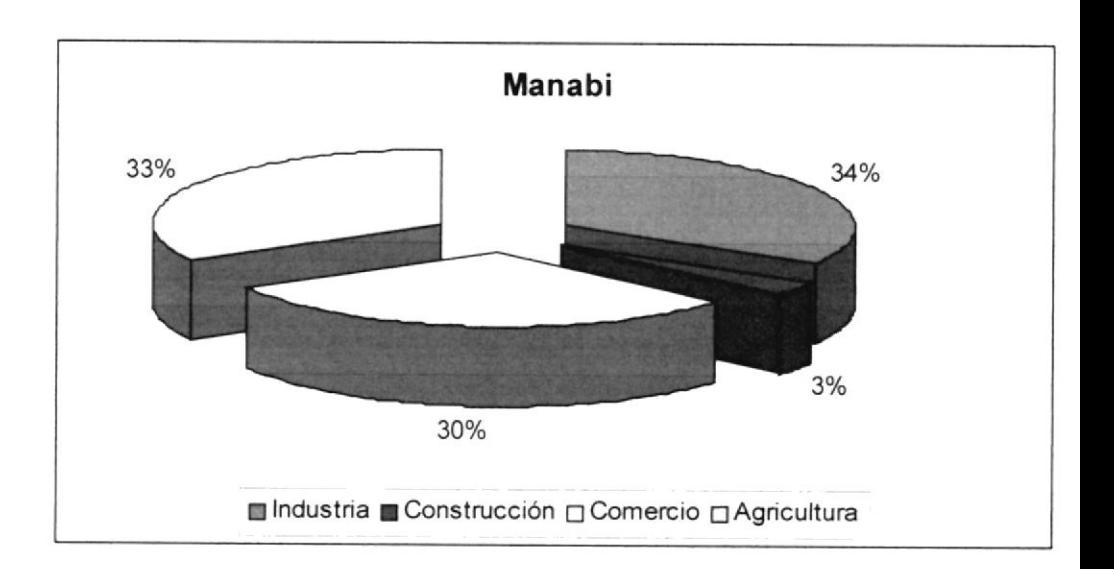

### 1.4. PIan de Mercadeo

Pedidos OnLine estará dirigido a empresas pequeñas y medianas PYMES dedicadas a actividades comerciales específicamente de bienes tangibles. Pedidos OnLine lo lanzaremos de manera inicial en la ciudad de Guayaquil.

Nuestros vendedores expondrán en cada empresa los beneficios de Pedidos OnLine, a través de un demo, demostrando paso a paso como personalizar su tienda en línea.

Como estrategia de mercadeo, también nos colocaremos en las principales páginas de ISP'S locales como por ejemplo:

- . Onnet
- Interactive
- . Satnet
- . Ecuanet

Presentando nuestra página web, ofreciendo nuestro Servicio Pedidos OnLine.

### 1.4.1. Estrategia de Precio

Los precios de la competencia son altos oscilan entre 2,000 a 4,000 USD por una herramienta de negocios tan comprensiva y única como Pedidos OnLine.

Ese debería ser el verdadero valor de Pedidos OnLine y lo que en realidad se debería cobrar, es mas estos son los precios que otros proveedores de software están cobrando por "soluciones similares" (sólo por el software, sin ni siquiera

incluir el Web hosting mensual). Pero si se vendiera a 3,000 USD lo restringiríamos para aquellos que probablemente no lo necesitarán.

Se ha hecho un análisis para ofrecer un precio razonable y alcanzable para Pedidos OnLine para que se pueda recuperar la inversión. VirtualNet ofrece una solución de e-Commerce para pequeñas y medianas empresas (PYMES). Simplemente se debe invertir \$1800 por Pedidos Online y mensualidades de \$120 al mes por Servicio de hosting.

Hoy en día cualquier empresa puede ofrecer un hosting rápido, confiable pero son los resultados que cuentan - ventas y ganancias - y eso es lo que el proceso de Pedidos OnLine entrega.

# t.4.2. Estrategia de ventas

Hemos identificado como nuestros clientes iniciales a las cadenas de negocio de productos tangibles, específicamente línea blanca o electrodomésticos, así como tamblén llegar a través de los importadores directos de esta clase de productos. Consideramos que estos tipos de clientes iniciales son muy importantes para poder iniciar nuestro negocio y ofrecerles nuestro Servicio de calidad en el cual ellos puedan dar a conocer sus productos a los usuarios o compradores finales a través de Internet.

Pensamos cubrir inicialmente las ciudades con mayor mercado a nivel nacional como son: Guayaquil, Quito, Cuenca, Machala y Manta, luego y al cabo de los primeros 2 años expandirnos a nivel nacional contando por supuesto con una situación económicamente favorable para el efecto.

# 1.4.3. Estrategia promocional

Consideramos implantar una campaña promocional a través de folletos repartidos en sobres cerrados con una carta de presentación tanto de la empresa como de nuestro Servicio, estos sobres serán distribuidos por personal de mensajería de nuestra propia empresa, previo a esto tendremos identificado nuestro mercado inicial soportado por información extraída de las cámaras de comercio de: Guayaquil, Quito, Cuenca, Machala y Manta, únicamente tomando un porcentaje estimado del mercado objetivo, el mismo será del 10% de nuestros posibles clientes.

En el contacto o llamada inicial solicitada por nuestros posibles clientes se realizará una demostración de Pedidos OnLine.

# L.4.4. Estrategia de dlstribuclón

Nuestro Servicio está orientado a brindar un mecanismo de personalización de portales y por medio de alianzas estratégicas con diferentes ISP's(Internet Service Provider) en las principales ciudades del país llegaremos a una gran cobertura de posibles clientes.

### 1.4.5. Política de servicios

Hemos considerado pertinente otorgar 6 meses de garantía sobre el buen funcionamiento de nuestro paquete de personalización de portales. Siempre ofreciendo un buen asesoramiento para identificar requerimientos de nuestros posibles clientes con miras a evitar en lo posterior cualquier intento de devolución.

Los tipos de servicios que ofreceremos a nuestros clientes están orientados al desarrollo o a la complementación de sus portales desarrollados por terceros, incluyendo la implementación de carros de compras, desarrollo de plantillas de pedidos, catálogos en línea, etc.

Para la atención de nuestros clientes dispondremos de consultas telefónicas o mediante e-mails de ayuda, pues creemos necesario otorgar un buen servicio de atención postventa.

Los cobros de los diferentes servicios que se otorguen a nuestros clientes están enfocados de dos formas: Por cobertura durante el tiempo de garantía cuando realmente se trate de un mal procesamiento de Pedidos OnLine, lo cual no tiene costo. Este punto no es cubierto por garantía cuando hay una mala manipulac¡ón del portal por desarrolladores ajenos a nuestra empresa lo cual sí involucra costos que serán estimados de acuerdo a la magnitud del daño; los cobros en los diferentes servicios estarán sujetos a las normativas vigentes en el mercado buscando más que nada la satisfacción del cliente en el servicio

entregado y por supuesto de calidad, estos costos deben considerar un margen de utilidad no más del 7% del precio real del servicio.

Los servicios ofrecidos por nuestra organización están canalizados siempre a buscar la satisfacción del cliente, consideramos necesario otorgar un valor agregado en cada servicio desarrollado y que para este caso dentro de Pedidos **OnLine** cuando se trate de un cliente que no posea portal alguno se le otorgará como valor agregado el carro de compras, este esquema es poco conslderado dentro de la competencia.

### 1.4.6. Tácticas de ventas

Una táctica fundamental de ventas al inicio de nuestro negocio será la de participar en eventos y ferias de tecnología desarrolladas en las principales ciudades del país como: Guayaquil, Quito, Cuenca, Machala y Manta. Una vez establecido el negocio y este empiece a generar utilidades, como clave de expansión consideramos realizar cócteles de presentación de nuestro Servicio pues creemos que recién en este momento contaríamos con el presupuesto necesario para el efecto.

Para difundir nuestro Servicio inicialmente o de manera regular luego de establecidos hemos considerado la impresión de brochours entregados a las casas comerciales dedicadas a la venta de productos tanglbles de todo tipo, princlpalmente a las empresas de ventas de artículos de línea blanca, podremos establecer acuerdos estratégicos con estas casas de forma que a ambas partes nos beneficiemos, de igual manera otorgar descuentos inicialmente no más del 5% sobre el precio de nuestro Servicio.

# t.4.7. Planes de contingencia

Visualizando cualquier falla en alguna de las estrategias estableceremos como plan de contingencia el desarrollar páginas web. así como también dar asesorías en implementación de negocios en internet con la finalidad de hacernos conocer en el mercado otorgando siempre un servicio de calidad y de esta manera ya conocidos poder entrar al mercado con Pedidos OnLine.

# 2. Análisis Técnico

### 2.1. Análisis del Seruicio

Pedidos OnLine es una aplicación Web, específicamente una tienda personalizada para el intercambio comercial de productos o servicios. En nuestro medio se está suscitando un alto incremento en el uso de la plataforma web como alternativa para la implementación de aplicaciones de diversa índole.

Este cambio ha inducido la aceptación de las nuevas tecnologías de desarrollo, desde las más elementales y comunes como son ASP (Active Server Pages), PHP, PERL con gestores de bases de datos como MysQL o Access, hasta lo nuevo en el desarrollo distribuido como es el caso de la tecnología Microsoft .NET (y plataforma complementaria: SQL2000, COM+, etc.) la misma que será utilizada para desarrollar Pedidos OnLine.

Haber seleccionado la tecnología.NET permite que nuestro grupo de trabajo descubra los nuevos beneficios que ofrece la plataforma, actividad que se complementa gracias a que Microsoft está desarrollando e implementando varios planes de evangelización en la misma, brindando soporte, ya sea personalizado o mediante Internet. Esto sumado a los procesos de investigación del grupo de trabajo que durante la etapa inicial del proyecto serán desarrollados.

Como complemento tecnológico está la asistencia a módulos de capacitación en la tecnología.NET de al menos uno de los integrantes del grupo de trabajo, que <sup>a</sup> su vez realice la tarea de inducción de lo percibido al resto del equipo.

### 2.1.1. Especificaciones del Servicio

La aplicación tendrá las siguientes características:

- 1. Módulo Administrativo
	- 1.1. Mantenimiento de Usuarios
		- 1.1.1. Administrador
		- 1.1.2. Cliente
	- 1.2. Mantenimiento de permisos

#### 1.2.1. Permisos para Administradores:

- 1.2.1.1. Adicionar, modificar y eliminar otros administradores
- 1.2.1.2. Aprobar o rechazar registros de usuarios enviadas en-línea
- 1.2.1.3. Modificar o eliminar información de cualquier usuario
- 1.2.1.4. Adicionar, modificar o eliminar productos
- 1.2.1.5. Consultar / Eliminar ordenes de pedidos
- 1.2.1.6. Cambiar estado de envío a las ordenes
- 1.2.1.7. Consultar estadísticas del producto
- 1.2.1.8. Importar o Exportar productos

El sistema debe permitir tener n administradores que pueden tener una combinación de permisos, con 2 limitaciones:

• Un administrador necesita tener al menos 1 permiso
- Al menos debe existir un Administrador que tenga todos los permisos
- 1.2.2. Permisos para Clientes:
	- 1.2.2.1. Modificar su información de usuario/registro
	- L.2.2.2. Buscar y consultar productos
	- 1.2.2.3. Consultar precios (Sí el cliente no tiene este permiso no podrá ver los precios en las páginas de productos)
	- 1.2.2.4. Ordenar productos, ver historia de ordenes, re-ordenar, verificar estado de envío (actualizado por el dueño de la tienda).

Un cliente puede tener una combinación de permisos, pero necesita tener al menos 1 permiso

#### 1.3. Generales.

- 1.3.1. Mantenimiento de Datos Generales
	- 1.3.1.1. Colores
	- 7.3.L.2. Tamaños
	- 1.3.1.3. Tipos de Clientes
	- 1.3.1.4. Etc.

### 1.4. Control y validación de ingreso

- 1.4.1. Pantalla de Login
- 1.4.2. Control de verificación de permisos

#### 1.5. Respaldos

- 1,5.1. Respaldar ordenes ya procesadas por fecha
- 1.6. Definición de promociones

El sistema permitirá definir productos en oferta de 2 formas:

- a) Individualmente, se marcará el producto como oferta y se podrá ingresar un porcentaje de descuento al precio base.
- b) Por categorías de productos y se podrá ingresar un porcentaje de descuento al precio base.

### 2. Módulo de Productos

#### 2.1. Mantenimiento de productos

La facilidad de manejar varias opciones para los productos debe ser una de las fuerzas de la aplicación, por opciones se entiende características que pueden o no ser parte del producto o que pueden variar para el mismo producto, por ejemplo color o talla. Las opciones pueden ser lógicas (silno) por ejemplo "Envoltura?", o seleccionar de una lista de posibilidades por ejemplo "color" o para algunas opciones el usuario puede ingresar texto como por ejemplo "Texto a imprimir" o "Mensaje". Las opciones de producto pueden ser gratis o agregar un valor al valor base del producto. Si los productos tienen opciones, el administrador debe poder ingresar las opciones junto con el producto. Los clientes sólo

podrán ver las opciones si estas están disponibles para el producto específico.

Las opciones de los productos serán ilimitadas. El administrador será capaz de seleccionar que opciones son necesarias para un producto en particular cuando adicione el producto a la base de datos.

El administrador podrá seleccionar diferentes controles para las diferentes opciones, por ejemplo: Checkboxes, combos o cajas de texto.

#### 2.2. Productos Asociados

Se entiende como producto asociado a un ítem que puede ser comprado separadamente, pero dada su estrecha relación con otro ítem es muy común que sea comprado junto con ese ítem principal, por ejemplo una corbata o un cinturón en el negocio de ropa. En el negocio de computadores un buen ejemplo de esta característica pueden ser los componentes de un computador como un disco duro, CPU, memoria, etc.

El sistema mostrará los productos asociados en la página del producto, sugiriendo al cliente que los compre junto con el producto principal. Los productos asociados tamb¡én podrían comprarse por separado.

Cuando se adicionan productos asociados a la orden, se podrá especificar las cantidades en cajas de texto adicionales por cada producto. En la orden cada producto asociado se reflejará como un producto independiente. El cliente podrá ajustar la cantidad o eliminar el ítem.

#### 2.3. Precios de productos

Pedidos OnLine ofrecerá 4 formas de definir precios de productos:

- a) Precio fijo por cada producto
- b) Precio dependiente de la cantidad. El precio depende de la cantidad ordenada. Se podrán especificar precios independientes para rangos de cantidad. Por ejemplo, si el cllente ordena 1-100 unidades, el precio es \$2.00 por unidad, si el usuario ordena 101-200 unidades, el precio es \$1.90 cada uno, etc.
- c) Precio Fijo multiplicado por coeficiente (dependiente de cantidad). Se especifica un precio fijo para el producto y un coeficiente para cada rango de cantidad, por ejemplo si el cliente ordena l-100, el coeficiente es 1.0 es decir el precio sería (\$2.00 \* 1.0), si el cliente ordena 101-200 unidades el coeficiente es .95 (\$2.00 \*.95), etc.
- d) Precio de Contrato. Cuando se ingresan clientes al sistema, se podrá especificar su coeficiente de precio. Se podrá asignar un coeficiente de precio para todos los productos o un coeficiente diferente para cada uno de los grupos de productos. El dato del coeflciente es escondido para el cliente, el cliente solo verá el precio ya multiplicado por su coeficiente

Todos o algunos productos podrán tener un costo de instalación, el cual se adicionará una vez en la orden independiente de la cantidad ordenada.

Cuando el cliente ordene productos que incluyan opciones de precios, el precio resultante será calculado como sigue:

- · Si se tienen precios de contrato por cada cliente, el precio será multiplicado por el coeficiente de precios del cliente para cada producto.
- Si el precio del producto depende de la cantidad ordenada, el precio será calculado de una de las sigulentes formas:
	- a) Si se tiene precios fijos por rango de cantidades ordenadas, se usará el precio del rango, no se realizará ningún cálculo para obtener el precio.
	- b) Si se usa el coeficiente por rango de cantidades ordenadas, el precio se calcula multiplicando el precio base por el correspondiente coeficiente

#### 2.4. Control de inventario

El sistema ofrecerá las siguientes opciones para control de inventario:

a) Cuando se adiciona productos a la base de datos, se podrá especificar la cantidad disponible. Si la cantidad disponible se ingresa, el sistema opcionalmente podrá controlar que no se ordenen más ítems de los que existan disponibles. Si se especifica una cantidad, es también opcional que el sistema ajuste las cantidades disponibles cada vez que se ingrese una orden.

- b) Se puede especificar cantidades mínimas de orden para todos o para algunos de sus productos, lo cual constituirá una validación al registrar un pedido.
- 2.5. Carga de archivos (imágenes, datos, etc.)

El sistema debe permitir al administrador subir o cargar imágenes y/u otro archivo asociado con el producto vía browser (Por ejemplo archivos PDF con descripciones detalladas o archivos zip con información lmportante). El administrador debería poder subir archlvos una vez que se han llenado los datos de productos a la base de datos.

El sistema deberá enlazar las imágenes con cada producto en la página de productos, o crear links a otros documentos o páginas especificadas.

#### 3. Módulo de Ordenes

#### 3.1. Formular¡o de ingreso de órdenes

El sistema permitirá a los clientes, buscar productos y seleccionarlos para la orden, una vez ingresada la orden, se debe permitir el cambio en cantidades o eliminación de ítems

El ingreso de órdenes debe permitir seleccionar el tipo de envío y cualquier otro parámetro general de la orden, por ejemplo un texto de indicaciones especiales o si la orden puede ser despachada en varios envíos o no.

Presentará la imagen del pedido y un link de información adicional.

Luego de ingresado todos los ítems mostrará subtotales e impuestos si es el caso.

El formulario también le permitirá al cliente eliminar órdenes anteriores no procesadas.

Por cada pedido, el sistema informará al proveedor que existe una orden pendiente, vÍa e-mail.

3.2. Procesamiento de ordenes (Cambio de estado)

El administrador puede:

- . Consultar las órdenes recibidas, buscar órdenes por cualquier campo, revisar el detalle de una orden.
- · Cambiar el estado de envío de una orden o adicionar cualquier comentario que el cliente pueda ver
- Cancelar o eliminar una orden.

#### 3.3. Consulta de productos y disponibilidad

Pedidos Online deberá presentar en su pantalla principal los productos en promoción, adicionalmente deberá existir una opción para consultar productos por categorías

3.4. Control de impuestos

Se podrá determinar diferentes tasas de impuestos, cuando se definan los productos, cada uno deberá especificar que tarifa de impuesto aplica.

Cuando se ingresen los cliente se podrá especificar si el cliente esta exento de impuestos o es contribuyente especial o no.

Para los cálculos totales se podrá especificar como parámetro si se aplica o no impuestos a los valores de envío.

#### 3.5. Consulta de historia de ordenes

El sistema permitirá al cliente revisar las órdenes enviadas, su estado, cualquier otra información o el detalle de la orden.

#### 3.6. Re-envío de ordenes (plantilla)

El cliente podrá seleccionar una orden ya enviada, modificarla <sup>y</sup> reenviarla como una nueva orden. Los controles al momento de reenviar son iguales que cuando se hace un envío normal:

Verifica que los ítems existan Verifica los mínimos ordenados Actualización de precios

#### 4. Módulo de Reportes

#### 4.1. Reportes estadísticos

- 4.1.1. Ordenes por categoría en un rango de fechas
- 4.1.2. Ordenes por categoría y Cliente
- 4.1.3. Estadísticas de ordenes por mes
- 4.2. Reportes de control

#### 4.2.1. Reporte de actividad por usuario y fechas

5. Personalización

Algunas de las consideraciones a tomar para que el sistema sea lo más flexible posible y fácil de personalizar serian:

- 5.1. Usar templates HTML para las páginas y para los mensajes de error más comunes
- 5.2. Formas de búsqueda
- 5,3.Opciones en los productos (color, tamaño, etc.) y poder seleccionar el tipo de control a mostrar dependiendo de la opción: checkbox, combo o caja de texto.
- 5.4. Productos asociados que pueden ser vendidos por separado o solo con el producto base
- 5.5. Se pueden incluir imágenes o links en las páginas de productos
- 5.6. Precios individualizados por cliente
- 5.7. Definir una cantidad mínima a ordenar por productos
- 5.8. Opciones de Precio, costos de envío e impuestos.

# 2.1.2. Planificación

Con las características antes mencionadas y tomando en consideración los procesos iniciales de definición y las curvas de aprendizajes, la construcción de Pedidos OnLine debe considerar las siguientes fases:

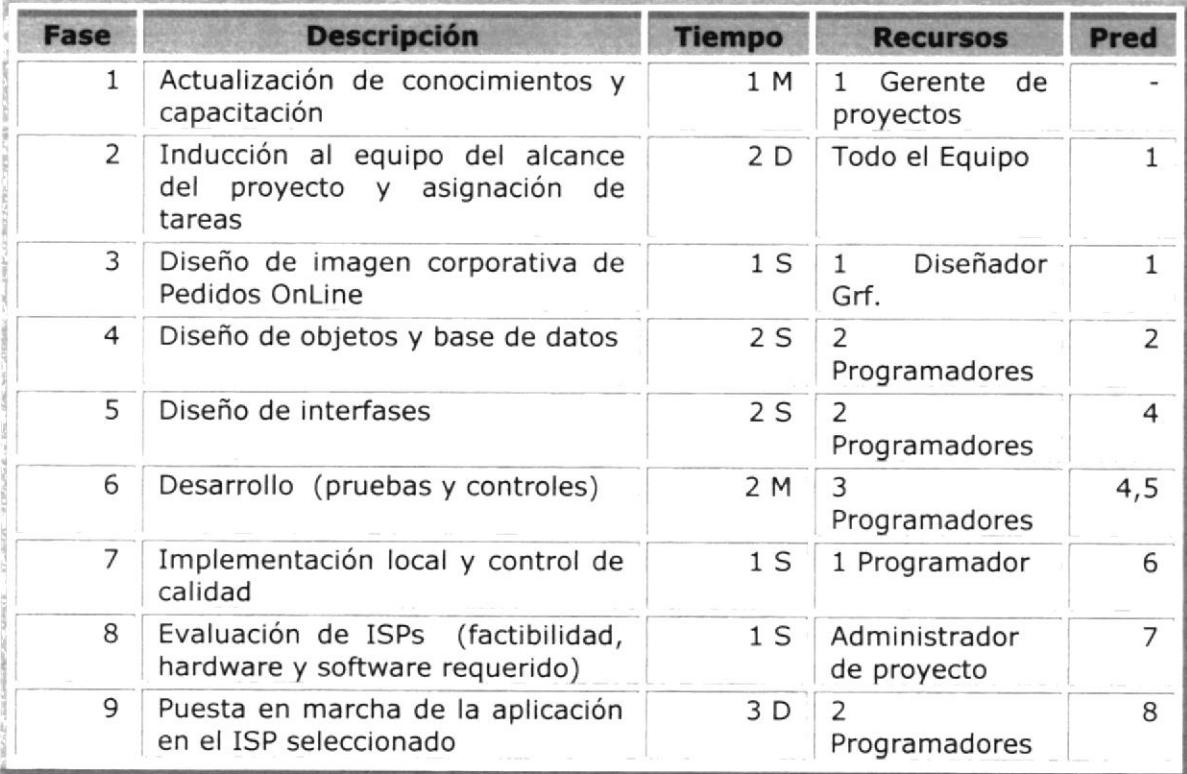

#### $M = M$ eses, S = Semanas, D = Días

Dadas las actividades antes mencionadas, el proyecto tiene una duración promedio de 5 meses y se requerirá de un Administrador de proyecto y 3 programadores para realizar las distintas tareas involucradas. Dejando aclarado que las actividades reales de ventas inician 1 mes antes de culminar en su totalidad el proyecto y las actividades restantes que lnvolucran además el

personal adicional entran en producción a partir del término del mismo. Durante el periodo de desarrollo del proyecto no se ejecutará nómina alguna entre los socios.

### 2.1.3. Condiciones de Operación

Cada uno de los miembros del equipo de trabajo, tendrá disponibilidad de un computador con las características requeridas para la elaboración de las actividades asignadas. Por efectos de reducción de costos se establece como oficinas, la casa de uno de los miembros del equipo de trabajo (todos los miembros del equipo participamos con capital y recursos para este proyecto).

# 2.1.4. Equipos e infraestructura utilizada

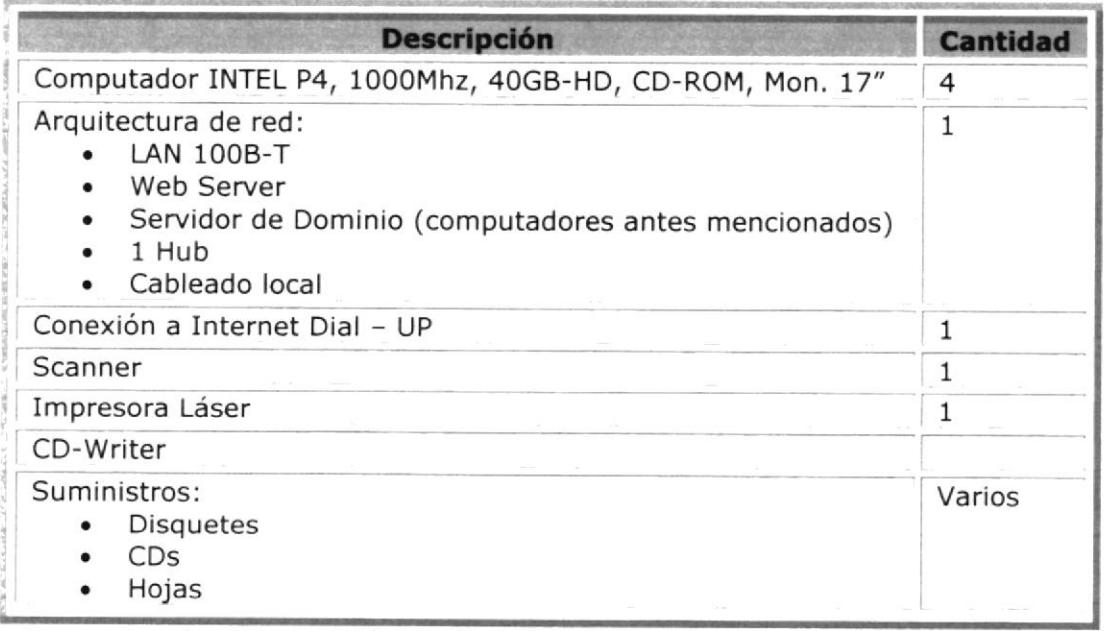

Aprovechando la condición de estudiantes que poseemos los miembros del equipo de desarrollo, podemos hacer uso de las facilidades de licenciamiento de software de desarrollo que ofrece Microsoft para:

- Licencias de Sistema Operativo de Red (Windows 2000 Advanced Server)
- Windows XP
- Microsoft Visual Studio .NET
- Visual Source Safe

## 2.1.5. Facilidades proveedor de Hosting

Con respecto a la ubicación física de nuestro proveedor de Hosting, tenemos la meta inicial de establecerlo con una empresa local (Guayaquil), por efectos de administración y seguimiento de novedades. Pero una vez que la aplicación alcance un nivel aceptable de autonomía, el servicio de Hosting puede plantearse en otro país donde los costos por este tipo de servicio sean menores, por ejemplo México o Estados Unidos.

# 2.1.6. Condiciones de Galidad

Para asegurar la elaboración de una aplicación que cumpla con un nivel de calidad aceptable y competente, se utilizarán los procedimientos establecidos por la ISO900O para el desarrollo de software, los cuales pueden conseguirse desde la Internet, En caso que dichos procedimientos sean muy generales y requieran un ajuste o determinación, se adicionará una semana al plan de trabajo para realizar las actualizaciones correspondientes.

Los procesos de control de calidad incluyen:

- Estandar¡zación de análisis de requerimientos
- Definición de Casos de Uso
- Plantillas para la elaboración del diseño de objetos y bases de datos  $\bullet$
- Estándares para el diseño de interfases Web  $\bullet$
- · Estándares de programación
- · Métodos de evaluación y definición de controles
- · Definición de hitos y pruebas parciales
- Procedimiento para las pruebas funcionales integradas  $\bullet$
- · Estándares de documentación del proyecto
- Procedimientos de implementación (instalación/respaldos)  $\bullet$
- · Criterios y procedimientos de mejoramiento continuo (post-instalación)

# 2.1.7. Sistemas de Control

Pedidos OnLine es una aplicación que debido a su naturaleza centralizada y multiempresa, manejará información crítica de varios clientes. Los procesos que los usuarios finales puedan realizar con dicha información deben garantizar al propietario de la tienda total seguridad y confiabilidad en las transacciones que se realicen.

Entre los aspectos de seguridad que serán implementados en Pedidos OnLine se tienen:

- · Acceso Web encriptado, mediante el uso de certificados digitales SSL (Secure Socket Layers)
- · Encriptación de la base de datos, característica provista por el manejador de SQL 2000
- · Definición de un esquema de Login tanto para el acceso de usuarios administradores de las respectivas tiendas (administrador de la tienda), así como para los usuarios finales que las utilizarán (compradores)
- Registro de actividades en la tienda (actividades y transacciones de  $\bullet$ usuario final)
- Acuerdos de confidencialidad con el proveedor de hosting de la aplicación (ISP)
- La aplicación cuenta además con módulos de personalizac¡ón que garantizan a los usuarios finales así como también a los administradores que los datos en tránsito realmente le pertenezcan y que no estén accediendo a información de otro cliente

En cuanto a factores de desempeño, existen varios puntos o variables que deben analizarse:

 $\bullet$ Tiempos de respuesta. Esta es una variable que depende en gran medida del canal de publicación que se esté utilizando. Por canal de publicación se entiende por una parte al ancho de banda que nos ofrezca nuestro ISP, el cual inicialmente estará establecido en 256 Kbps, para atender las 10 primeras tiendas. Por otra parte se encuentra una variable de poco control, que es la velocidad de acceso del usuario final o comprador. Esta conexión en un 80% de los casos es del tipo Dial-Up que en nuestro medio bordea los 28kbps (en promedio), de ahÍ que la velocidad con nuestro ISP es un factor de desempeño clave, y es garantizada mediante los contratos usuales de disponibilidad y calidad de servicio que ellos ofrecen.

Transaccionalidad. La aplicación está íntegramente desarrollada a nivel de componentes y administradas a nivel transaccional mediante COM+, lo cual asegura un nivel de escalabilidad apropiado para este tipo de aplicaciones y además garantiza la efectividad de las transacciones realizadas. Gracias a las facilidades de administración de COM+ todas las actividades de los componentes pueden rastrearse y los errores o inconsistencias pueden identificarse oportunamente.

# 2.1.8. Facilidades de ubicación

Como se mencionó anteriormente, las oficinas estarán ubicadas en la casa de uno de los miembros del equipo de desarrollo hasta que los ingresos por las regalías del Servicio justifiquen la definición de una oficina en un área estratégica de la ciudad, y entre los posibles candidatos estarían los edificios Torres del Norte, World Trade Center o una oficina en el sector céntrico.

Consideramos que una ubicación estratégica para que nuestra compañía se establezca una vez en producción es en el centro comercial de la ciudad de Guayaquil inicialmente, pues en esta zona se encuentran la mayoría de cadenas comerciales y en consideración a nuestra estrategia de distribución principalmente los comercios dedicados a la venta de electrodomésticos. Esto trae como beneficio el brindar un soporte postventas de calidad y rápido pues nos encontramos cerca de nuestros clientes potenciales.

El sector cuenta con todos los servicios básicos esenciales, agua, luz, teléfono, transporte, seguridad, etc.

Al mismo tiempo por ser un sector conjugado con la zona bancaria disponemos de varios proveedores de internet, parte fundamental de nuestra compañía.

Este sector de la ciudad es muy dinámico y de gran movimiento económico y laboral por tal razón es idóneo para nuestra compañía.

La compañía funcionará en instalaciones debidamente adecuadas ya sea un local o en un edificio de oficinas de hormigón armado que cuente con todas las facilidades del caso como luz, agua, teléfono. Transporte, servicios higiénicos tanto para clientes y para empleados, climatización artificial, y principalmente con seguridad.

Para las demás sucursales en este caso en las ciudades de Quito, Cuenca y Machala, debemos analizar los respectivos sectores comerciales para establecer posteriormente nuestras oficinas, tratando de seguir el mismo lineamiento de la oficina principal en la ciudad de Guayaquil.

Nuestros clientes potenciales contarán con facilidades para podernos ubicar pues estaremos estratégicamente establecidos para brindar la mayor de las atenciones tanto en la pre y post venta, y de esta manera facilitar el acceso a nuestra compañía.

Todos nuestros clientes deben sentir un ambiente totalmente agradable y muy asequible, consideramos que deben impartirse todas las facilidades del caso para el efecto pues de esta manera el cliente se sentirá satisfecho con el servicio dado y esto nos garantizará la permanencia en el mercado así como nos ayudará <sup>a</sup> captar más clientes para seguir creciendo y cumplir con las metas trazadas en cada una de las estrategias.

# 2.2. Distribución de la Planta

Para el funcionamiento de nuestra compañía consideramos establecer un diseño ergonómico moderado en cada una de las áreas, para el efecto a continuación mostramos un plano que demuestra lo enunciado:

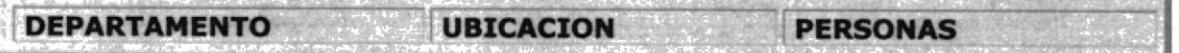

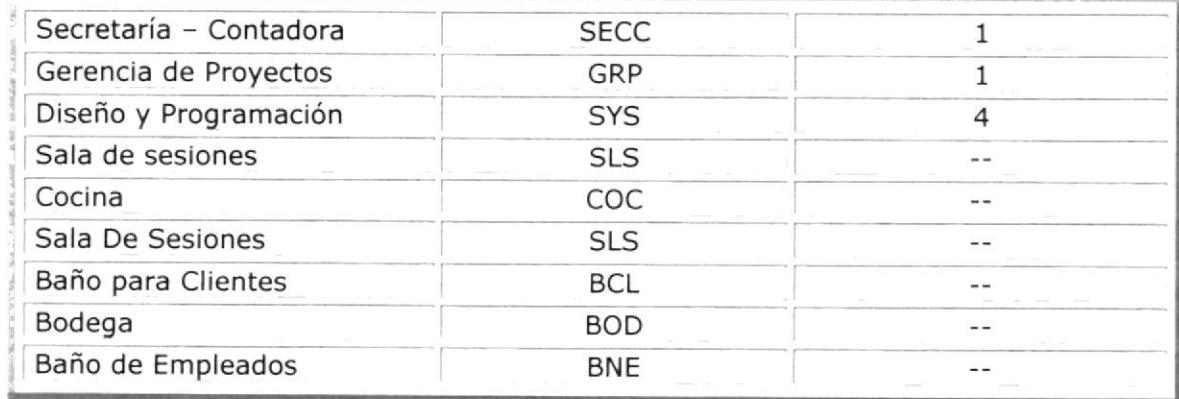

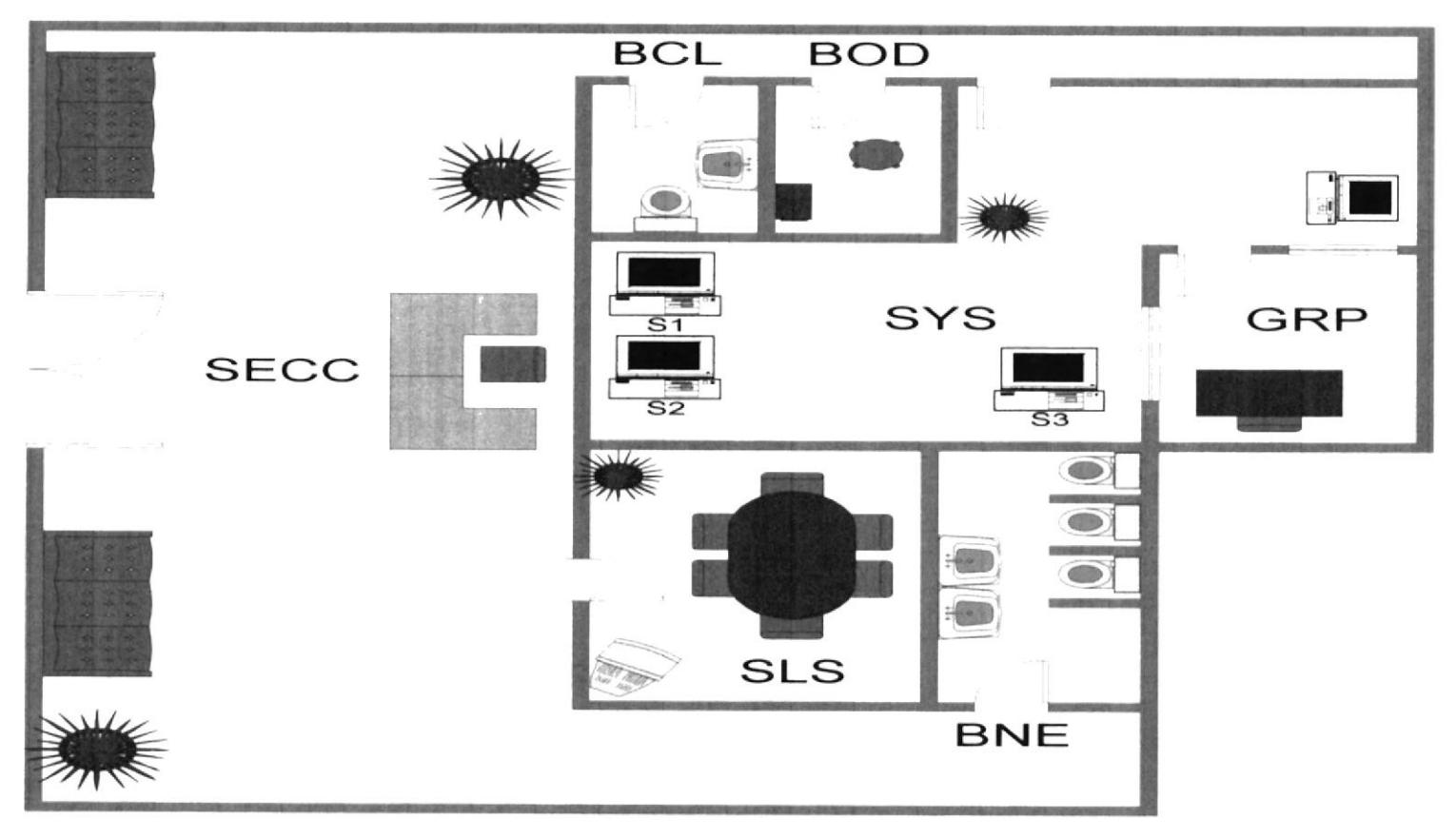

2.2.1. Distribución de Oficinas

#### 3. Análisis Administrativo

# 3.1. Grupo Empresarial

VirtualNet se constituye sobre el régimen de Sociedad Anónima como una empresa inicialmente orientada para el desarrollo de software, pudiendo incursionar en actividades varias derivadas de la rama informática como por ejemplo: asesorías, ventas equipos de computo, etc.; conformada por 4 accionistas y socios principales:

- · Helen Guerrero
- Douglas Neira
- Cecilia Bunces
- · Larry Suárez

Tal como indica la Superintendencia de Compañías, la compañía queda constituida con un capital inicial de US\$6,900.00, conformada de la siguiente manera:

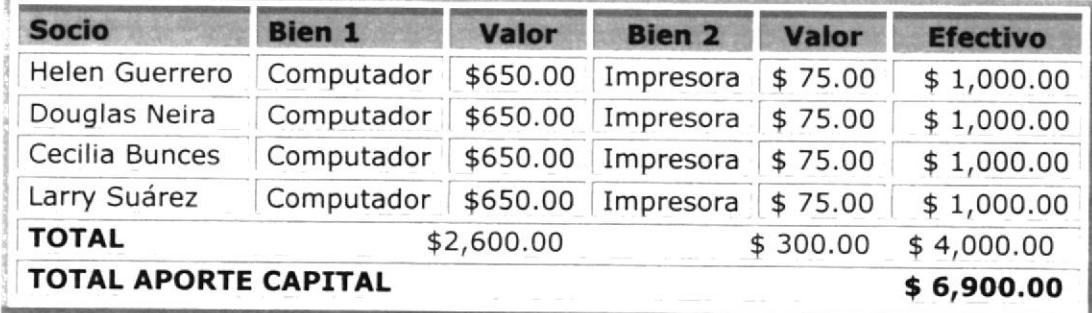

Parte de este capital inicial será destinado a la tarea de registro de propiedad de Pedidos OnLine y a su respectiva campaña de mercadeo, así como también a

los gastos de operación de la compañía durante los primeros 2 meses que corresponden al desarrollo de la aplicación. Los costos iniciales fijos de operación quedan exentos debido a que la empresa iniciará sus actividades en el domicilio de uno de los socios.

En cuanto a la trayectoria y antecedentes de los socios se refiere, se trata de profesionales en el área informática, con varios años de experiencia en el desarrollo de proyectos de software en diversas áreas de negocios. Aunque poseen habilidades de negociación y administración, se ha preferido que uno de los socios gerencie y administre los proyectos.

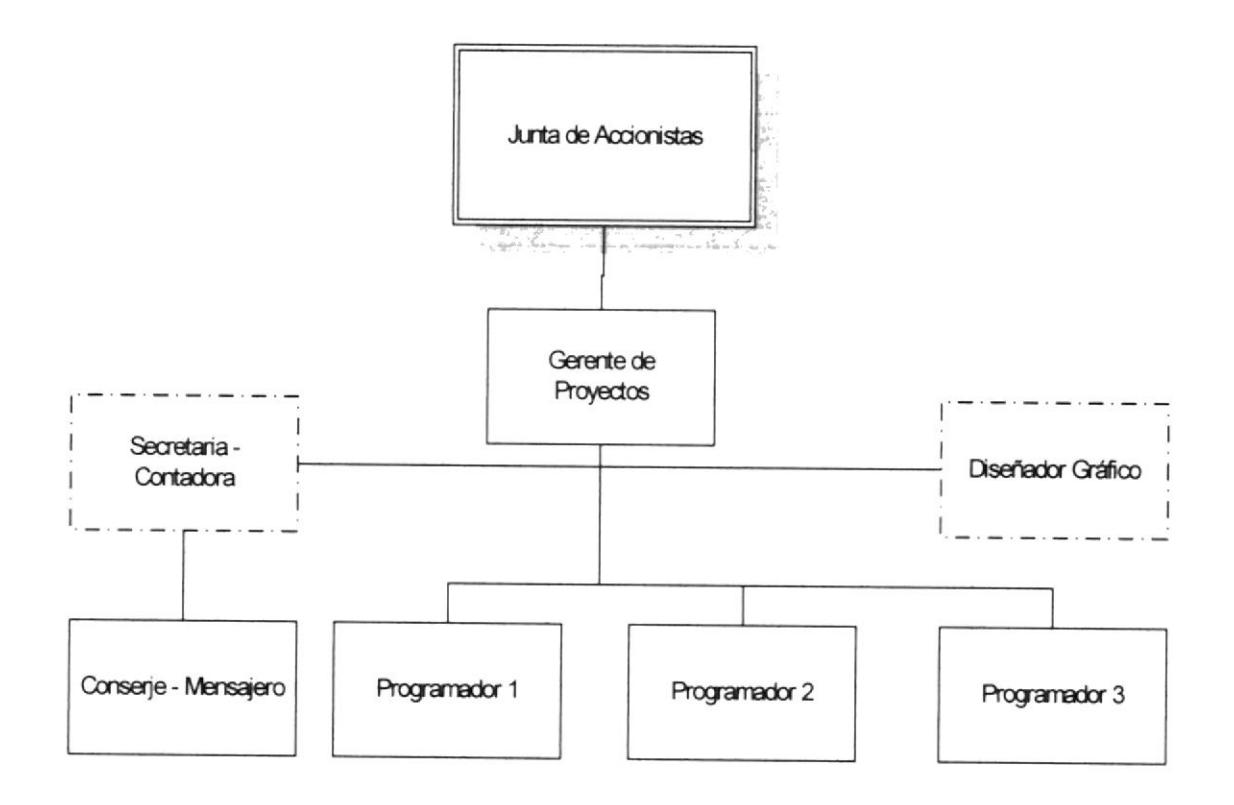

Los socios conformarán la Junta Directiva de la empresa y tomarán las decisiones que sobre el curso de negocio sean requeridas. Adicionalmente se definen los siguientes roles:

#### Gerente de Proyectos

Liderará el desarrollo de los proyectos de software. Con el primer proyecto Pedidos Online, estará encargado de definir todas las etapas del desarrollo, incluidas aquellas que forman parte del esquema ISO9000 para el control de calidad. Además es quien coordinará las tareas de implementación a nivel de software y hardware, e inicialmente se encargará de la gestión de ventas.

El perfil de este rol es el siguiente:

- · Experiencia en la administración de proyectos de software
- . Buenas relaciones ¡nterpersonales con el grupo de trabajo
- . Debe ser creativo y responsable
- Debe administrar eficientemente los recursos humanos y materiales
- · Debe conocer los procedimientos de control de calidad ISO9000 para el desarrollo de software
- . Excelente capacidad de comunicación y documentación
- · Conocimiento del alcance de la tecnología utilizada para el desarrollo de la aplicación
	- o Plataforma Web
	- o Microsoft,NET
	- o Sistemas Operativos Windows

Debido a la experiencia previa en la dirección de proyectos, este rol será cubierto por socio: Anl. Larry Suárez.

Sueldo promedio: US. \$ 141.00

#### Contadora - Secretaria

Su finalidad será la de llevar el control de las actividades económicas de la empresa, así como la gestión de los aspectos legales de comercialización de los productos de software que desarrolle VirtualNet, adicionalmente gestionar las actividades administrativas (internas) de la empresa. Sus labores estarán coordinadas dlrectamente por el Gerente de proyectos.

El perfil de este rol es el siguiente:

- . Amplios conocimientos y experiencia en el manejo contable
- . Capacidad dinámica de investigac¡ón de aspectos legales de comerclallzaclón
- . Conocimientos básicos sobre exportación y comercialización de productos de software.
- . Buena presencia
- . Conoc¡mientos de mecanografia y gestión de documentos
- . Responsable
- . Conocimientos básicos de contabilidad y computación
- . Conocimientos de Inglés

Sueldo promedio: US. \$ 350.00

#### Programador

Se cuenta con 3 programadores que desarrollarán las aplicaciones. para el caso de Pedidos OnLine llevarán a cabo cada una de las actividades del plan de desarrollo definido por el Gerente de Proyectos. Además, si se considera necesario participarán en las actividades de implementación de la aplicación.

El perñl de este rol es el siguiente:

- Disciplina y responsabilidad
- Experiencia en el desarrollo de aplicaciones de escritorio y Web
- Conocimientos de la tecnología.NET (Visual Studio.NET, VB.NET, ASP.NET, ADO.NET, Web Services)
- Buenas relaciones interpersonales
- Desarrollo bajo estándares
- Capacidad de comunicación y documentación
- Buena administración de tiempo
- Conocimiento de la plataforma Web y de los elementos que la conforman

Estos roles serán cubiertos por los tres socios restantes.

Sueldo promedio: US. \$ 141.00

### Diseñador Gráfico

Será responsable de la definición de la imagen corporativa y de los elementos gráficos de los productos desarrollados

El perfil de este rol es el siguiente:

- Conocimientos de herramientas de desarrollo gráficas
- $\bullet$ Alta creatividad
- Experiencia en el diseño de sitios web(fácil uso y navegación sencilla)
- Capacidad de trabajo en equipo

Sueldo promedio US. \$ 316.00

#### Conserje - Mensajero

Su labor es la de llevar a cabo las tareas de logística de la empresa, entre ellas el mantenimiento, mensajería, gestión de documentos fuera de la empresa.

El perfil de este rol es el siguiente:

- . Ser atento y coftés con el personal, clientes o proveedores
- . Buena administración de tiempo
- Capacidad y disponibilidad para aprender nuevas tareas

Sueldo promedio: US. \$ 157.00

Todos los cargos ocupados ¡nicialmente por los socios están sujetos por concepto de cancelación de sueldos a 1 salario mínimo vital, gue por referencia a esta fecha (mayo/2003) es de US. \$ 141.00

# 4. Análisis Legal y Social

### 4.1. Aspectos Legales

### 4.1.1. Procedimientos para la conformación de !a sociedad

VirtualNet S.A. se constituirá según el régimen de sociedad anónima. Esta sociedad estará conformada por cuatro socios: Cecilia Bunces, Helen Guerrero, Douglas Neira y Larry Suárez.

El procedimiento a seguir para constituir nuestra compañía como sociedad anónima son los siguientes:

- 1. Presentar una lista de por lo menos cinco alternativas de nombre para la empresa. La Superintendencia de Compañías aprobará aquellos que no consten como registrada antes. para la elecclón del nombre de nuestra empresa nos acogemos a lo decretado en la Ley de propiedad Intelectual.
- 2. Una vez que la Superintendencia aprueba el nombre se inicia el trámite.
- 3. Presentar inventarios de activos y lista de socios.
- 4, Presentar escritura pública legalmente notariada con los estatutos de la compañía.
- 5. Abrir en un banco una cuenta de consolidación de capital con 800 USD. <sup>M</sup>ínimo.
- 6. Esperar la resolución de la Superintendencia Compañías.
- 7. Si la constitución de la compañía es aprobada, la Superintendencia de Compañías emite una resolución.
- 8. Publicar por una sola vez en un diario de gran circulación el extracto del documento anteriormente mencionado.
- 9. Afiliar la compañía a una de las cámaras ya sea pequeña industria, comercio o producción. En el caso de nuestra empresa correspondería registrarla en la cámara de comercio.
- 10.Inscribir en el registro de la propledad el nombramiento del representante legal de la compañía.
- 11. La documentación de los trámites realizados, inclusive el recorte del periódico como constancia de la publicación, es entregada a la Superintendencia de Compañías para que la gestión siga su curso.
- 12.Luego de trámites internos de aprobaciones, la Superintendencia de Compañías da la autorización para obtener el RUC. La obtención del RUC se realizará en base a lo decretado en la resolución 0074 del 3 de junio de 1999, Normas para facilitar la obtención y actualización del R.U.C.

# 4.1.2. Implicaciones tributarias, comerciales y laborales

### Obligaciones tributarias

Pago de Contribuciones a la Superintendencia de Compañías. -Nuestra compañía estará sujeta a vigilancia y control por parte de la Superintendencia de Compañías y deberemos realizar contribuciones que serán fijadas anualmente, en base a los activos reales de la compañía.

- Los estados financieros son presentados a la Superintendencia de compañías,
- · La compañía tiene que declarar las tasas de ley exigidas por la Superintendencia de compañías.

Registro Único de Contribuyentes.- Obligatoriamente debemos inscribirnos en el Registro Único de Contribuyentes como persona jurídica, pues estaremos realizando actividades económicas en el país.

Para obtener el Registro Único de Contribuyentes (RUC), presentaremos una solicitud en la delegación regional del Servicio de Rentas Internas correspondiente a nuestro domicilio fiscal como contribuyente.

### Obligaciones Comerciales

Liquidación del IVA.- Se procederá a la liquidación mensual del IVA aplicando las tarifas del 12% y del 0% sobre el valor total de las ventas o prestación de servicios, según corresponda.

Declaración del impuesto del IVA.- De acuerdo a la naturaleza de nuestro negocio, estamos obligados a prestar servicios gravados con tarifa 12% del Impuesto al Valor Agregado; además en nuestras compras efectuaremos la correspondiente retención en la fuente del Impuesto al Valor Agregado; por lo que presentaremos una declaración mensual de las operaciones gravadas con este tributo, realizadas en el mes inmediato anterior y a liquidar y pagar el Impuesto al Valor Agregado causado, en la forma y dentro del plazo que establece el Reglamento.

#### Retenciones en !a Fuente

- Como agentes de retención del impuesto a la renta, somos una sociedad obligada a llevar contabilidad y además realizaremos pagos <sup>y</sup> acreditaremos a cuenta valores que constituyen ingresos gravados para quien los perciba.
- Como empleadores, por los pagos que reallcemos en concepto de remuneraciones, bonificaciones, comisiones y más emolumentos a favor de los contribuyentes en relación de dependencia.

La retención se realizará presentando el correspondiente comprobante de venta. Nosotros deberemos depositar los valores retenidos en una entidad autorizada para recaudar tributos, en los plazos establecidos en el Reglamento.

Obligación de expedir comprobantes de retención a los trabajadores que laboran en relación de dependencia.- Los agentes de retención entregaran a sus trabajadores un comprobante en el que se haga constar los ingresos totales percibidos por el trabajador, así como el valor del impuesto a la renta retenido.

Comprobantes de retención por negociaciones.- El comprobante de retención será impreso o emitido mediante sistemas de cómputo, previa autorización del Servicio de Rentas Internas y cumplirá con los requisitos establecidos en el Reglamento de Comprobantes de Venta y Retención.

Plazos para declarar y pagar.- Presentaremos la declaración de los valores retenidos y se los pagará en el siguiente mes, hasta las fechas indicadas por el SRI, atendiendo al noveno digito del número del Registro Único de Contribuyentes RUC.

### Obligaciones Laborales

Número Patronal.- En calidad de empleador nuestra organización deberá inscribirse en el Registro Patronal del IESS.

El número patronal asignado nos servirá de identificación en el IESS, para efectos del cumplimiento con nuestras obligaciones. Este número patronal será utilizado en todos los documentos y formularios que presentemos a este instituto.

Aviso de Entrada.- Cuando un trabajador ingrese a prestar servicios dentro de nuestra empresa, proporcionaremos el respectivo aviso de entrada al IESS, que es el modo de dar cumplimiento a la exigencia de afiliación de que habla la Constitución y la Ley.

Aviso de Salida.- Del mismo modo, se dará aviso al IESS de la fecha en que el trabajador se separare de la empresa^

### 4.1.3. Aspectos de Leglslación Urbana

Trámites y permisos ante los organismos, del gobierno y secciónales.

Para el correcto funcionamiento de nuestra compañía deberemos tener los siguientes permisos:

- Permiso Municipales de Funcionamiento.
- Permisos de Salud.
- Certificado de Seguridad de Bomberos.
- Patente Comercial
- Contrato de Arrendamiento.

### Registro de Patente de V¡rtualNet S.A.

VirtualNet S.A. debe registrar la patente cumpliendo con los requisitos impuestos por el municipio:

#### Requisitos generales:

- · Formulario "Solicitud para Registro de Patente Personas Jurídicas".
- · Original (para verificación) y copia certificada de los Estados Financieros del período inmediato anterior al año de registro de la Patente Municipal, con la fe de presentación de la Superintendencia de Compañías o Bancos, según el caso.
- · Original y copia legible de la cédula de ciudadanía y del nombramiento actualizado del Representante Legal,
- Copia legible del R.U.C. actual¡zado de la Compañía.
- Copia de la Escritura de Constitución (cuando es por 1ra. vez).
- Copia legible del Comprobante de pago de patente del año anterior.
- Original (para veriflcación) y copia legible de la Declaración <sup>y</sup> Comprobante de Pago del Impuesto del 1.S por mil del año correspondiente (para renovación de Patente).

### Requisitos adicionales (según el caso)

Original y copia legible del Certificado de Seguridad (otorgado por el Benemérito Cuerpo de Bomberos), para establecimientos de concurrencia pública masiva (bares, discotecas, restaurantes, hoteles, moteles, cines, teatros, salas de espectáculos públicos, etc. ).

#### Pasos del trámite:

- Solicitar el formulario "Registro de Patente Municipal Personas Jurídicas" en las Ventanillas de Patente de la Dirección Financiera (Bloque Noroeste 2). La Tasa de Trámite para el pago de patente se incluirá en el Comprobante de Pago de dicho impuesto.
- Llenar la solicitud a máquina o con letra clara
- Adjuntar a la solicitud todos los requisitos indicados, colocarlos en una carpeta y entregarla en Ias ventanillas de patente de la Dirección Financiera, Bloque Noroeste 2, donde se le entregará la liquidación correspondiente. (No se aceptará documentación incompleta o ilegible).
- Cancelar en las Ventanillas de Recaudaciones (Bloque Noreste 1) el valor del impuesto.

# 4.2. Aspecto Social

Internet le puede abrir fronteras a su negocio. Con Pedidos Online usted podrá crear su propia página Web para vender productos y servicios, y como ser exitoso al vender su producto a través de este nuevo canal. También presentamos distintas alternativas para crear su empresa ".com" y una breve discusión sobre las reglas del comercio electrónico.

Internet proporciona la posibilidad de hacer negocios nuevos, siendo innumerables las alternativas, pero resaltan como ideales las siguientes:

- 1. Vender su propio producto o servicio de forma personalizada
- 2. Crear su sitio de información
- 3. Utilizar su sitio para complementar su negocio físico

El requisito para vender un producto por Internet es que sea innovador en su categoría. La clave es que el producto sea atractivo para un amplio grupo de personas.

Si no existiera el Internet, no tendría una alternativa, pero gracias a la gran red usted puede crear una versión electrónica de sus productos que se podría distribuir a sus clientes directamente.

Vender su propio producto tiene sus ventajas y sus desventajas.
- Ventajas, Obtiene una buena ganancia por cada venta, No está a la merced de sus distribuidores
- Desventajas. Necesitará una infraestructura de distribución para procesar sus ventas, mantener su inventario, manejar devoluciones, y entregar sus pedidos

Para poder tener una organización que pueda enfrentar el reto de vender en Internet, tendrá que incurrir mayores gastos de operación. En su sitio Web necesitará tener la capacidad para procesar pagos seguros.

## 4.2.1. ¿Cómo hacer exitoso su producto en Internet?

#### Políticas

Si usted quiere tener éxito en Internet, su producto debe llenar la mayoría de los siguientes requisitos:

- Ser innovador en su categoría.  $\bullet$
- Tener un beneficio importante y necesario para el mercado que busca.  $\bullet$
- Tener un valor de percepción superior al precio,
- Es tan bueno que se puede garantizar la satisfacción del cliente.
- · Tener un costo de entrega del producto que no haga que el precio total sea demasiado alto, Lo ideal es que se pueda entregar a través de Internet. Ejemplo: un libro o curso en formato digital.
- Poder ofrecer una muestra gratis del producto a través de Internet

La mejor alternativa es que ofrezca un producto que dé información acerca de un tema que usted conozca bien.

#### Beneficios de participación

VirtualNet provee Pedidos OnLine que generará grandes beneficios tanto para sus clientes (comprador) como para su empresa (proveedor). Estos beneficios se multiplicarán cuando esta relación se maneje completamente a través de Pedidos Online.

Algunos de los beneficios que ofrecerá VirtualNet con su servicio son los siguientes:

#### clientes (Comprador)

- Un solo lugar accesible vía Web y/o intranet para todas las necesidades de compra de la empresa. Nada que instalar en su máquina (excepto tener un Navegador de Internet y Conexión al Internet.)
- Faclllta el proceso de encontrar y califlcar nuevos proveedores (su empresa),
- Reducción de errores de digitación.  $\bullet$
- Reducción en ciclo de tiempo de ordenes.
- No hay que movilizarse hasta el sitio de venta del producto para realizar el pedido.
- Ahorro de tiempo se reduce costos.

#### Su empresa (Proveedor)

- Un canal accesible vía Web y/o intranet para el manejo de pedidos de sus productos.
- Nada que instalar en su máquina (excepto tener un Navegador de Internet y Conexión al Internet)
- Creación y manejo de catálogo electrónico vía Web
- Acceso a una gran variedad de socios comerciales compradores
- Agregación de pequeñas órdenes para eficiencias en manufactura y venta
- $\bullet$ Reducción en errores / costo por orden
- Bajo costo de adquisición de nuevos compradores  $\bullet$
- Canal para reducción de Inventario en exceso
- Proceso estandarizado de negociación de sus productos.
- Reducción en el costo de la generación de pedidos

El resultado es un menor costo de adquisición de clientes y de manejo pedidos.

Pedidos OnLine optimiza la relación con sus clientes.

Como desventaja se puede mencionar que no llega a todas las personas, puesto que pueden poseer una computadora pero no tener acceso a Internet debido <sup>a</sup> las condiciones económlcas del país.

# 5. Análisis Económico

# 5.1. Inversión en Activos Fijos

La inversión necesaria por concepto de Activos Fijos es la siguiente:

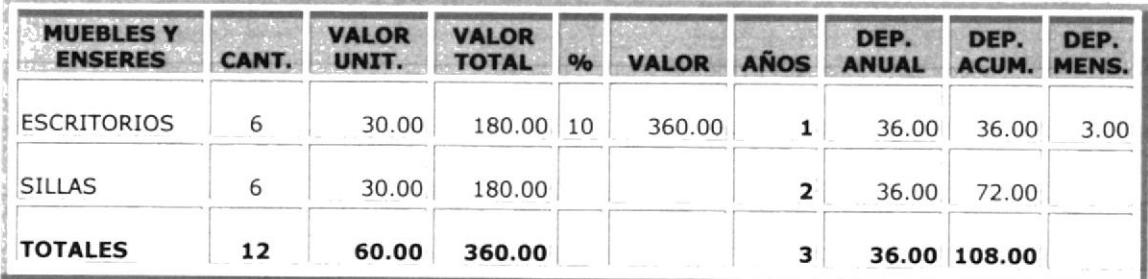

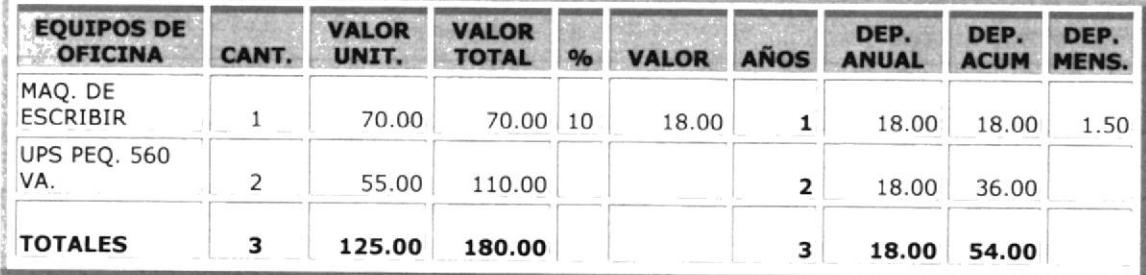

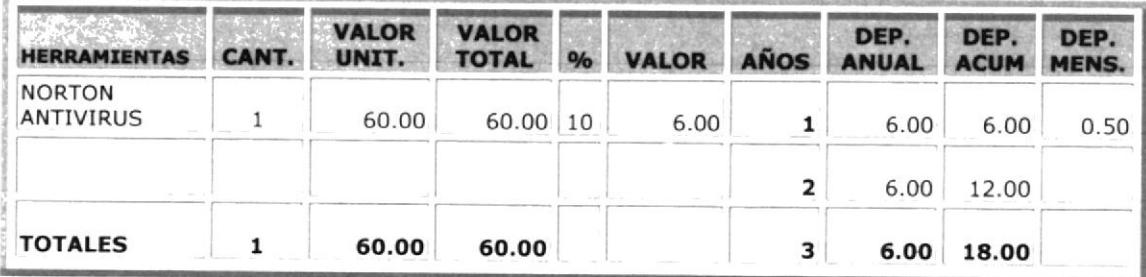

 $\mathbf{S}_{\mathcal{M}} = \frac{\partial \mathbf{w}}{\partial \mathbf{w}} \left[ \frac{\partial \mathbf{w}}{\partial \mathbf{w}} \right]_{\mathcal{M}} \left[ \frac{\partial \mathbf{w}}{\partial \mathbf{w}} \right]_{\mathcal{M}} \mathbf{W} \left[ \frac{\partial \mathbf{w}}{\partial \mathbf{w}} \right]_{\mathcal{M}}$ 

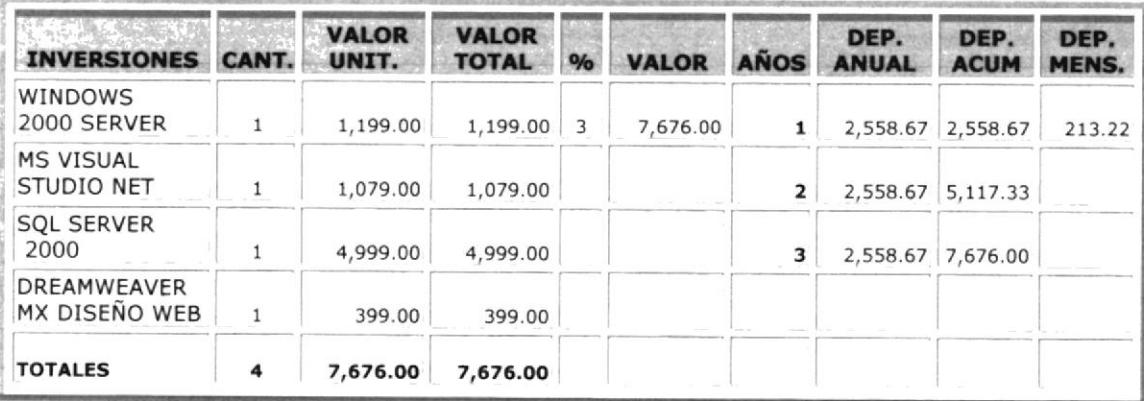

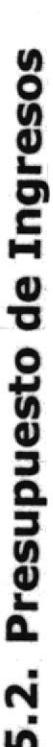

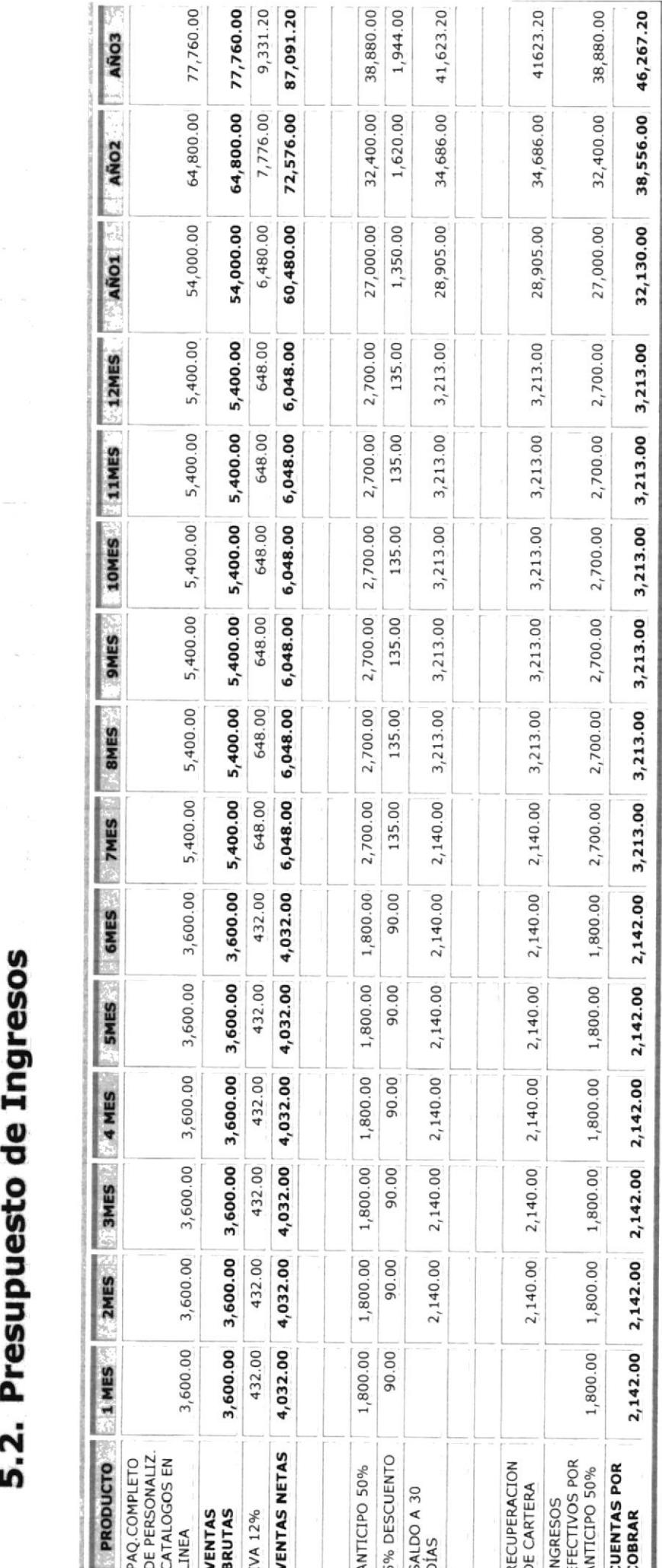

Hemos considerado dentro de la estructura del presupuesto de ingresos un descuento del 5% sobre el valor de nuestra aplicación Pedidos Online, al mismo tiempo las políticas de ventas establecen que la venta al momento del cierre debe captar el 50% de anticipo y el valor restante a 30 días plazo. Contemplamos un crecimiento anual en ventas del 20%, como consta en las proyecciones del año 2 y el año 3.

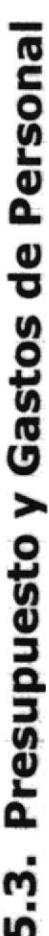

El desglose a continuación incluye los costos laborales de acuerdo a la legislación vigente de trabajo:

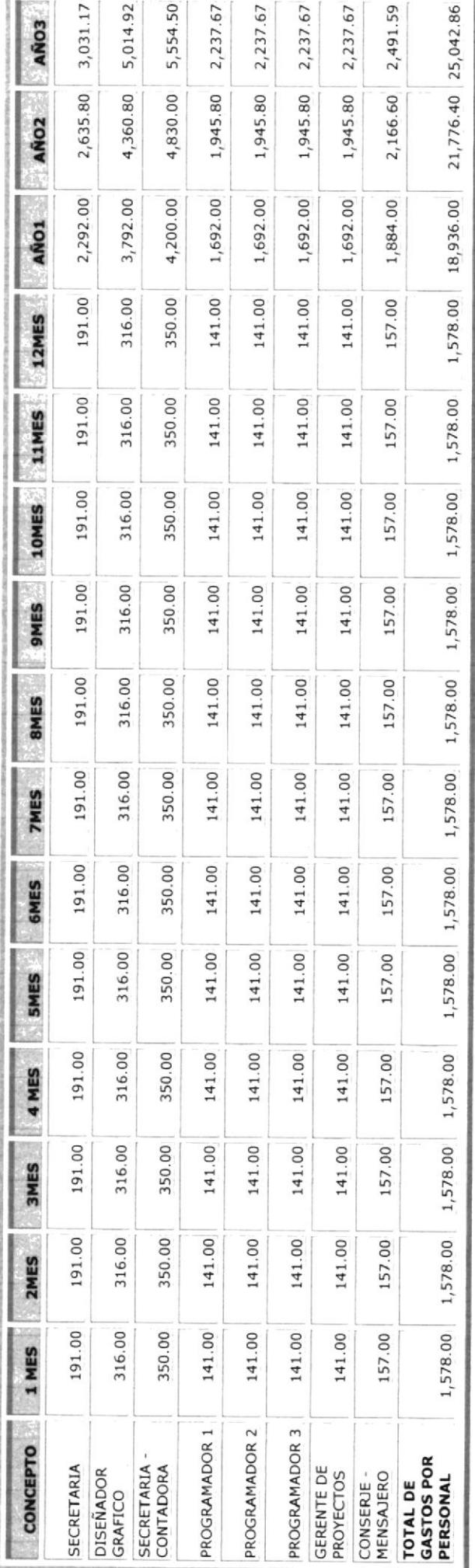

# 5.4. Presupuesto de Otros Gastos

A continuación se desglosan los rubros que forman parte de Otros gastos divididos en Operación, Administración y Ventas:

#### Presupuesto de Gastos de Operación

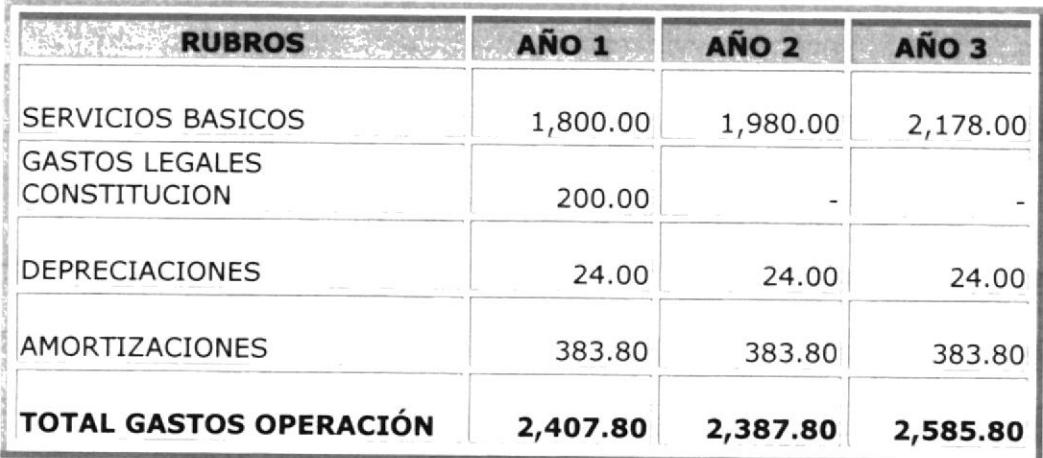

### Presupuesto de Gastos Administrativos y de Ventas

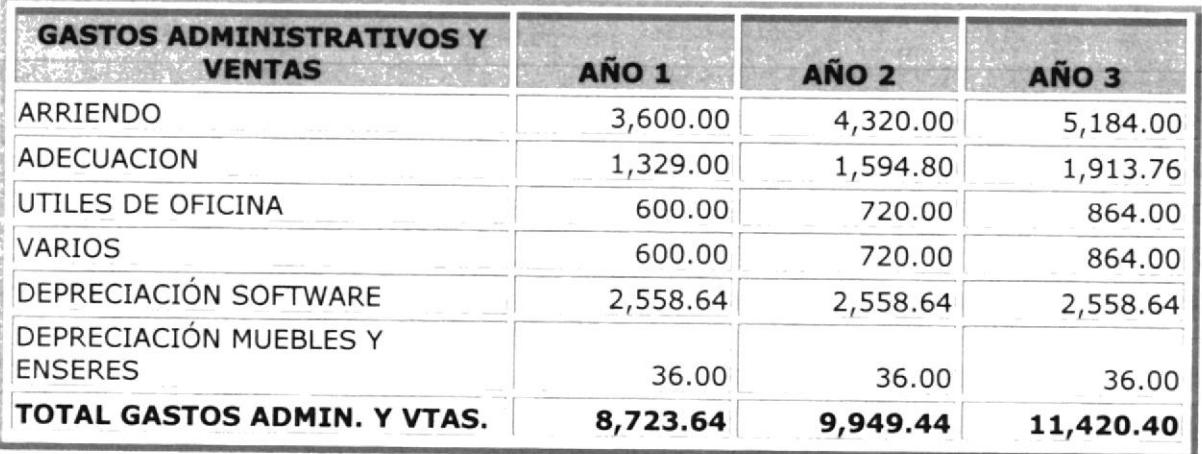

# 6. Análisis Financiero<br>6.1. Flujo de Caja

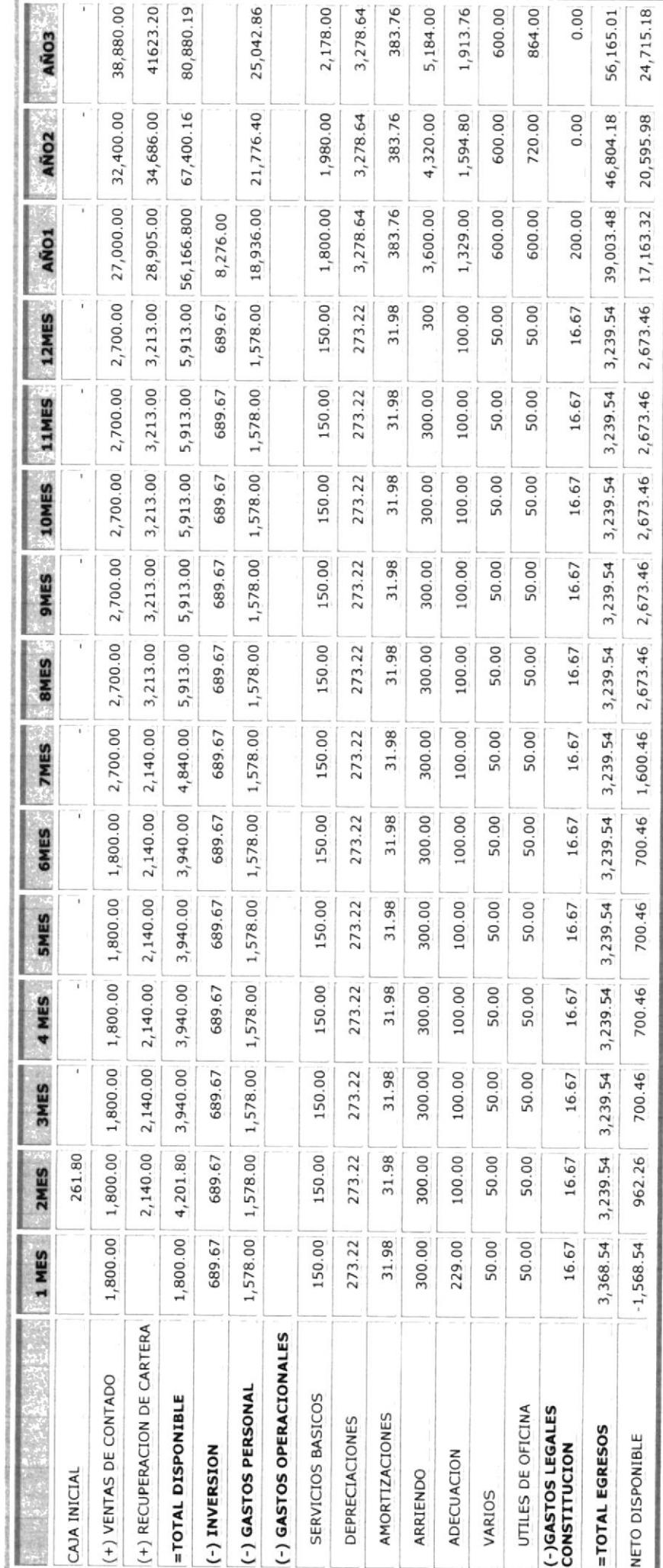

# 6.2. Estado de Resultado

El estado de Resultado que a continuación se presenta está proyectado a 3 años, mismo que indica la utilidad posible en cada uno de los años:

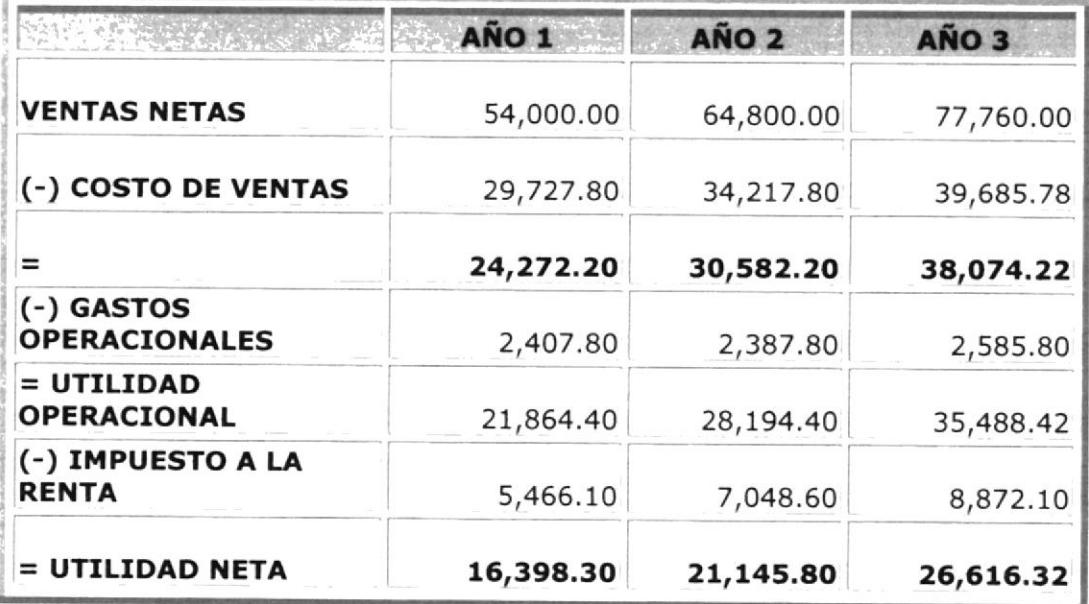

# 6.3. Análisis de Costo y Punto de Equilibrio

A continuación se muestra el análisis del costo de venta y Punto de Equilibrio necesario para cumplir con los pronósticos de ventas necesarias.

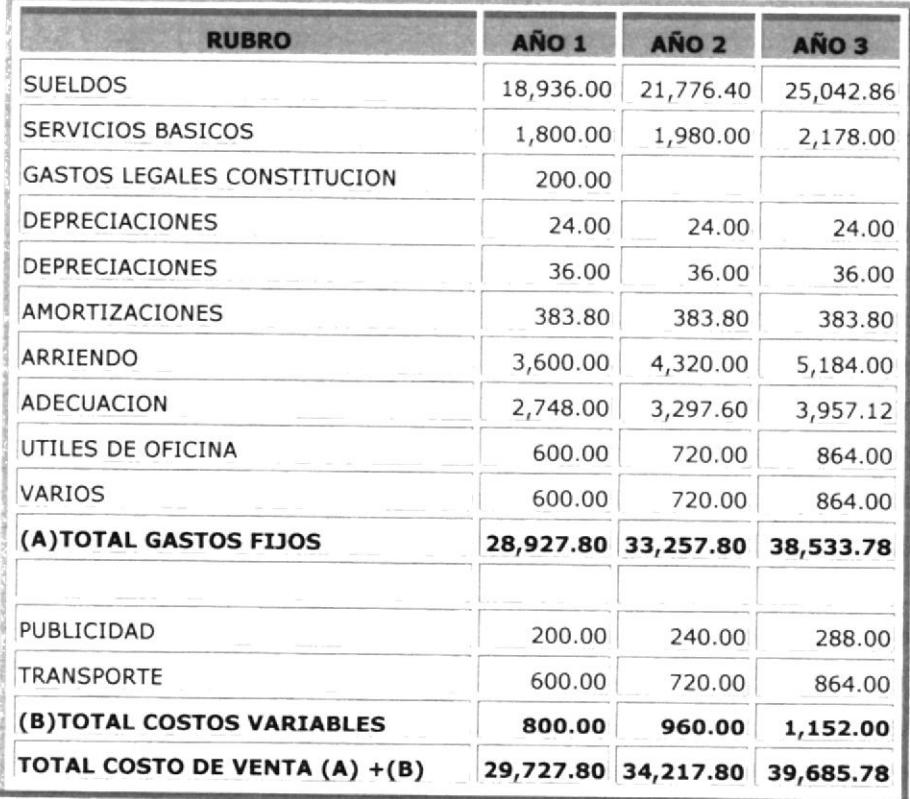

La representatividad del Punto de Equilibrio siguiente está dado de manera anual:

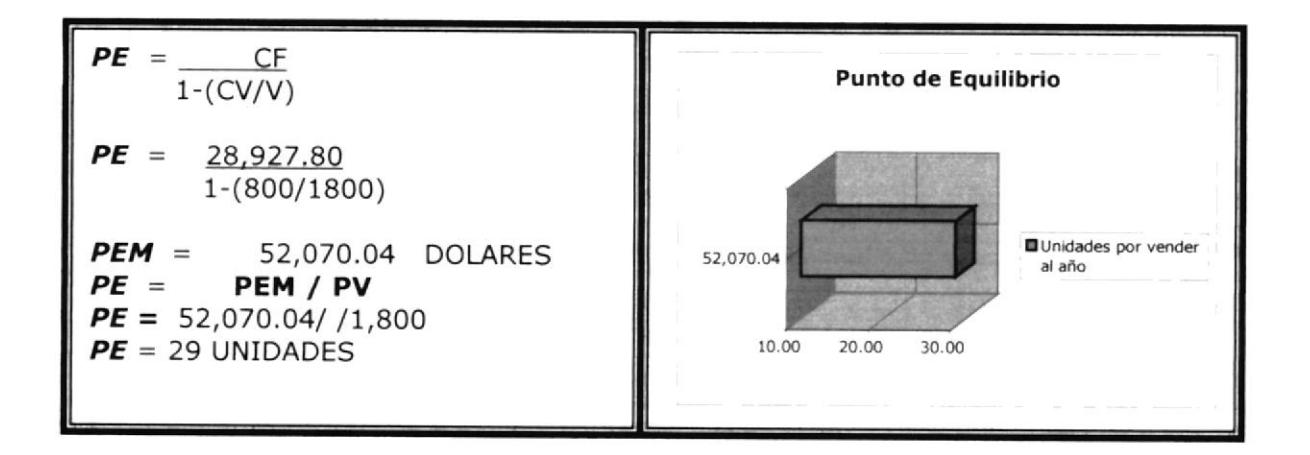

# 6.4, Tasa Interna de Retorno(TlR)

Para el cálculo del TIR, o Tasa Interna de Retorno se ha partido desde periodos mensuales del flujo de caja:

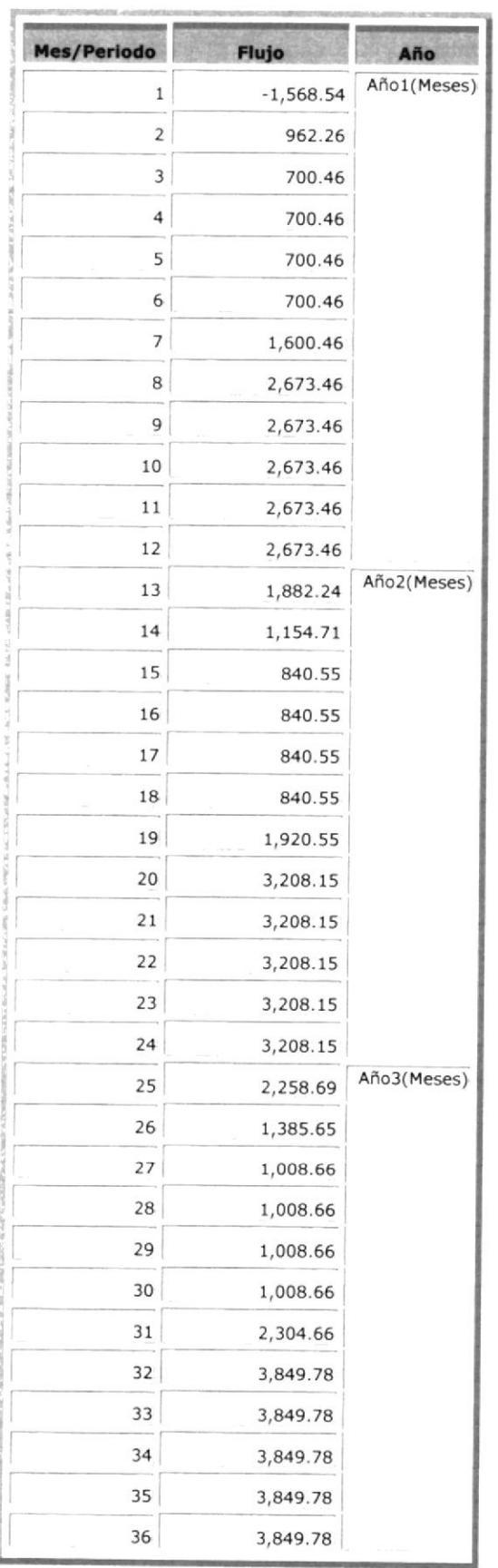

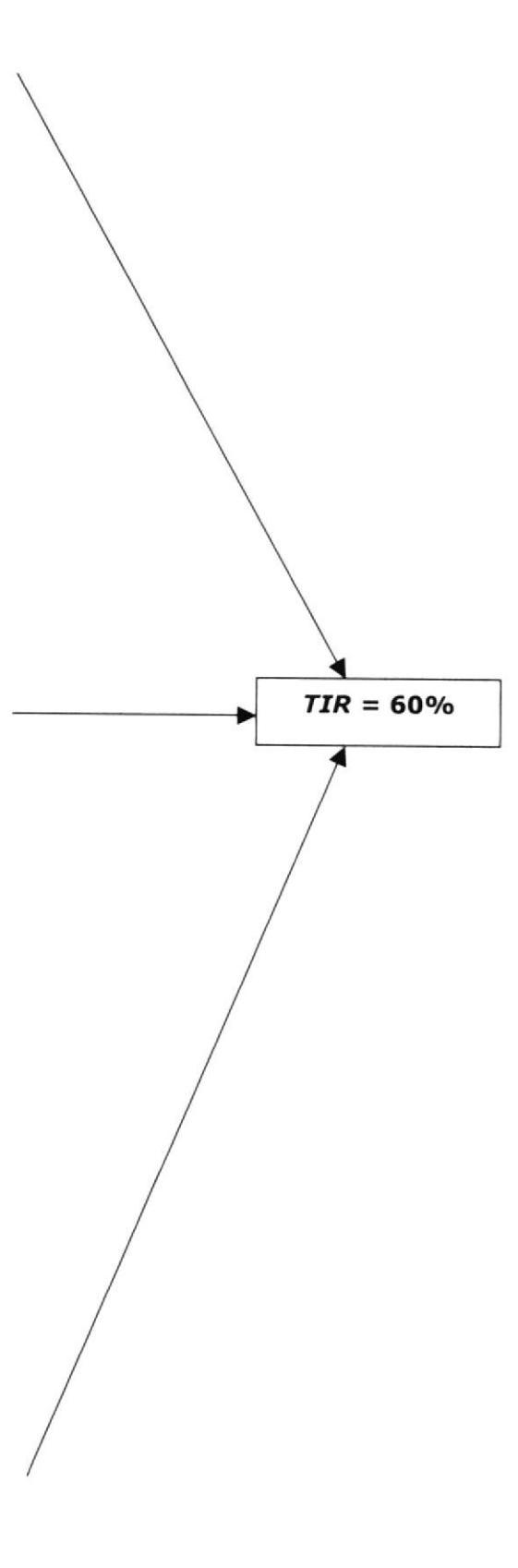

# 6.5. Valor Actual Neto (VAN)

Para el cálculo del Valor Actual Neto se ha procedido con una tasa proyectada del 20% de acuerdo a parámetros del Flujo de Caja:

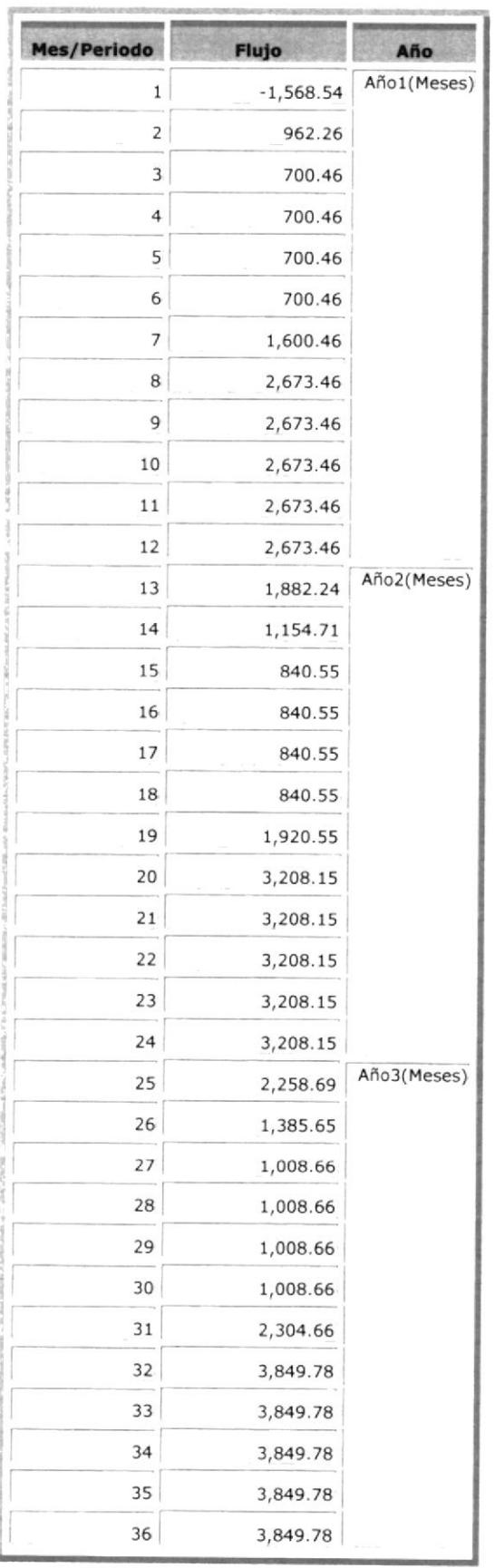

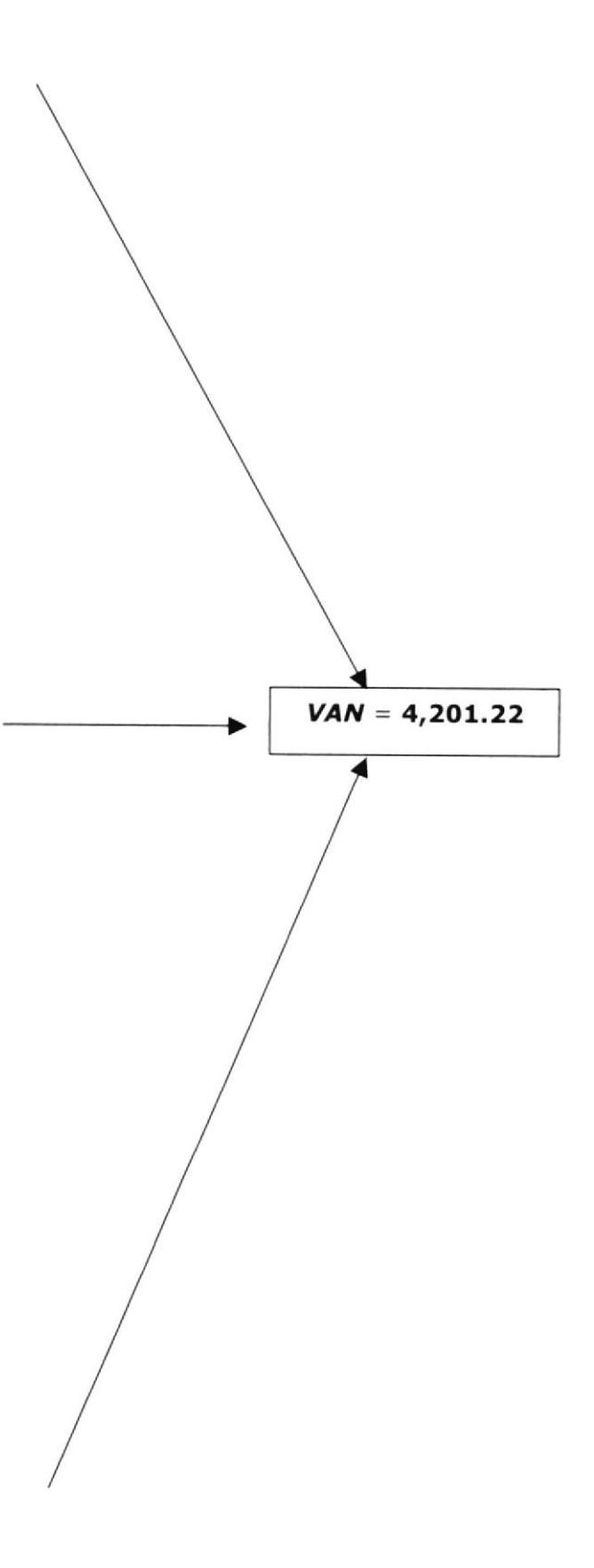

# 6.6. Balance General

Este estado financiero considera una proyección a tres años, considera la utilidad proyectada en cada año en el Estado de Resultado:

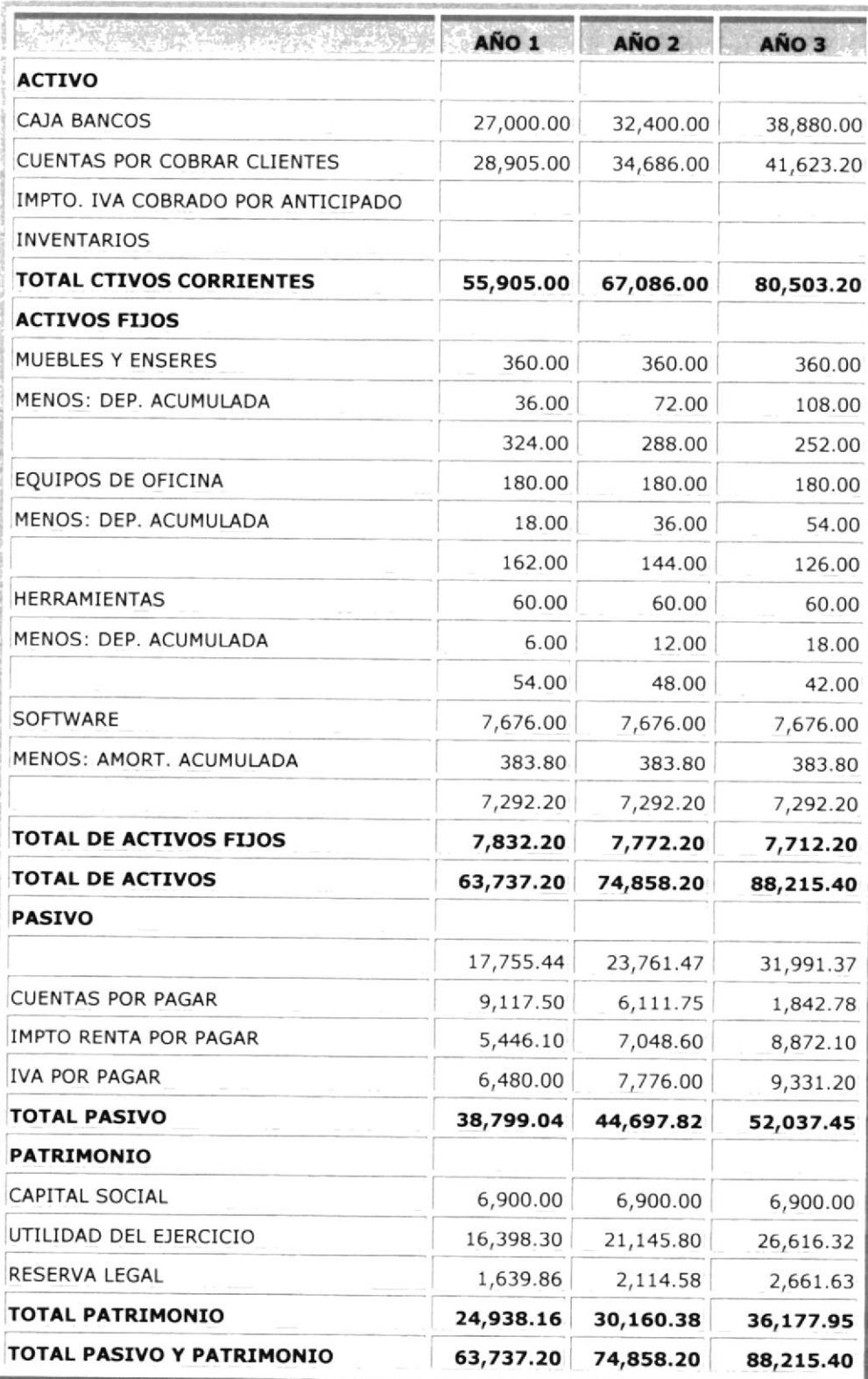

# 7 Análisis de Riesgos e Intangibles

## 7.1. Riesgo de Mercado

Nuestro principal riesgo es la saturación del mercado con compañías similares a la nuestra que puedan ofrecer servicios del mismo tipo abaratando costos y por ende frustrando las oportunidades de negocio.

Para enfrentar este riesgo vamos a mantener siempre una actitud proactiva para estar informado sobre la evolución de los negocios en línea, así como la imposición de nuevas tecnologías. Esto permitirá actualizar constantemente la aplicación Web (Pedidos Online) de manera que los clientes puedan disponer de dichos cambios, logrando reducir los costos de posibles actualizaciones inducidas por la competencia

## 7.2. Riesgo Técnico

La creciente actualización e innovación de herramientas de desarrollo para Tecnología Web acarrearía como consecuencia la desactualización en métodos programáticos propios de nuestra aplicación, lo que conllevaría forzosamente a rediseñar la aplicación baja una estas herramientas tecnológicas actuallzadas.

Para esto, la suscripción a foros de discusión en internet es uno de nuestros principales mecanismos de retroalimentación tecnológica en lo referente a herramientas, metodologías de programación y controles de seguridad.

Nuestro cronograma de actividades para la construcción de ped¡dos Online ha dado un paso muy importante a la etapa de diseño de la aplicación, tratando con esto de que la arquitectura de la misma cuente con un alto nivel de escalabilidad y flexibilidad, preparándola para soportar cambios y mejoras como producto de la imposición tecnológica.

Otro mecanismo es mantener buenas relaciones con nuestros socios de Negocios, en especial con nuestro proveedor del Servicio de Internet. Con esto tratamos de mantenernos informados de cualquier cambio o actualización requerida para implementar las tiendas virtuales

## 7.3. Riesgo Económico

Principales influencias gubernamentales a nivel de decisiones, como por ejemplo:

- Aumento de impuesto al valor agregado (IVA) , conllevaría a un incremento no intencional del costo de la aplicación, lo mismo puede verse afectado en futuras ventas.
- Aumentos de tarifas telefónicas o distintos medios de acceso a Internet, traería como consecuencia la falta de visitas a los catálogos o portales personalizados o vendidos a nuestros clientes.

• Cambio o publicación de nuevas leyes para Comercio Electrónico, como consecuencia la revisión de todos los procesos internos de la aplicación.

Como estrategias para estos riesgos podemos mencionar:

Utilizar las buenas relaciones con nuestro socios de negocio para enfrentar las trabas y barreras impuestas por el ambiente económico.

Utilizar las herramientas de investigación y los procesos de mejoramiento continuo, para poder ofrecer más servicios y valores agregados a las tiendas virtuales en la medida que las variables de entorno económico vaya limitando el alcance o poder adqulsitivo de nuestros clientes.

## 8. Arquitectura de la Aplicación

Pedidos OnLine es una Aplicación Web, específicamente una tienda personalizada para el intercambio comercial de productos. En nuestro medio se está suscitando un alto incremento en el uso de Ia plataforma Web como alternativa para la implementación de aplicaciones de diversa índole.

Virtual Net ofrecerá el servicio de tiendas virtuales con mediante el uso de esta aplicación, la cual estará construida bajo la plataforma Microsoft .NET.

Haber seleccionado esta plataforma responde a varios hitos o metas que fueron planteadas durante el análisis de negocio del servicio, entre las cuales se pueden citar:

- Crear una aplicación que representara un reto profesional y tecnológico. Microsoft .NET es una nueva propuesta para el desarrollo de aplicaciones robustas, funcionalmente adaptables a los más exigentes requerimientos del mercado. para cada uno de los miembros de nuestro equlpo de trabajo representa una excelente oportunidad para enriquecer nuestras habilidades de desarrollo y mejorar nuestra metodología de trabajo.
- Disponer de un entorno de desarrollo muy elaborado y más estable que las herramientas tradicionales (Microsoft). En comparación con las herramientas predecesoras, .NET ha permitido que

se construyan herramientas muy poderosas para el desarrollo <sup>e</sup> implementación de todo tipo de aplicaciones, muy por encima del nivel que hasta ahora se disponía con herramientas convencionales (V86, COM+, entre otras).

- Incorporar los conceptos de Programación Orientada a Objetos. Quizás uno de los mayores retos a nivel de disciplina de programación, es la de adoptar un paradigma de desarrollo diferente al convencional, que si bien es clerto es una propuesta muy antigua, poco o casi nada se ha útilizado en la construcción de apllcaciones comerciales (en nuestro medio).
- Utilizar las nuevas características de protección y ejecución de aplicaciones provistas por .NET. Uno de los principales elementos que nos atrajo la atención de la nueva plataforma, fue la muy elaborada y estable capa de protección de ejecución conocida como Common Language Runtime (CLR), lo cual representa un decremento considerable de los mecanismos de control requeridos para el desarrollo de aplicaciones.
- Reducir los costos de implementación. Las aplicaciones .NET tiene la  $\bullet$ característica especial de poder ser instaladas en un equipo de producción con el simple hecho de realizar un proceso de copiado, conocido también como XCOPY, de tal manera que ya no se requieren los complejos pasos de registro de aplicaciones gue antes representaban el dolor de cabeza de más de un desarrollador

## 8.1. Componentes de la Arquitectura propuesta

Pedidos Online, ha sido diseñada tomando en cuenta todos los elementos que una aplicación expuesta a la Internet necesita. Las consideraciones han cubierto los elementos front-end, así como todos los servicios utilizados en la porción back-end de la aplicación.

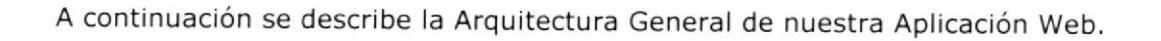

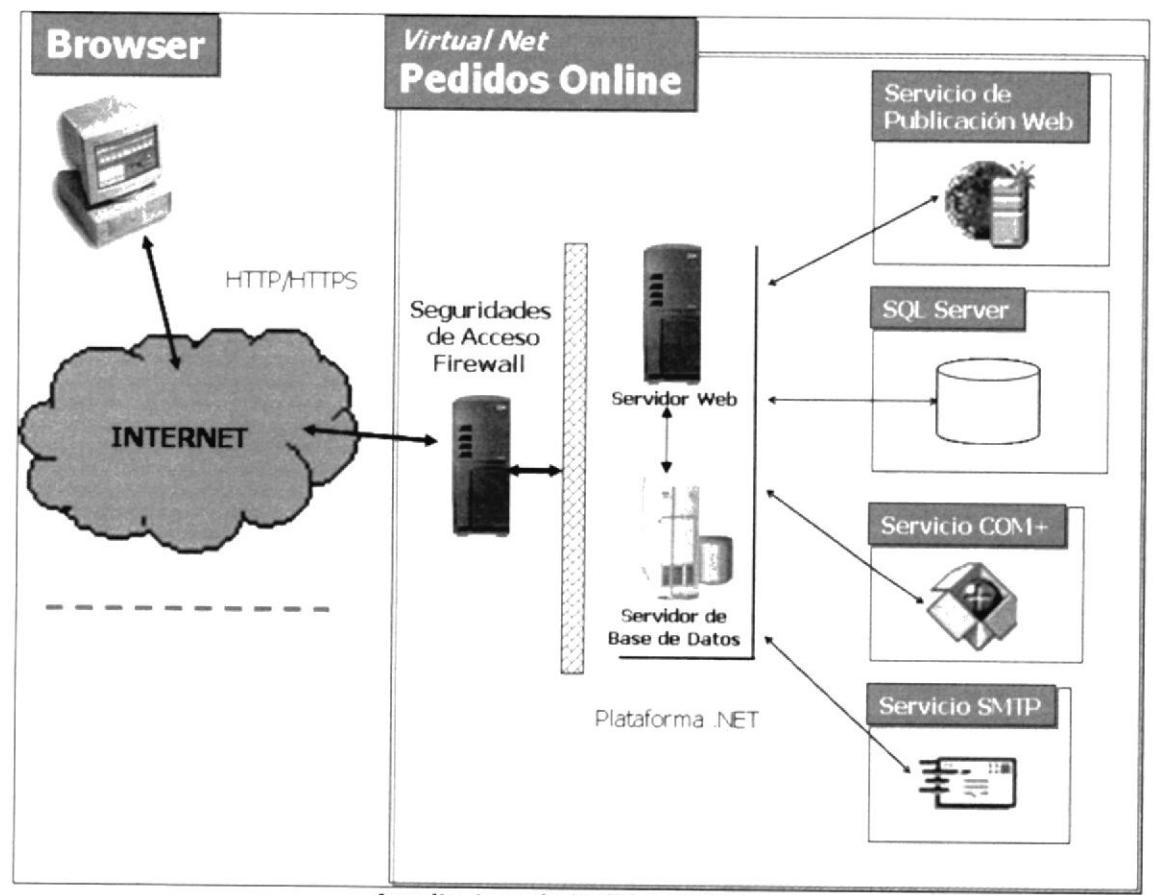

#### Arquitectura de Pedidos Online

En la figura anterior se pueden notar varios componentes que van desde los computadores del usuario final, hasta los servidores que se encargan de gestionar los requerimientos de la aplicación. La sigujente sección de este documento, describe en detalle cada uno de dichos componentes.

## 8.1.1. Front-End

Por tratarse de una Aplicación Web, el Front-end queda definido por el Browser (o navegador) de cada usuario que a través de la Internet utilice el servicio de Pedidos Online. En esta línea, se tienen dos tipos de usuarios posibles:

- · El dueño de la tienda virtual. Aquel que contrata nuestro servicio
- El usuario final o comprador. Aquel que visita la tienda virtual de nuestros clientes

De este lado de la arquitectura, se han definido dos elementos funcionales de la aplicación, y se listan continuación:

- Encriptación de datos. Utilizando el mecanismo de clave pública  $\bullet$ mediante certiflcados digitales (Secure Socket Layer - SSL), implementado por el Browser.
- · Validación de entrada de usuario. A través de la implementación de código JavaScript en las páginas Web. Cabe resaltar que dicha validación es realizada nuevamente del lado del servidor por efectos de seguridad

Finalmente, el Middleware utilizado por el Browser para realizar la comunicación con los procesos servidor, queda definido por los protocolos HTTP (para la transferencia de texto tradicional) y HTTPS (para el intercambio encriptado de datos).

## 8.1.2. Back-End

Este lado de la arquitectura recoge la mayor parte de los servicios <sup>y</sup> componentes de nuestra aplicación.

A continuación se explica cada uno de los componentes y su rol dentro de la arquitectura de la aplicación.

- Seguridades de Acceso (Firewall). Una de los principales hitos en el diseño de esta aplicación, fue la de brindar una aplicación robusta con altos niveles de seguridad. Para ello, uno de los primeros servicios incluidos fue el de control de acceso mediante un Firewall con lo que se filtra explícitamente el tráfico entrante y saliente hacia los recursos críticos de la arquitectura.
- Servidor Web. Computador en el que se ha instalado el servicio de  $\bullet$ publicación (Internet Information Services - IIS) que permite atender requerimientos de páginas Web mediante el protocolo HTTPS y HTTPS (para el tránsito de datos encriptados). Adicionalmente, en este computador se han instalado los servicios de administración que utilizará la aplicación, entre ellos:
- $\circ$ Servicio SMTP. Este servicio es utilizado para gestionar el envío automático de correo electrónico, lo cual es una de las características de comunicación más importante de la aplicación. El MiddleWare para este servicio como se puede notar es el protocolo SMTP.
- o Servicios de control de Aplicación COM+. Este servicio es utilizado para controlar los procesos transaccionales que realice la aplicación.
- Servidor de Base de Datos SQL Server. Este computador tiene instalado el gestor de base de datos de Microsoft, en donde se registrarán los datos y las transacciones que realicen cada uno de los usuarios de las tiendas virtuales. El MiddleWare utilizado para acceder a este servicio será ADO.NET

## 8.2. Implementación de las tiendas virtuales

La forma en que Pedidos Online se convierte en un servicio que atienda no solo una, sino a varias tiendas virtuales, consiste en definir varias instancias de la misma Aplicación Web. Esto se traduce en la creación de diferentes directorios virtuales (a nivel del IIS) para cada cliente que desee tener su íenda.

Para esto existen ciertos detalles de infraestructura que se deben considerar, especialmente el hecho de que por cada directorio virtual (tienda del cliente) se requerirá una dirección IP pública, así como un Nombre de Dominio en Internet que se asociarán a cada tienda creada. Cabe resaltar que dichos detalles son fácilmente gestionados con el Proveedor de Servicios de Internet al cual estemos suscritos.

## 8.3. Tecnología utilizada

Tal como se mencionó anteriormente Pedidos Online es una aplicación Web creada bajo la tecnología Microsoft.NET en conjunto con varios elementos de plataforma, los cuales se detallan a continuación.

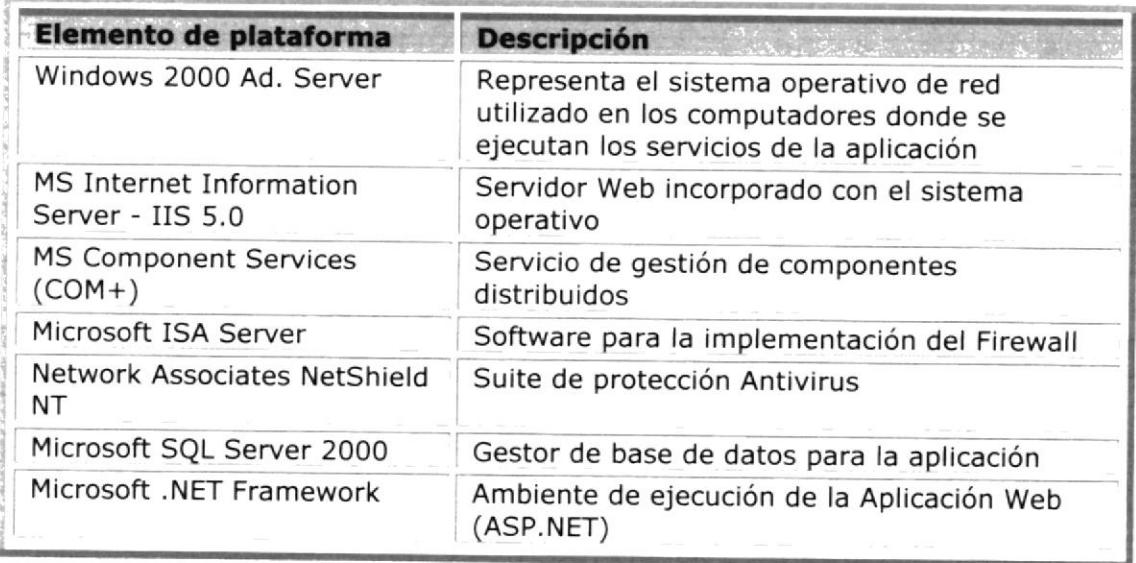

Los módulos de la aplicación serán desarrollados mediante el uso de:

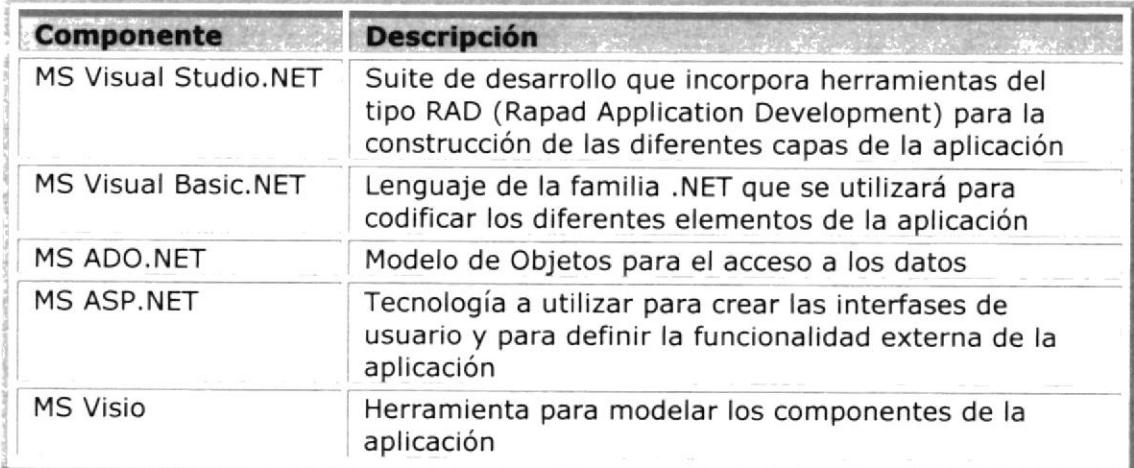

# 8.4. Equipos e infraestructura utllizada

A continuación se muestra una lista de equipos e infraestructura requerida para implementar la aplicación Pedidos Online.

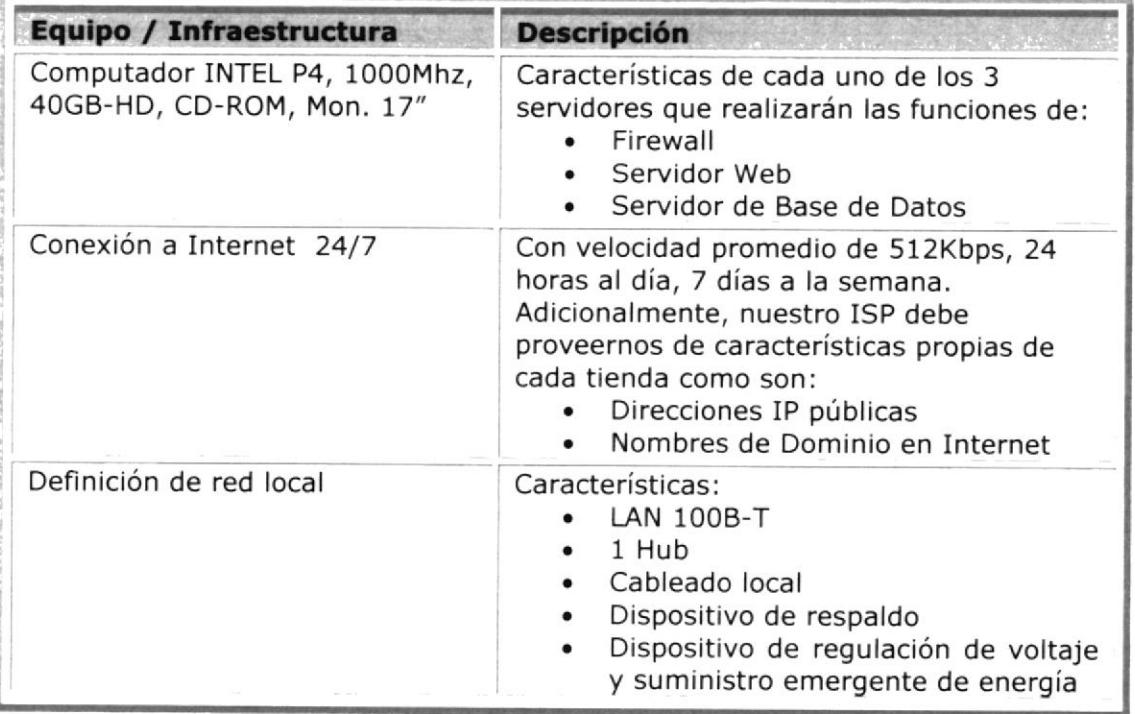

#### 9. Implementación de la capa de datos

# 9.1. Modelo Lógico de Datos

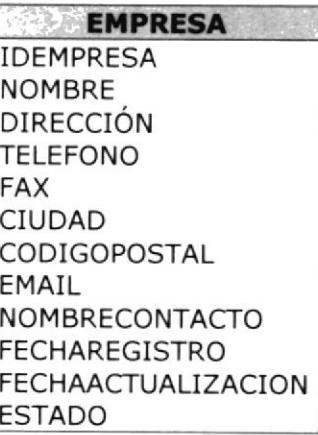

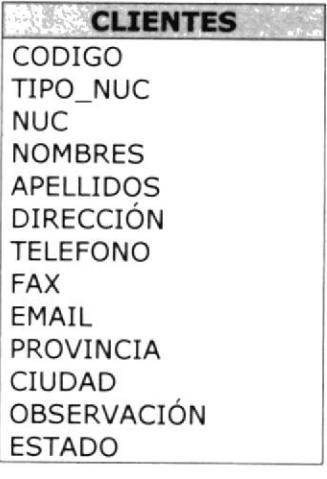

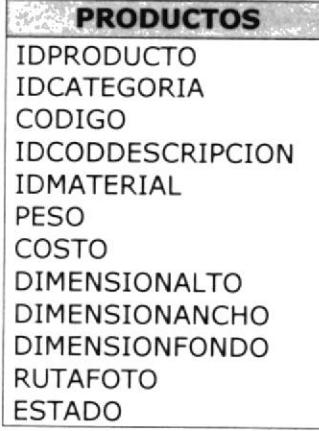

#### **CATEGORIA** IDCATEGORIA **IDEMPRESA NOMBRE** IDPRESENTACION **IMAGEN** CONTENIDO **ESTADO**

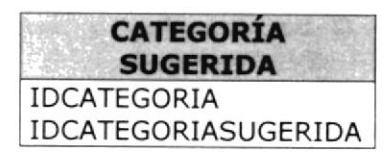

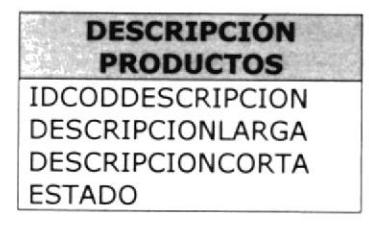

### **CABECERA**

**CATALOGO IDCABCATALOGO DESCRIPCIÓN** FECHAINI FECHAVENCIMIENTO FECHAREGISTRO

#### **DETALLE CATALOGO**

**IDDETCATALOGO SECUENCIA IDPRODUCTO** IDCATEGORIA PRECIO

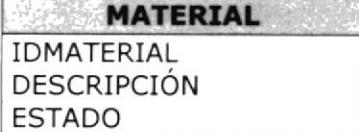

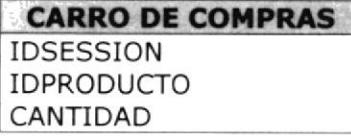

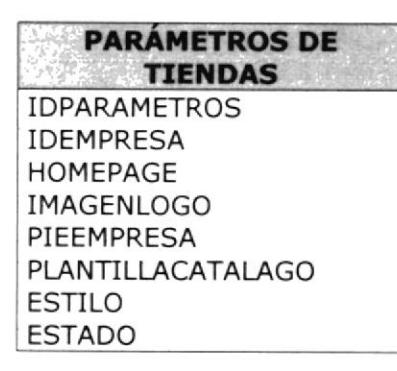

# 9.2. Modelo Físico de Datos

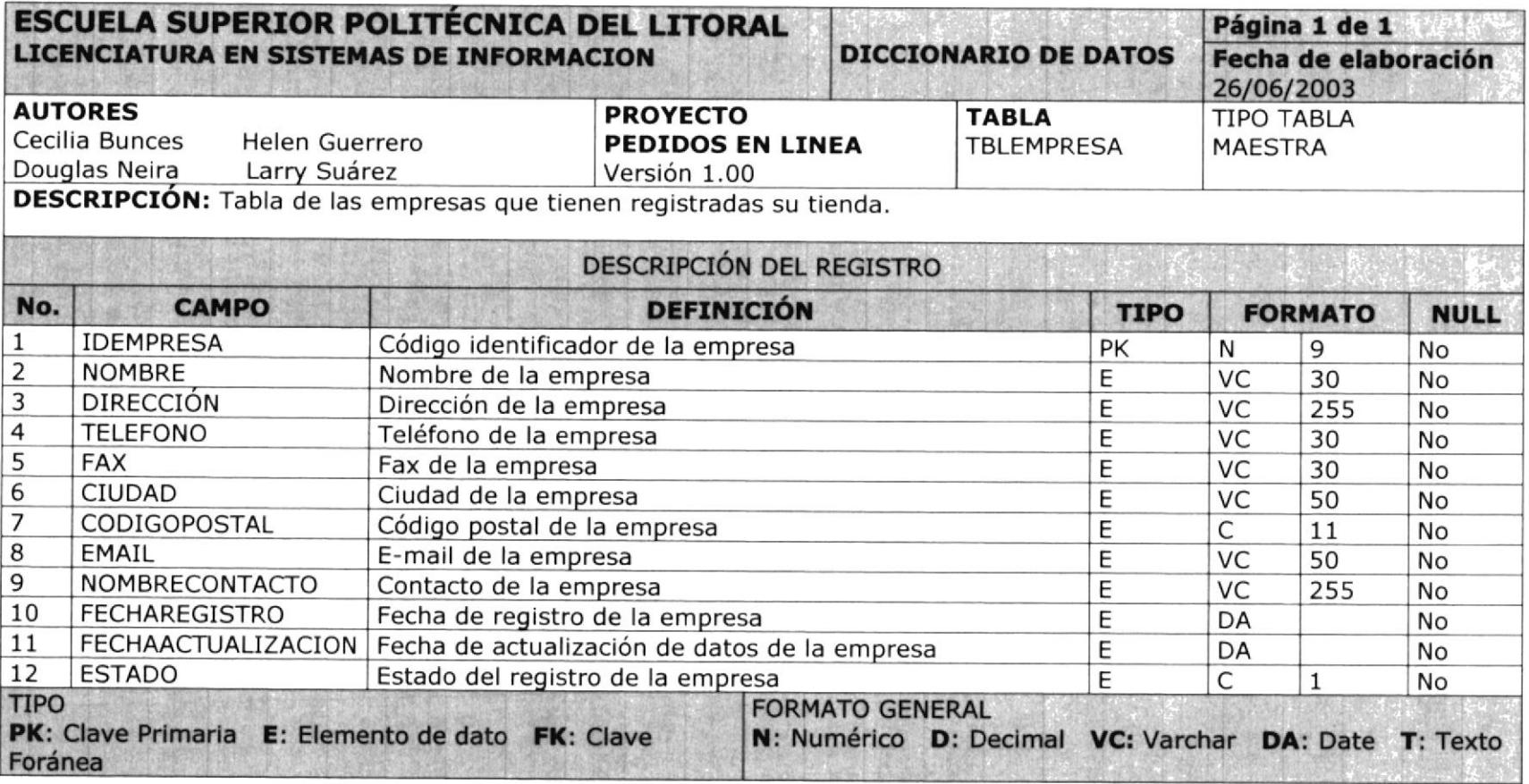

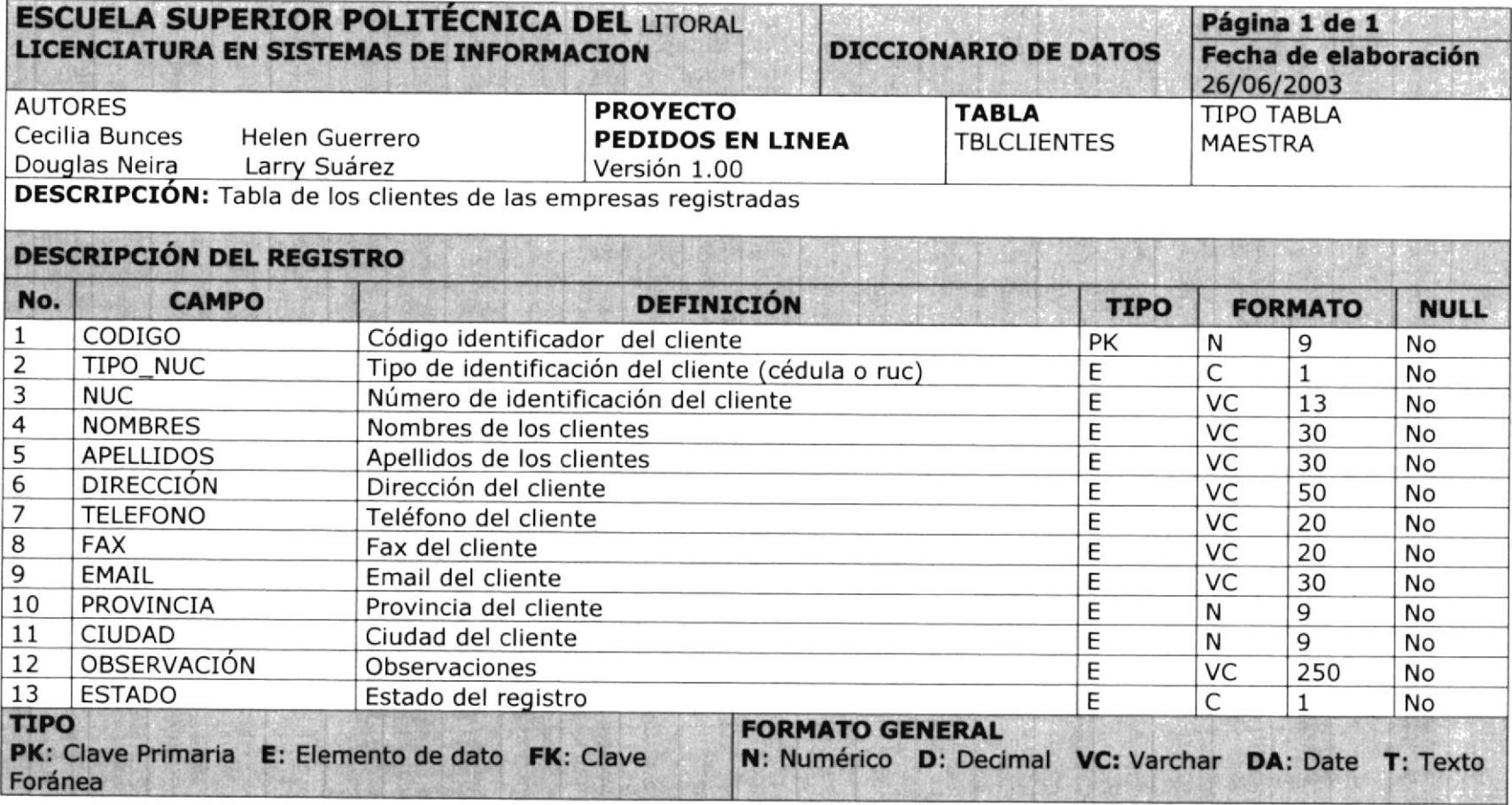
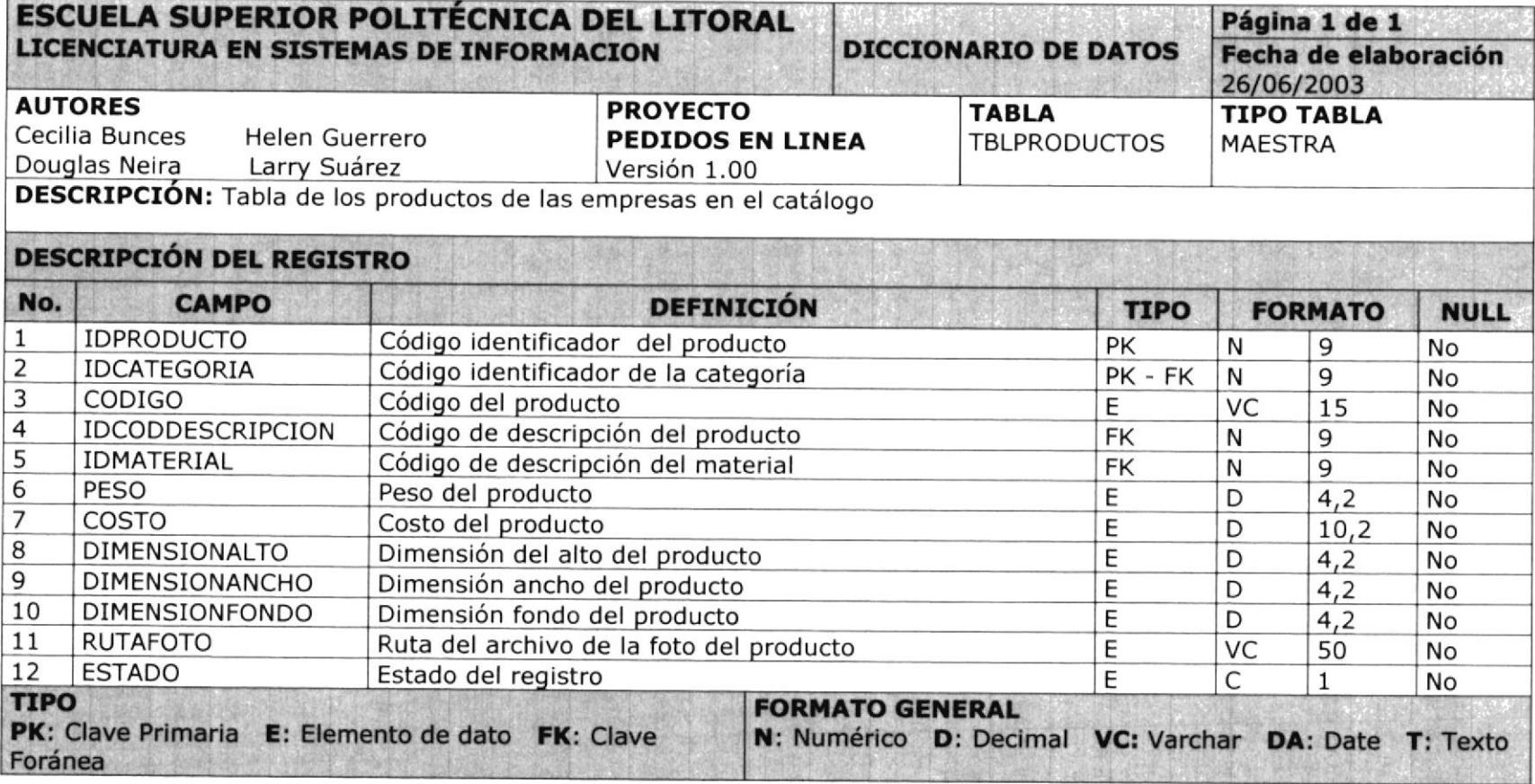

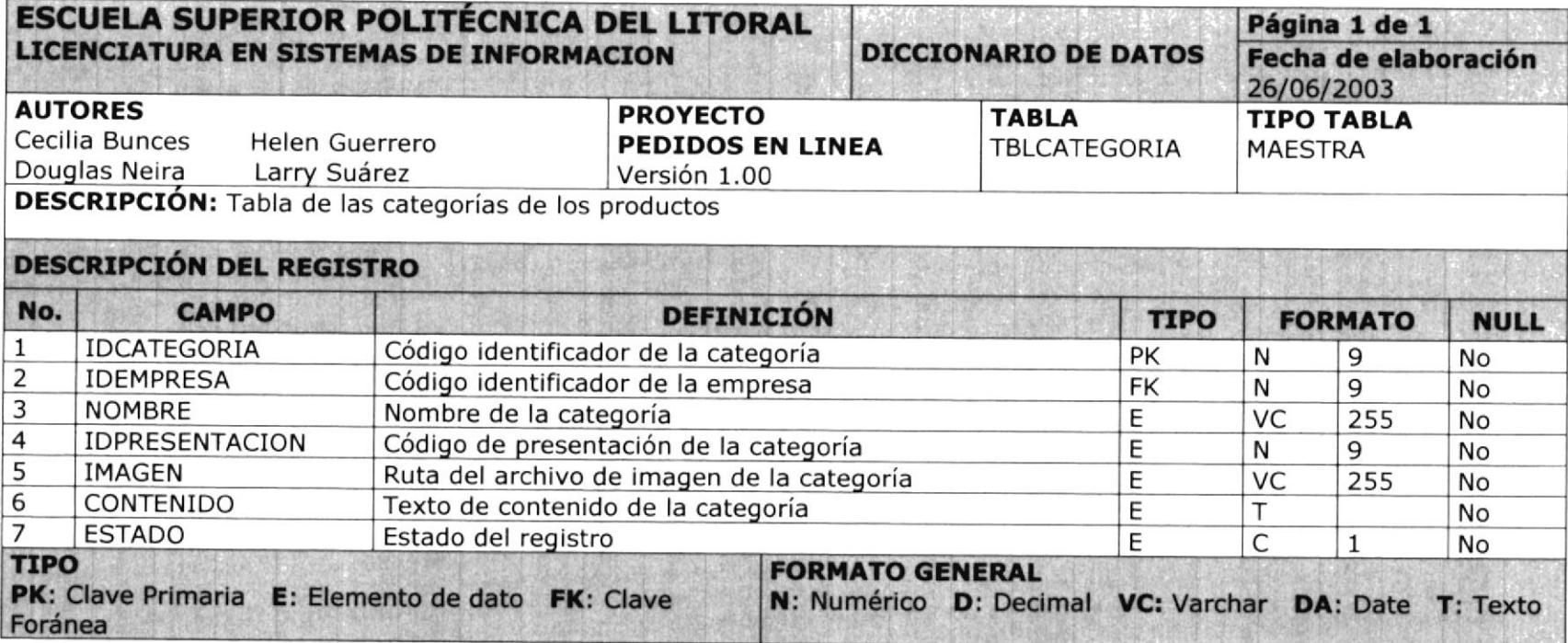

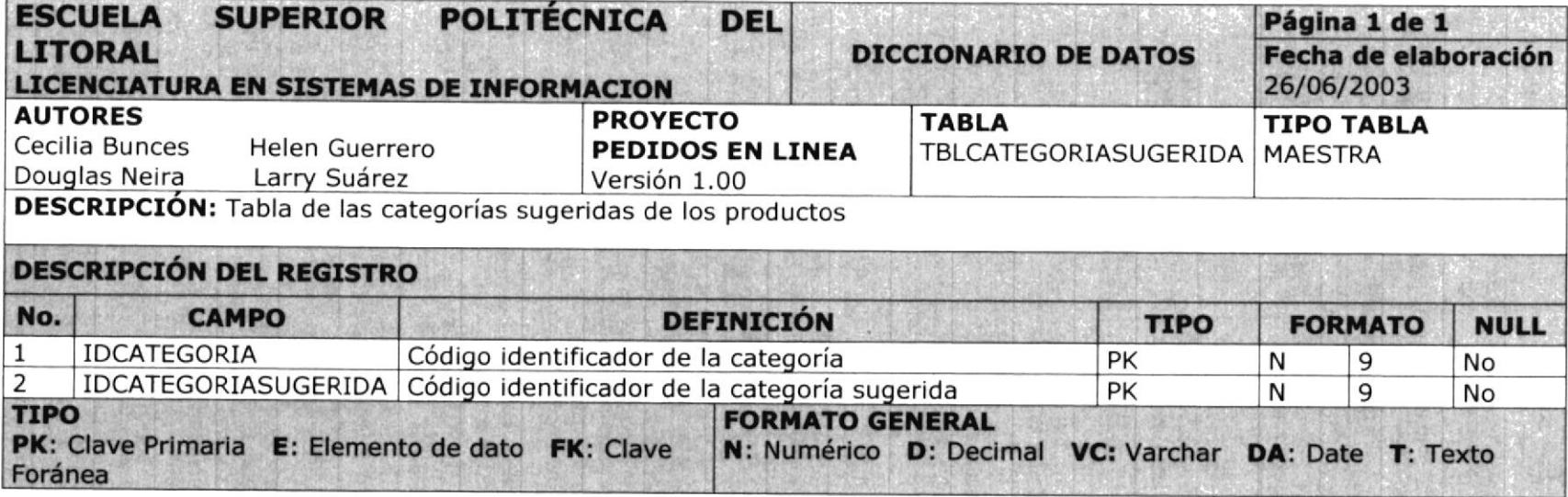

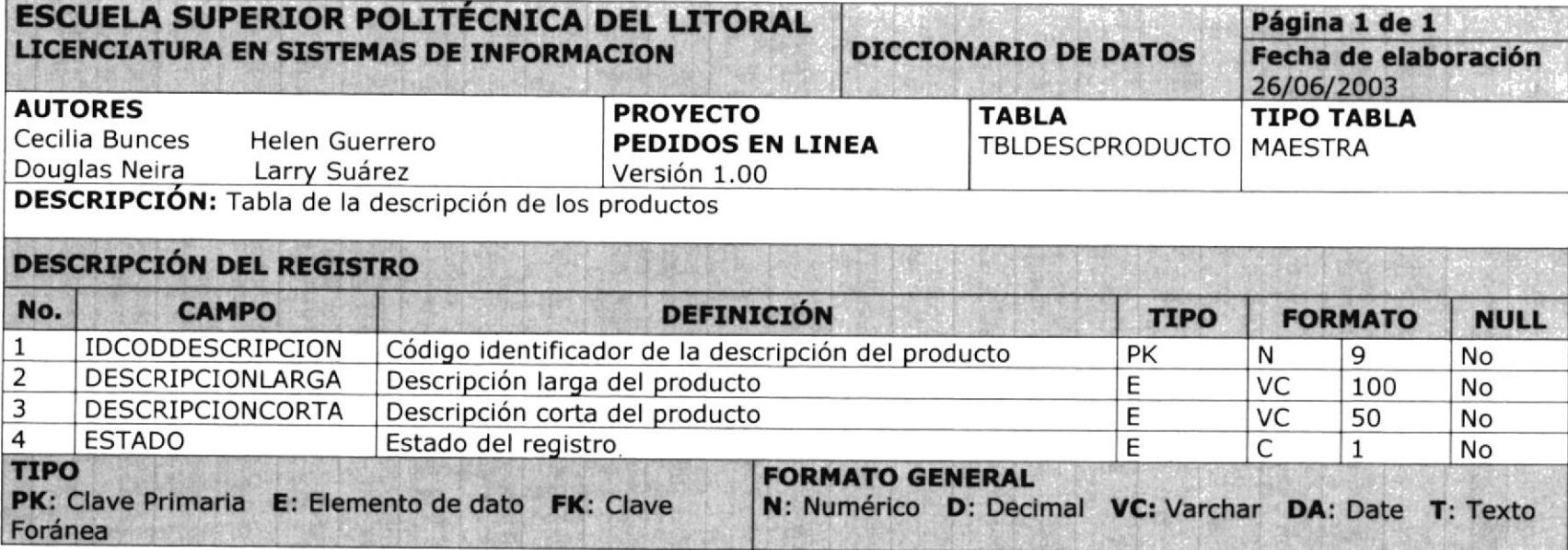

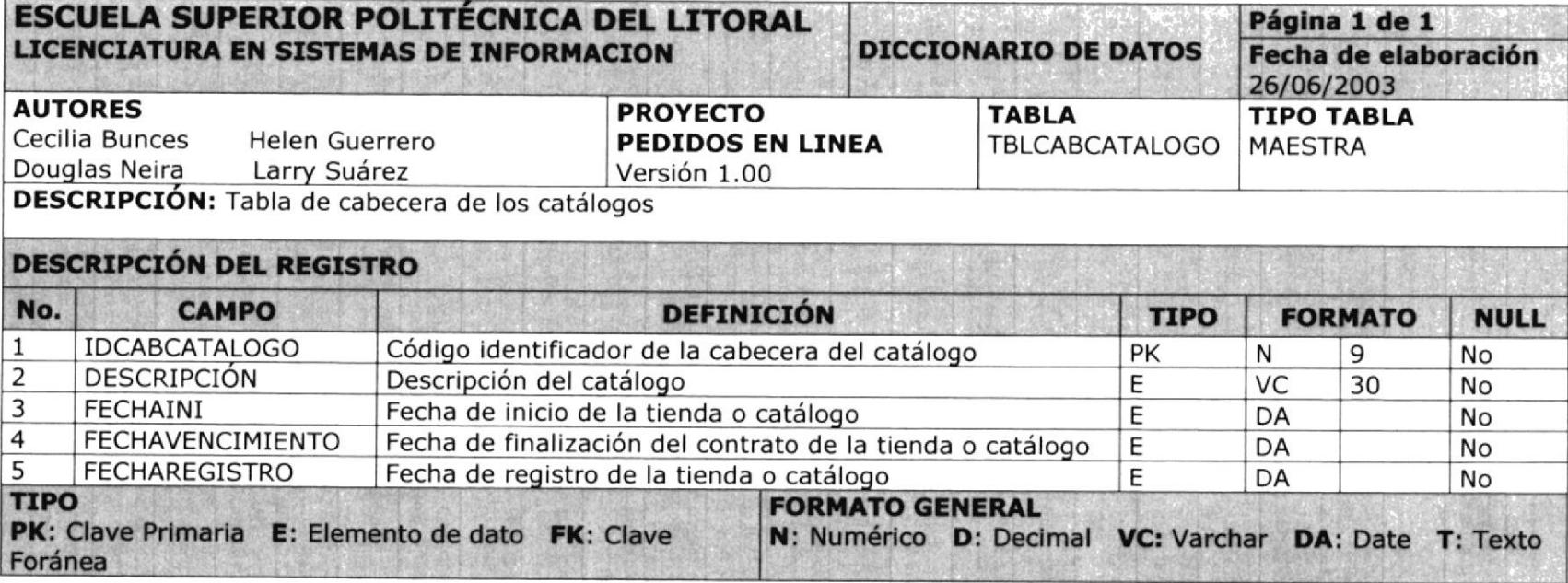

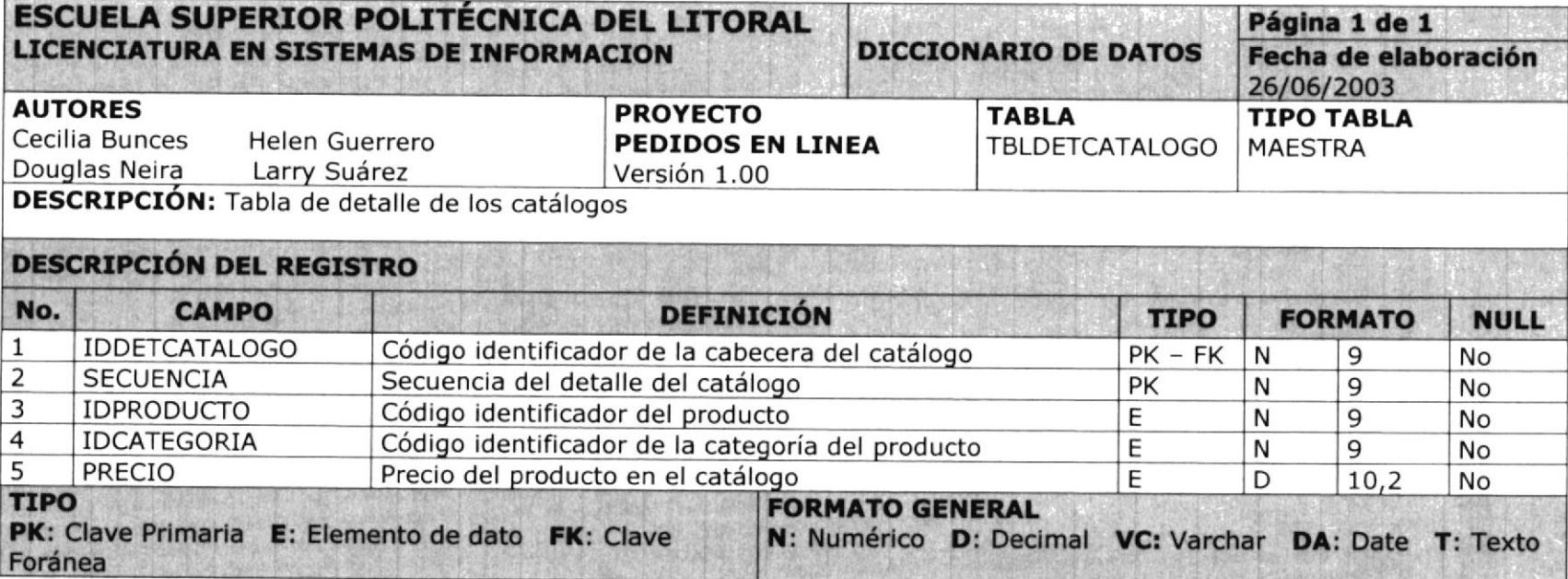

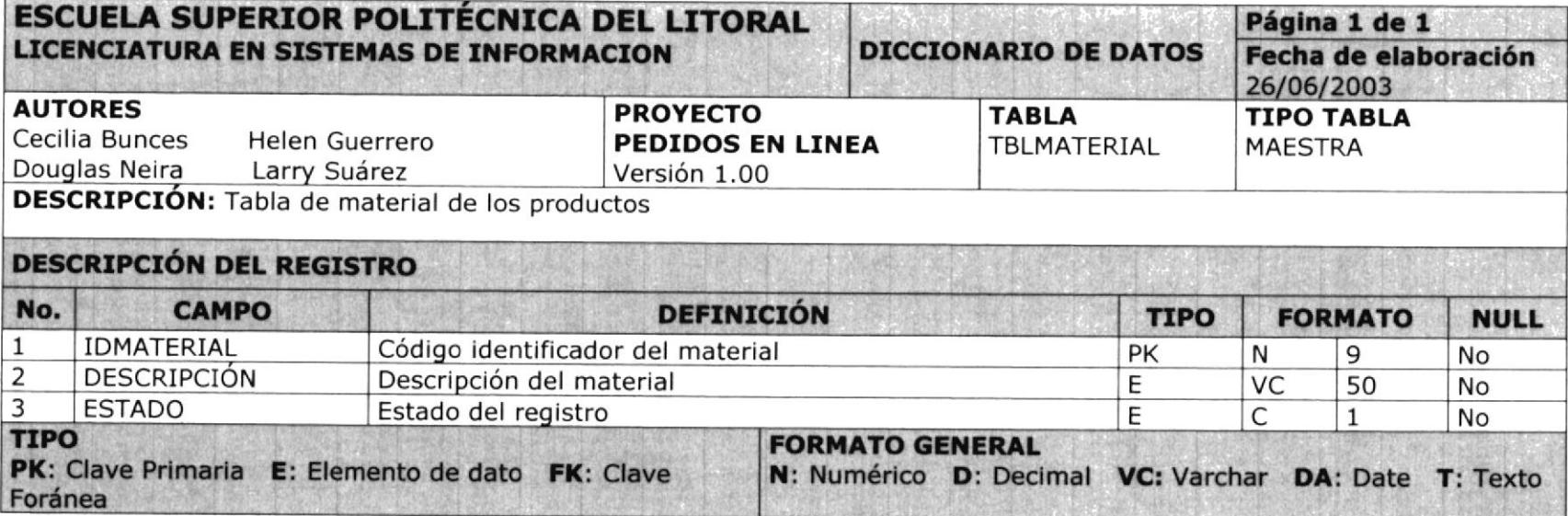

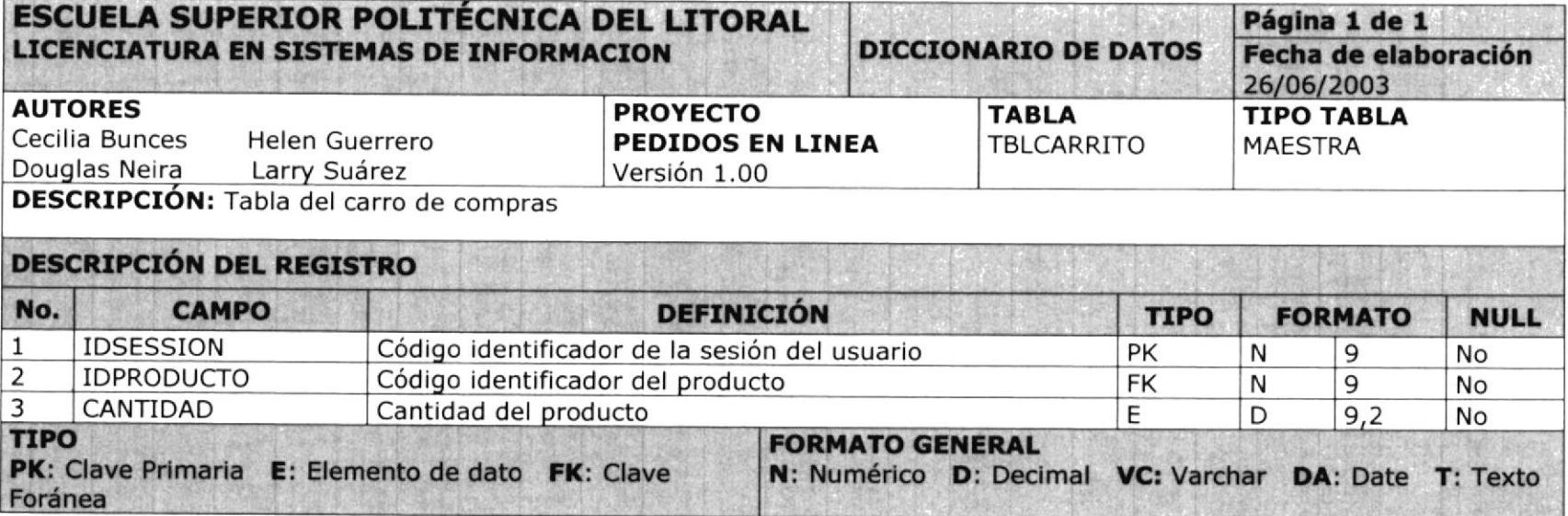

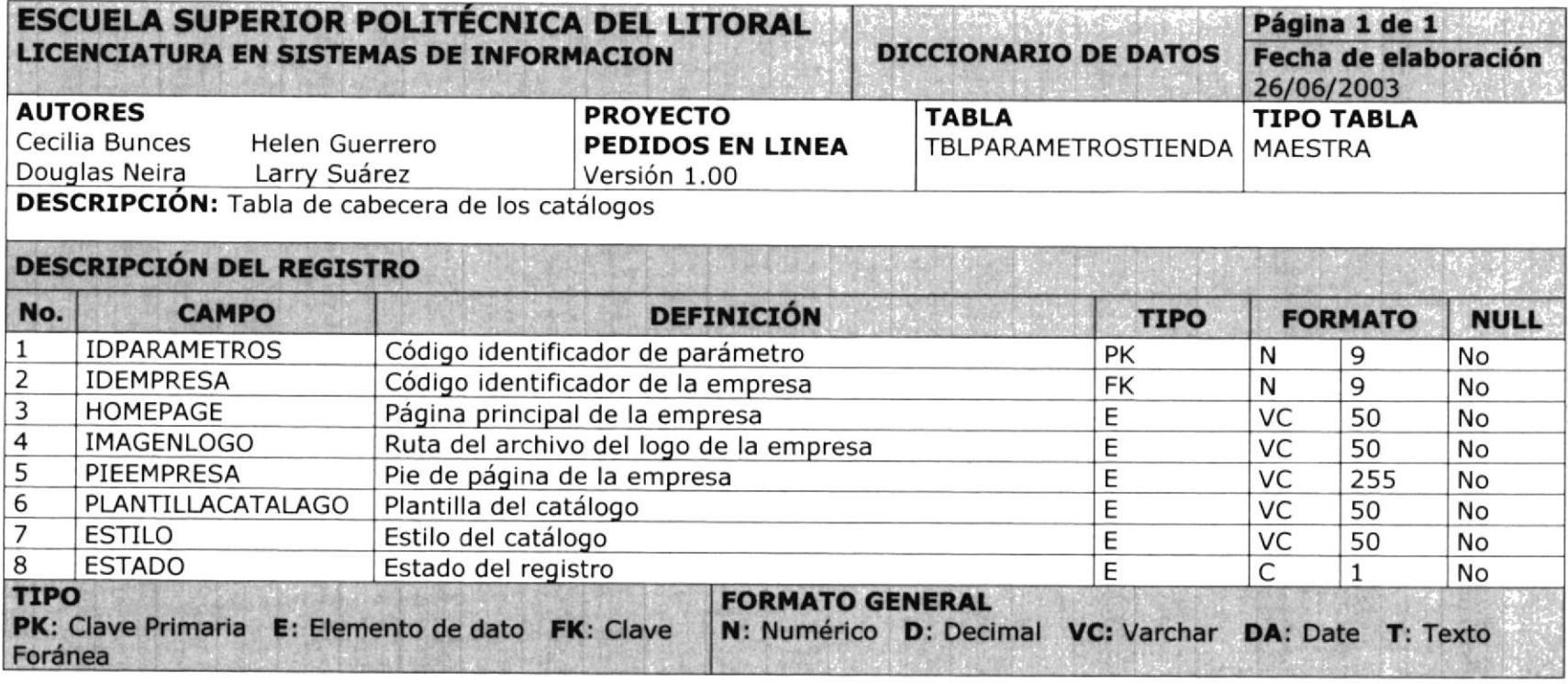

"这么好。""你是你的。""你是不是不是不是你的。""我是你的。""你是你的。""你是你的。""你是你的。""你是你的。""你是你的。""你是

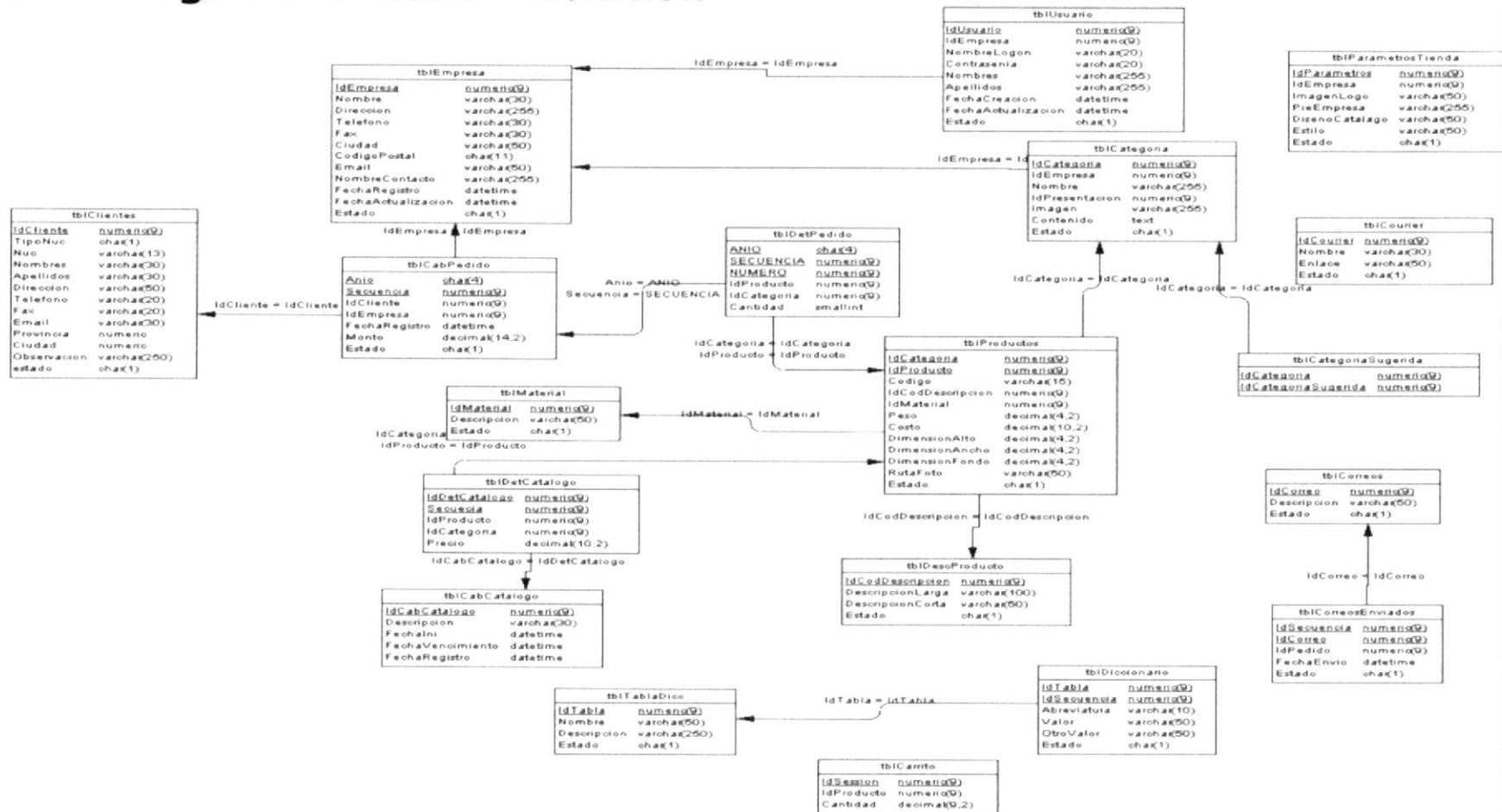

## 9.3. Diagrama Entidad - Relación

## 10. Estilos

Tanto el sitio Web de Virtual NET como la implementación de la tienda Pedidos Online, basan su apariencia y estilo mediante el uso de la tecnología CSS (Cascading Style Sheets). De esta manera, se han definido los archivos de estilos necesarios para que sean incluidos en cada página de los sitios antes mencionados.

Para el Panel de Administración de las Tiendas Virtuales se utiliza el archivo de estilos llamado PedidosOnline.css y las clases de estilo utilizadas se detallan a continuación:

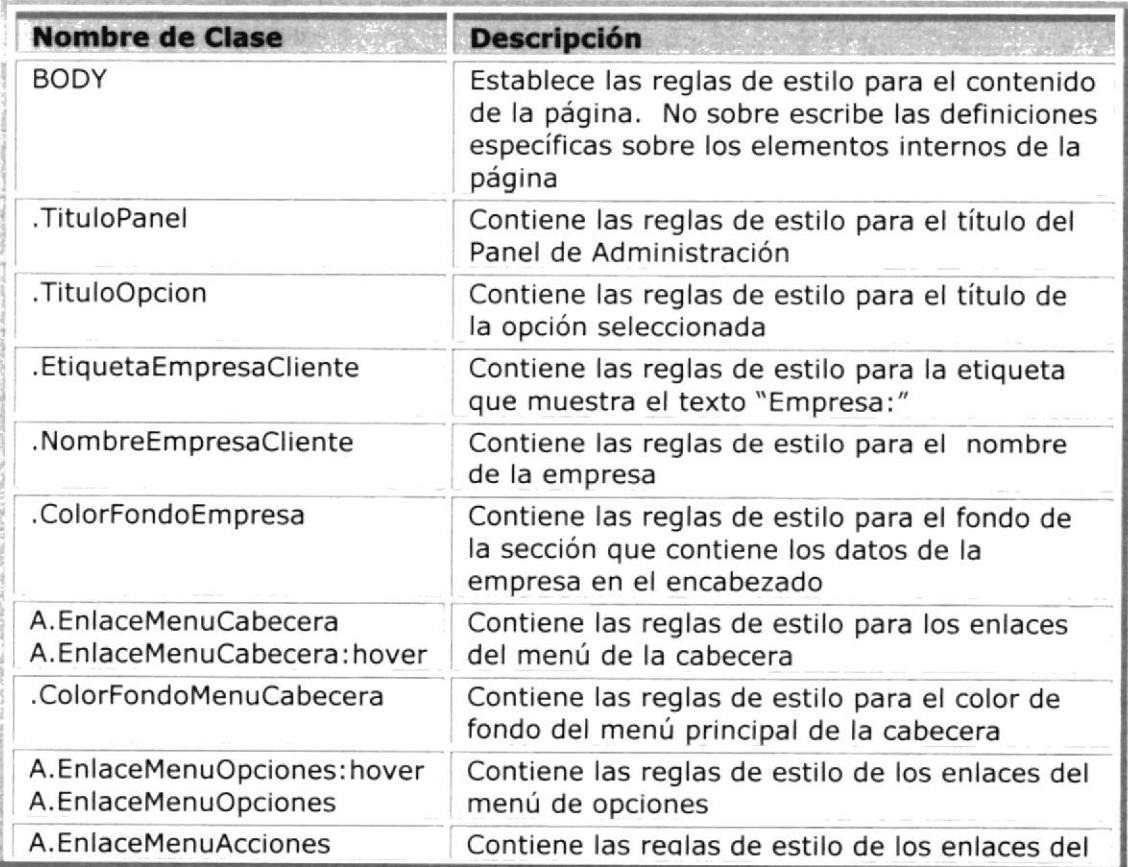

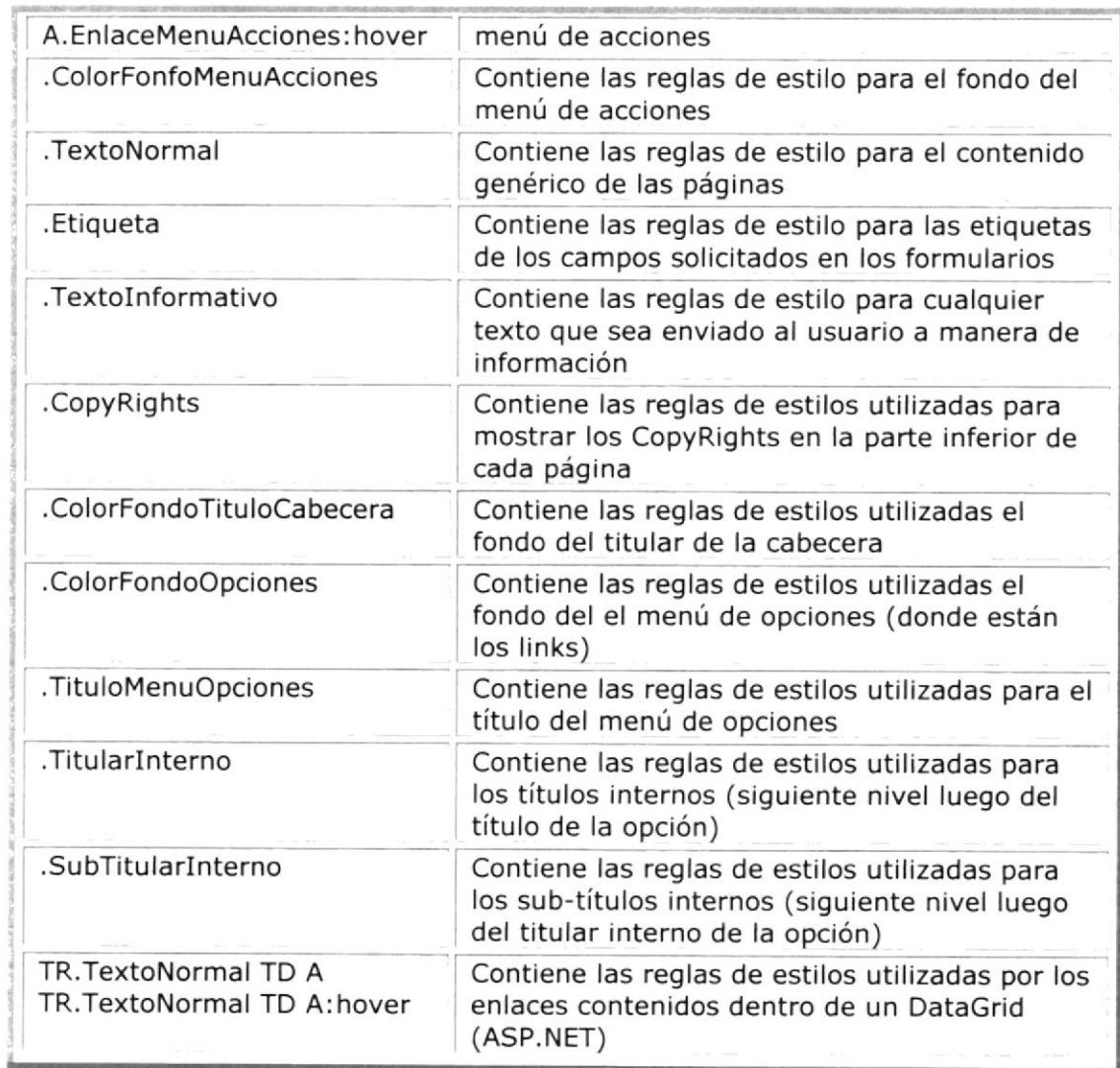

A continuación se muestra una página implementando algunas de las reglas de estilo antes mencionadas.

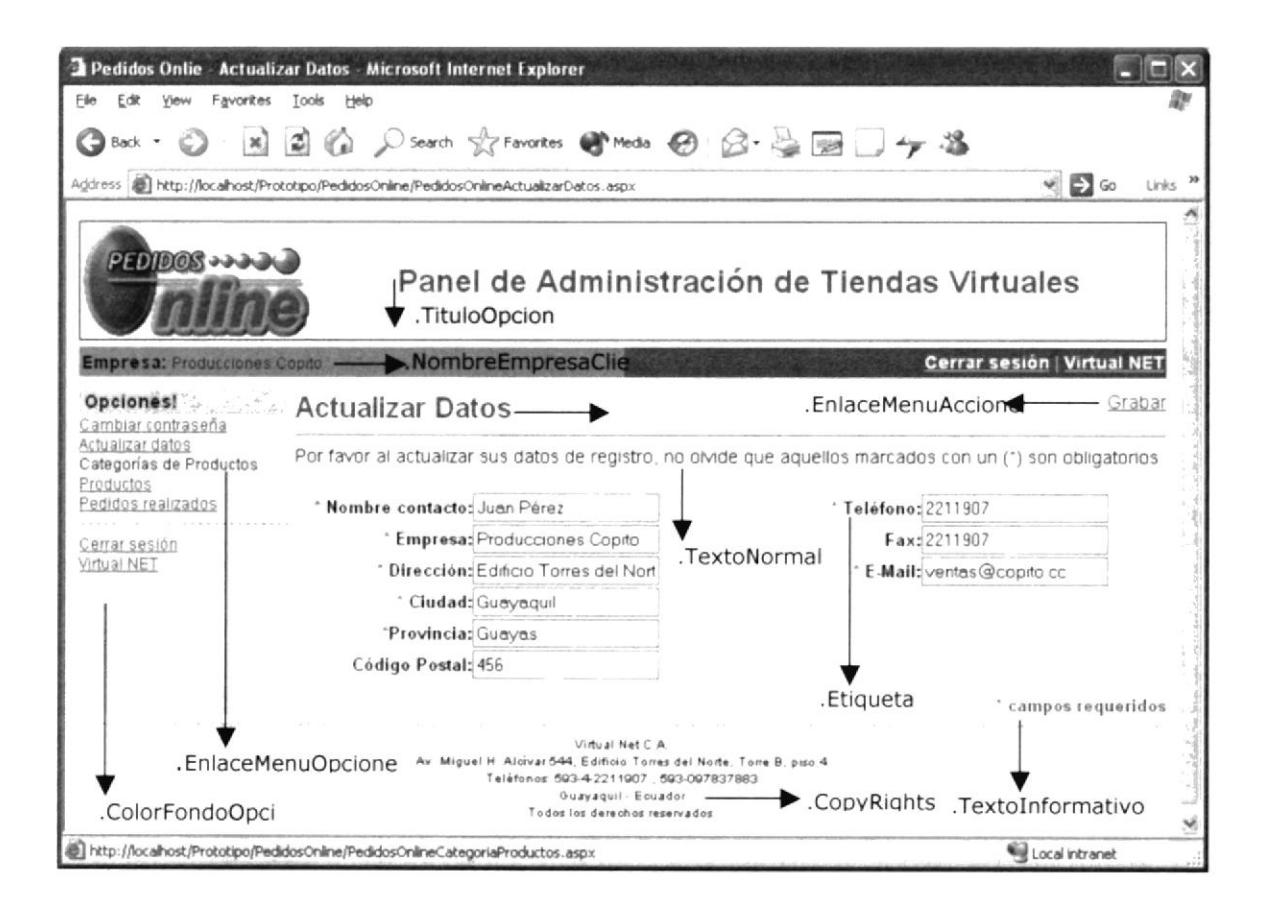

## 11. Conclusiones y Recomendaciones

Las Empresas, frente a los avances tecnológicos como es la 'Internet", ven la oportunidad de satisfacer la necesidad de incursionar en una nueva forma de hacer negocios, más rápida y directa con los futuros y potenciales clientes. El presente trabajo ha sido desarrollado con el propósito de suplir esta necesldad para ambos segmentos del mercado "vendedor - comprador".

"Pedidos OnLine" tiene como propósito cumplir con todas las expectativas planteadas a lo largo de este documento, enfocado como un servicio adaptable a las necesidades que demanda la Gestión de Pedidos por Internet.

## L2. Bibliografía

- 1. http:// www.gap.com ( Diseño)
- 2. http://www.victoriassecret.com (Diseño)
- 4. http://www.tommy.com (Diseño)
- 5. http://www.machinerytrader.com (Diseño y conceptos del negocio)